## Deep Learning

### Summary

- 1. Use **Linear Models** for image classification problems
- 2. Use **Loss Functions** to express preferences over different selection of weights
- 3. Use **Stochastic Gradient Descent** to minimize our loss functions and train the model

$$
s=f(x;W)=Wx
$$

$$
\begin{aligned} L_i&=-\log(\tfrac{e^{s_{y_i}}}{\sum_j e^{s_j}})\text{ Softmax} \\ L_i&=\sum_{j\neq y_i}\max(0,s_j-s_{y_i}+1) \\ L&=\tfrac{1}{N}\sum_{i=1}^NL_i+R(W) \end{aligned}
$$

 $V = 0$ for  $t$  in range(num\_steps):  $dw = compute\_gradient(w)$  $v = rho * v + dw$  $w -$  learning rate  $* v$ 

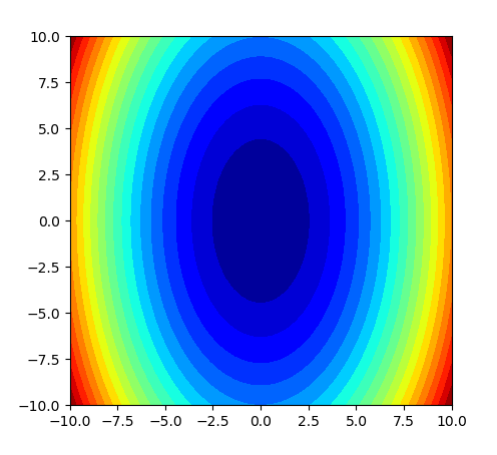

### Linear Classifier

#### optimization

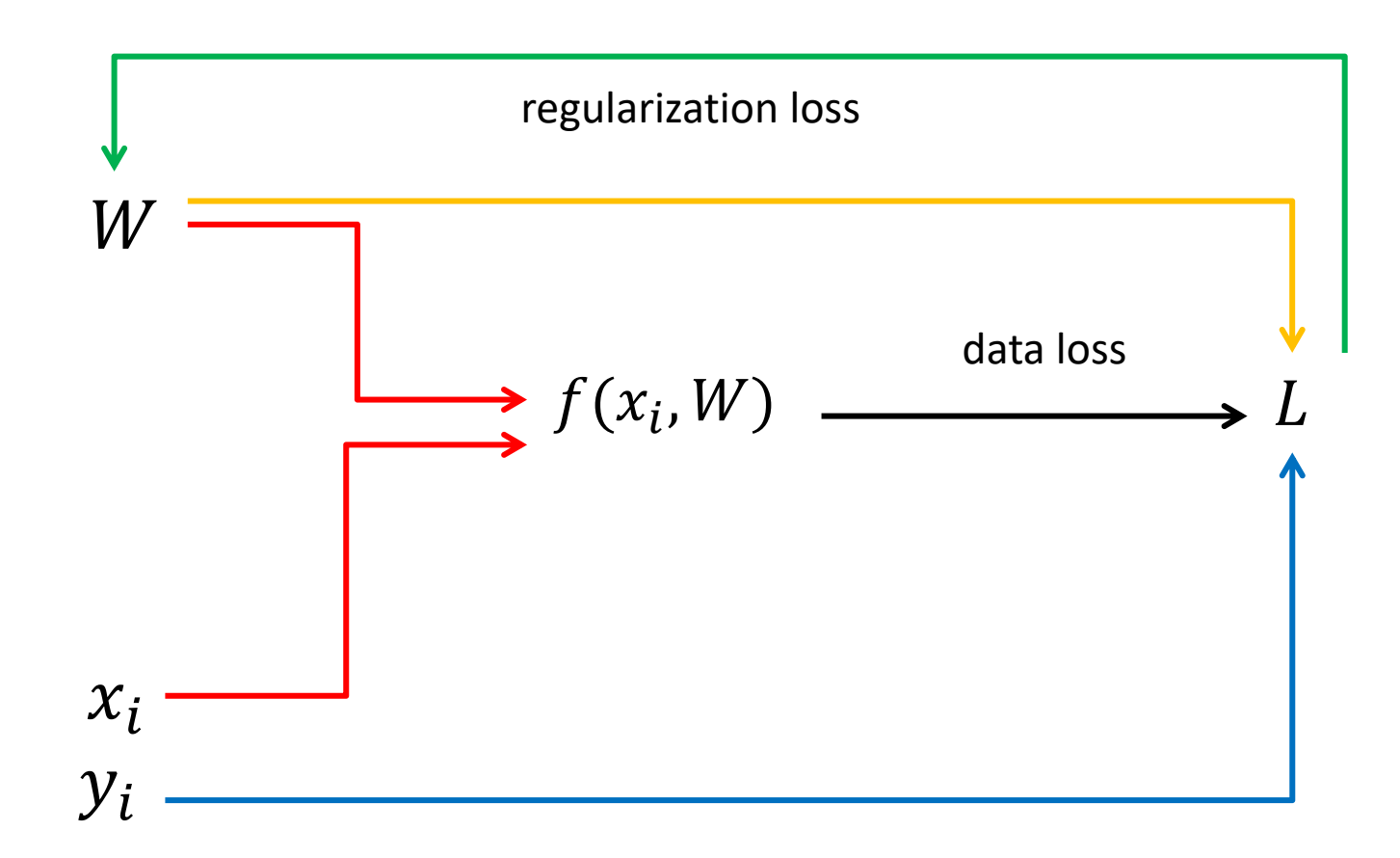

# Linear Classifiers shortcomings

#### Geometric Viewpoint Visual Viewpoint

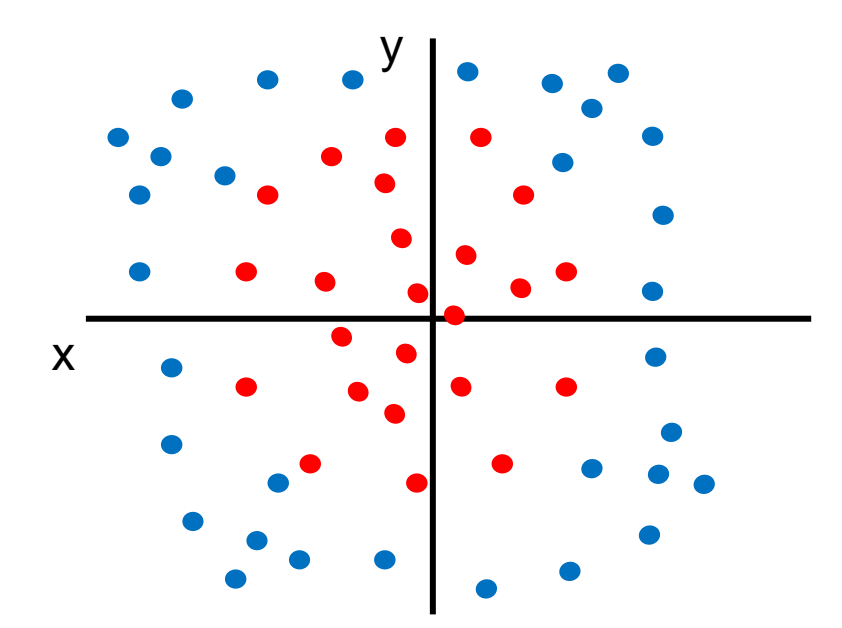

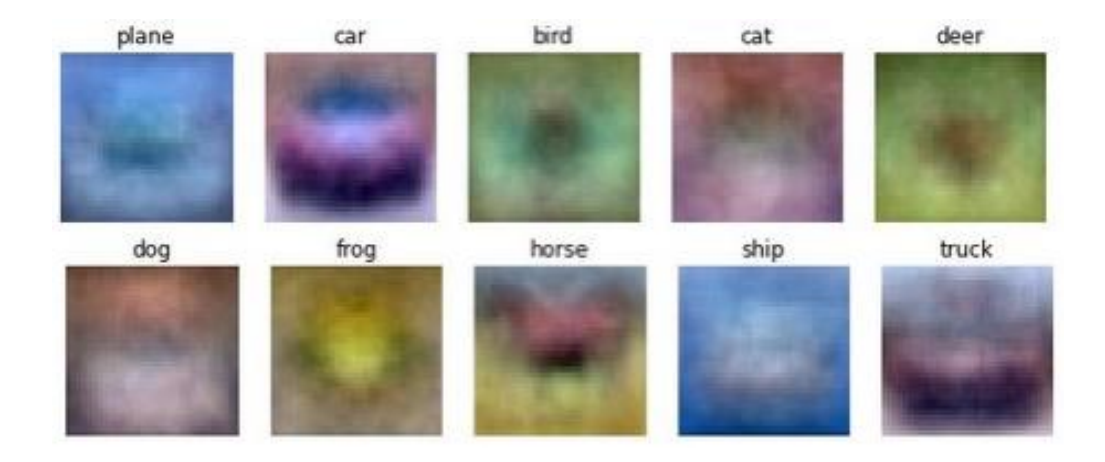

Some training data can't be separated with a hyperplane

One template per class: Can't recognize different modes of a class

### Multi-Layer Perceptrons

 $f=W_2\max(0,W_1x)$ 

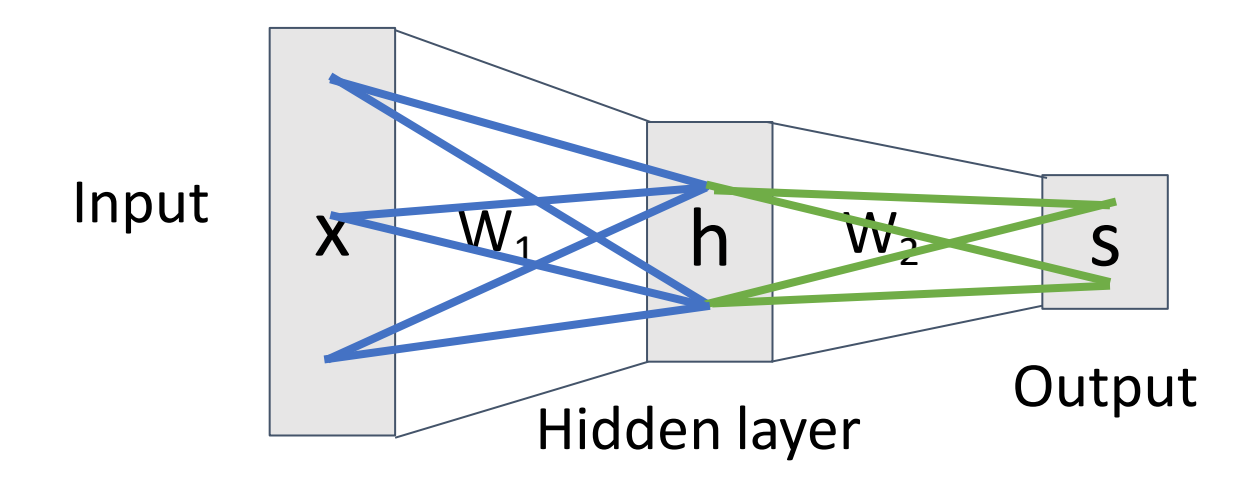

### Feature Transform

Points not linearly separable in original space Consider a neural net hidden layer:  $h = ReLU(Wx) = max(0, Wx)$ Where x, h are both 2-dimensional

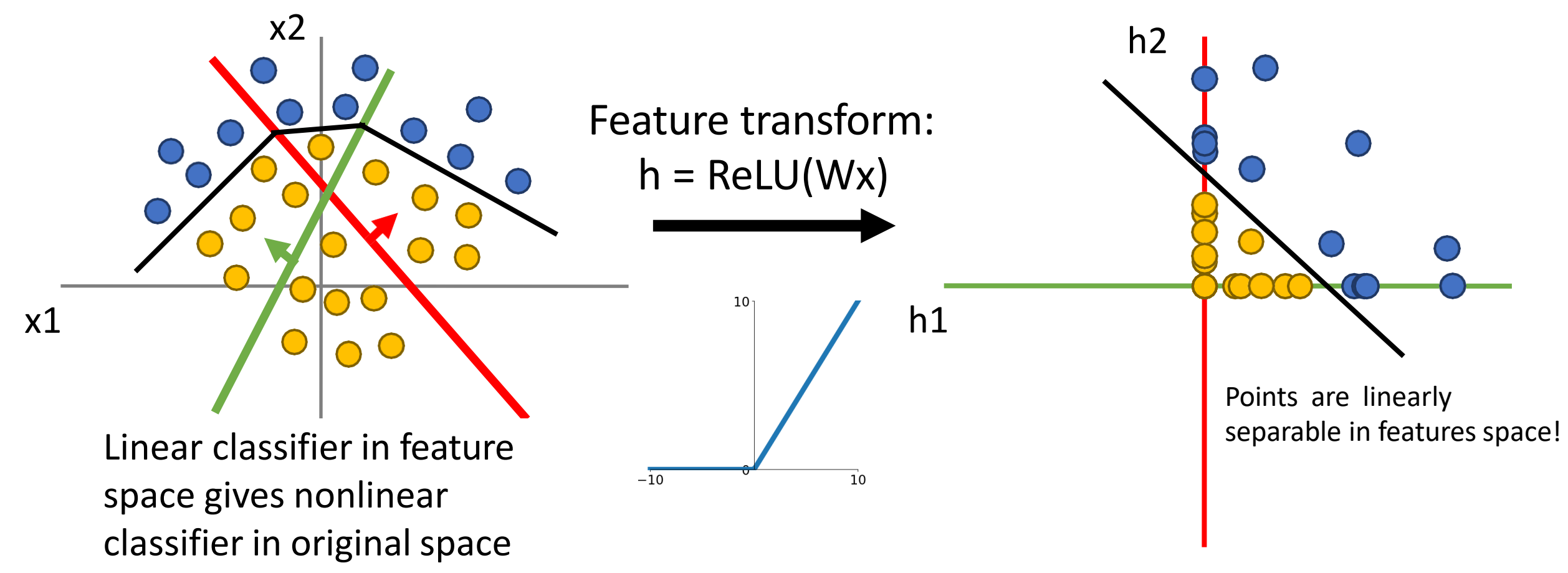

# Setting the number of layers and their sizes

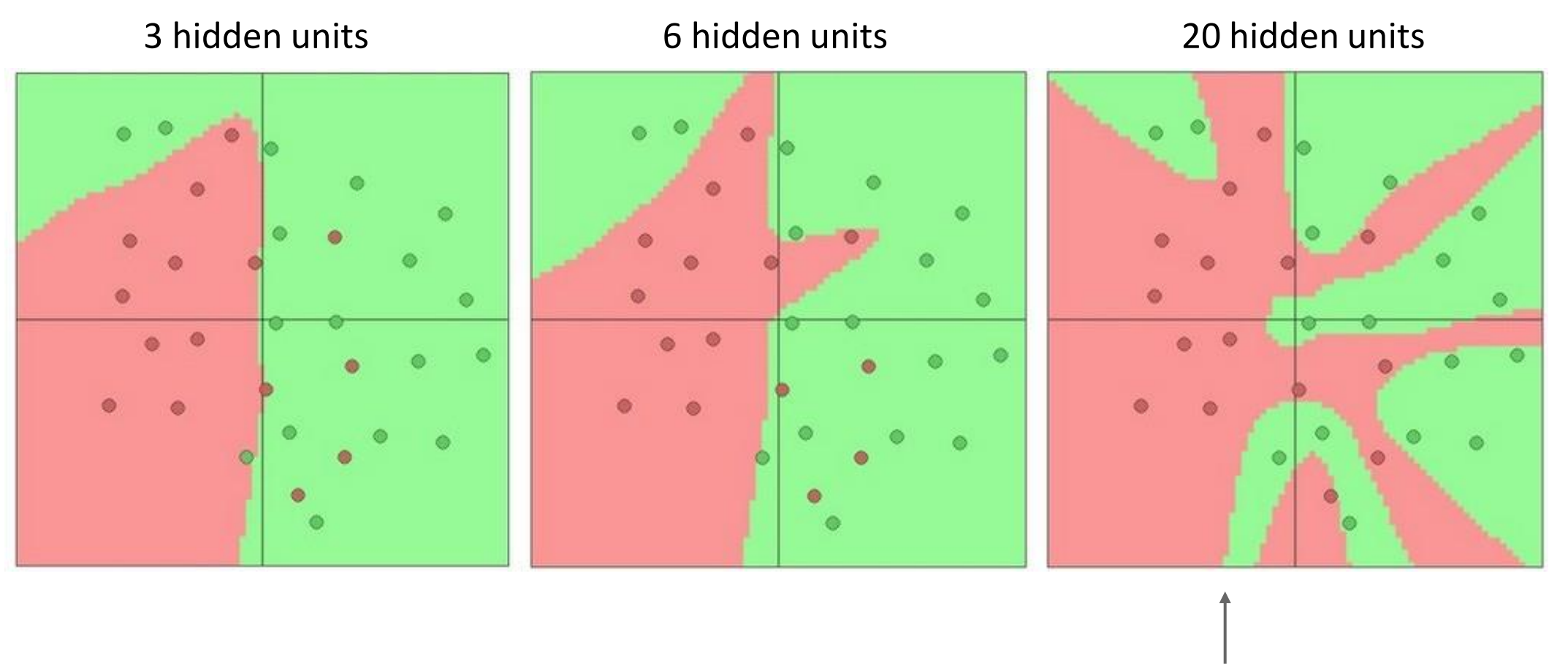

More hidden units = more capacity

# Spatial Information

 $f=W_2\max(0,W_1x)$ 

Flatten lattice into vector

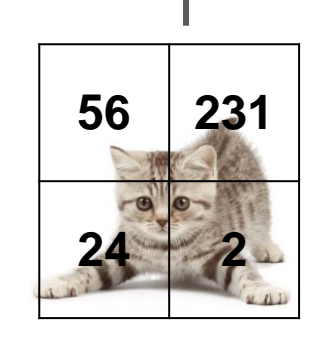

Input image (2, 2)

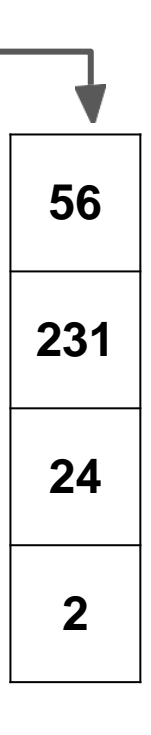

Histogram of Oriented Gradients

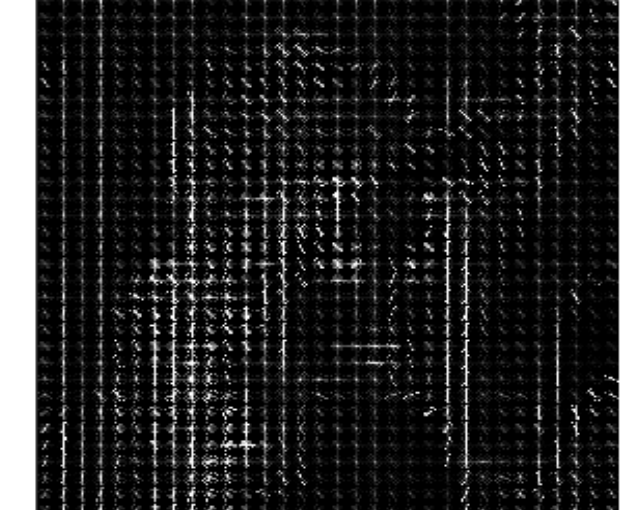

 $(4, )$ 

Spatial Information

 $f=W_2\max(0,W_1x)$ 

Flatten lattice into vector

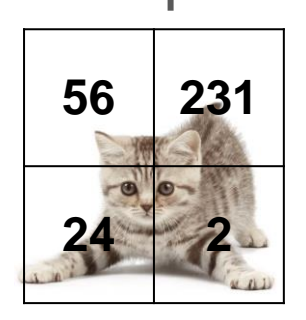

**Problem**: So far our classifiers don't respect the spatial structure of images

Input image  $(2, 2)$ 

 $(4, )$ **2**

**56**

**231**

**24**

Spatial Information

 $f=W_2\max(0,W_1x)$ 

Flatten lattice into vector

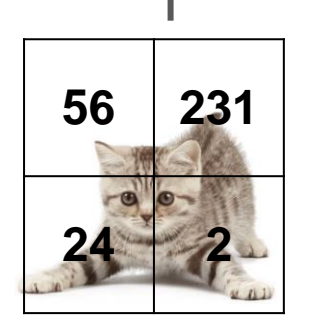

**Problem**: So far our classifiers don't respect the spatial structure of images

Input image  $(2, 2)$ 

**Solution**: Define new computational operators

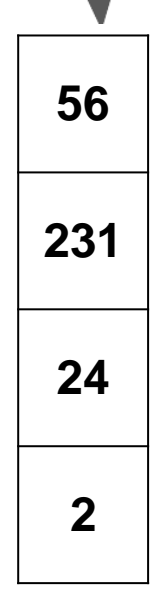

 $(4, )$ 

## Components of a Fully-Connected Network

Fully-Connected Layers **Activation Function** 

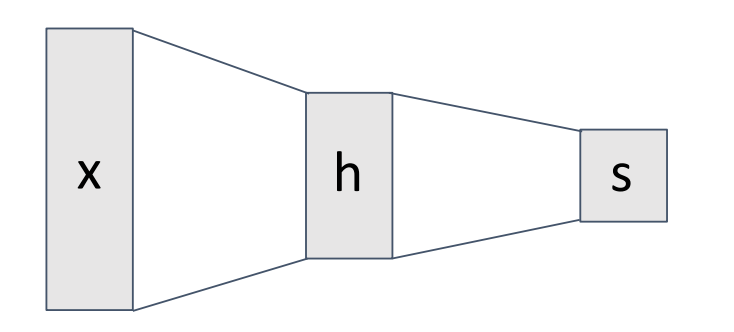

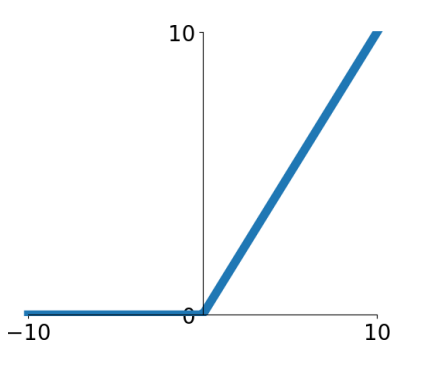

# Components of a Convolutional Network

Fully-Connected Layers **Activation Function** 

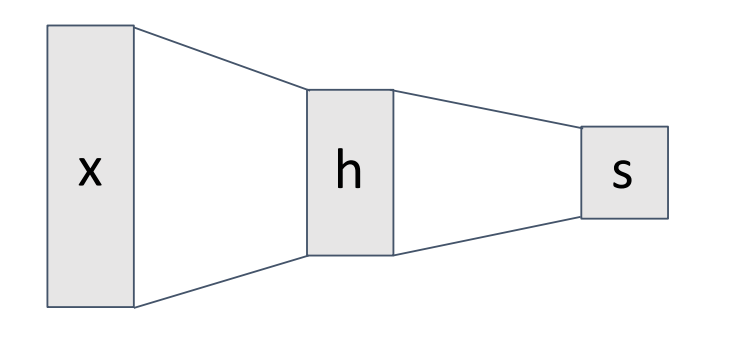

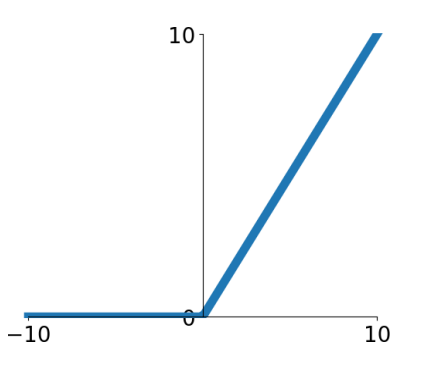

Convolution Layers **Pooling Layers** 

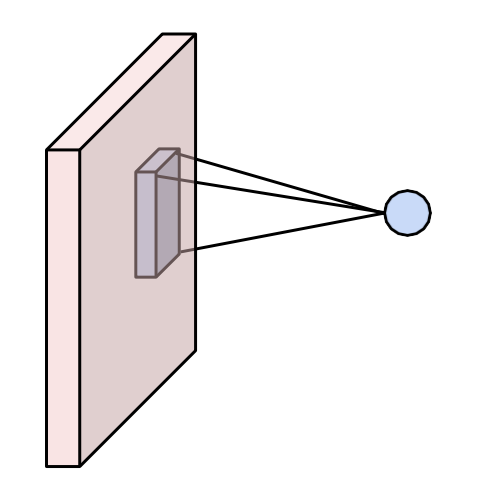

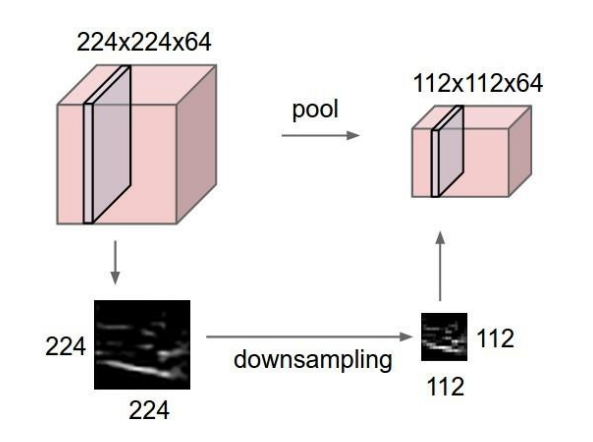

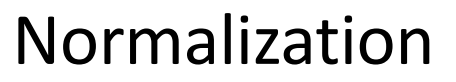

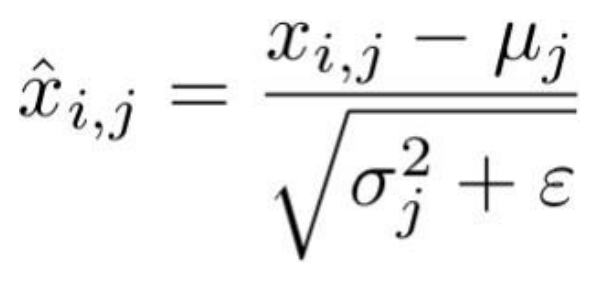

# Components of a Convolutional Network

Fully-Connected Layers **Activation Function** 

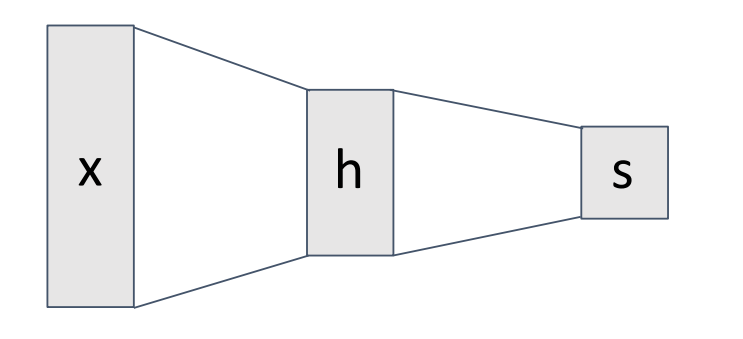

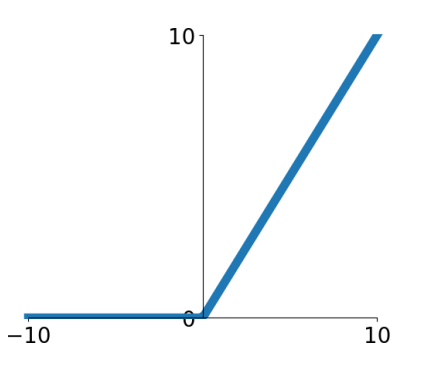

Convolution Layers **Pooling Layers** 

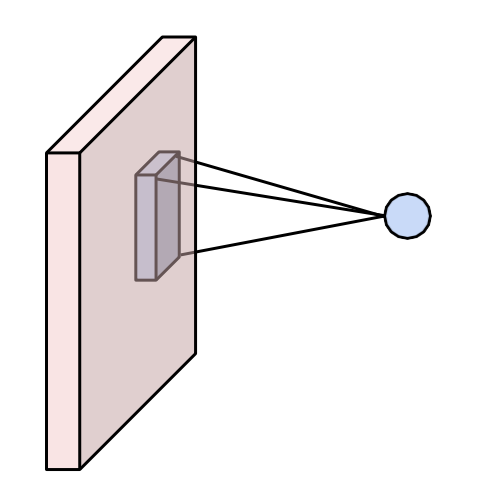

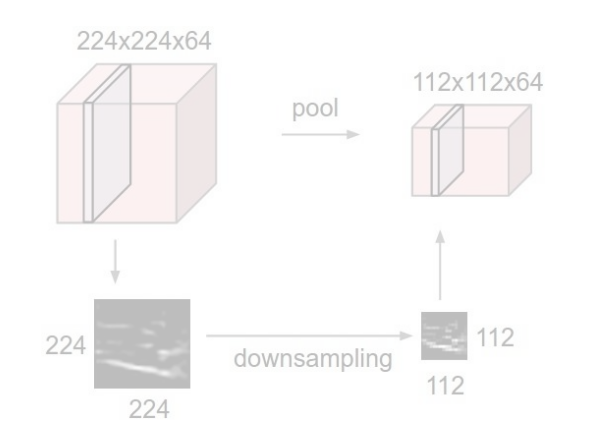

Normalization

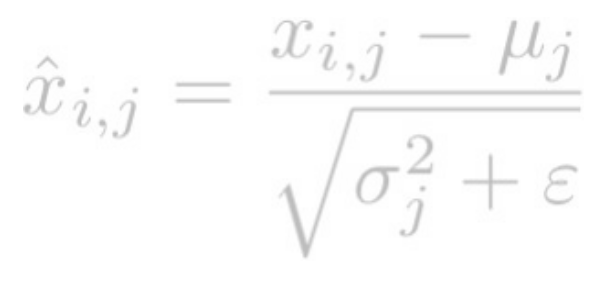

### Fully-Connected Layer

### 32x32x3 image -> flatten to 3072 x 1

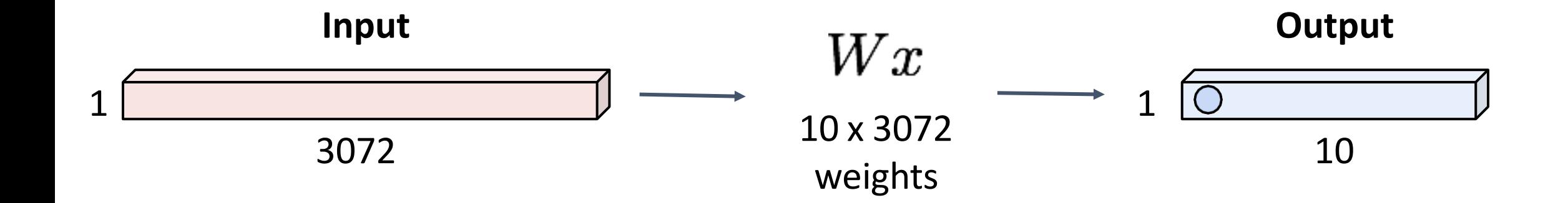

### Fully-Connected Layer

### 32x32x3 image -> flatten to 3072 x 1

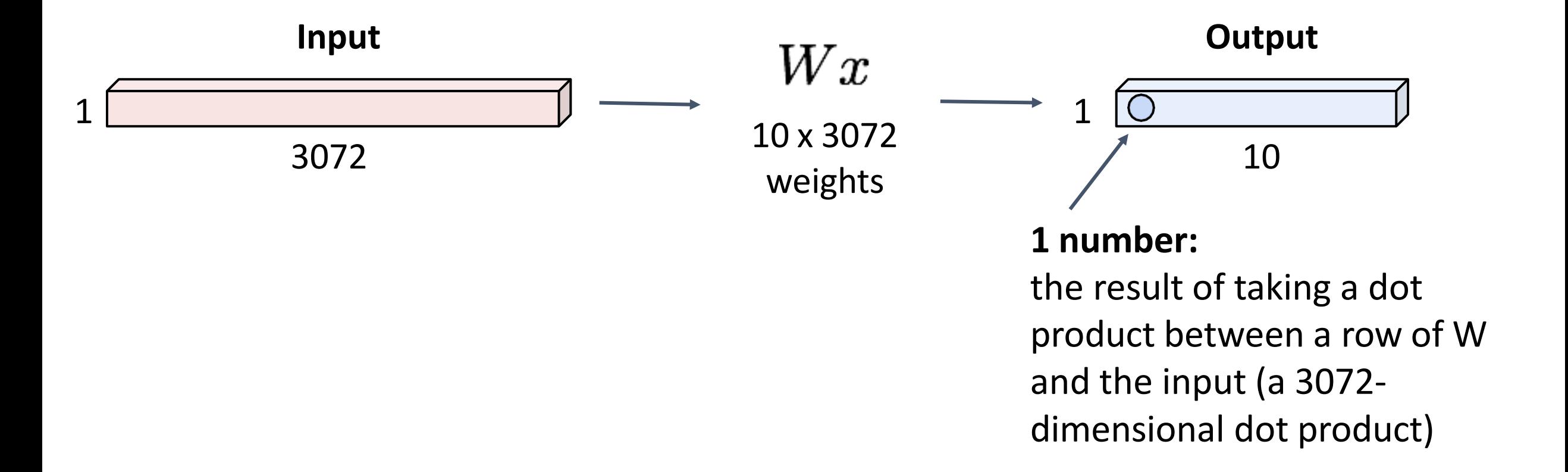

### Convolution Layer

3x32x32 image: preserve structure

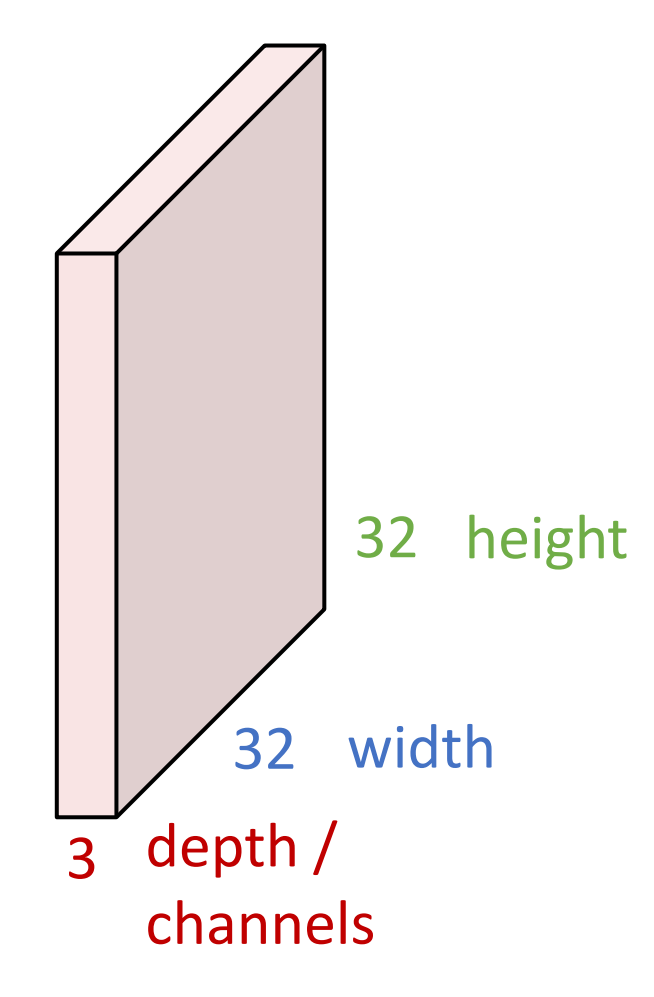

Convolution Layer

### 3x32x32 image

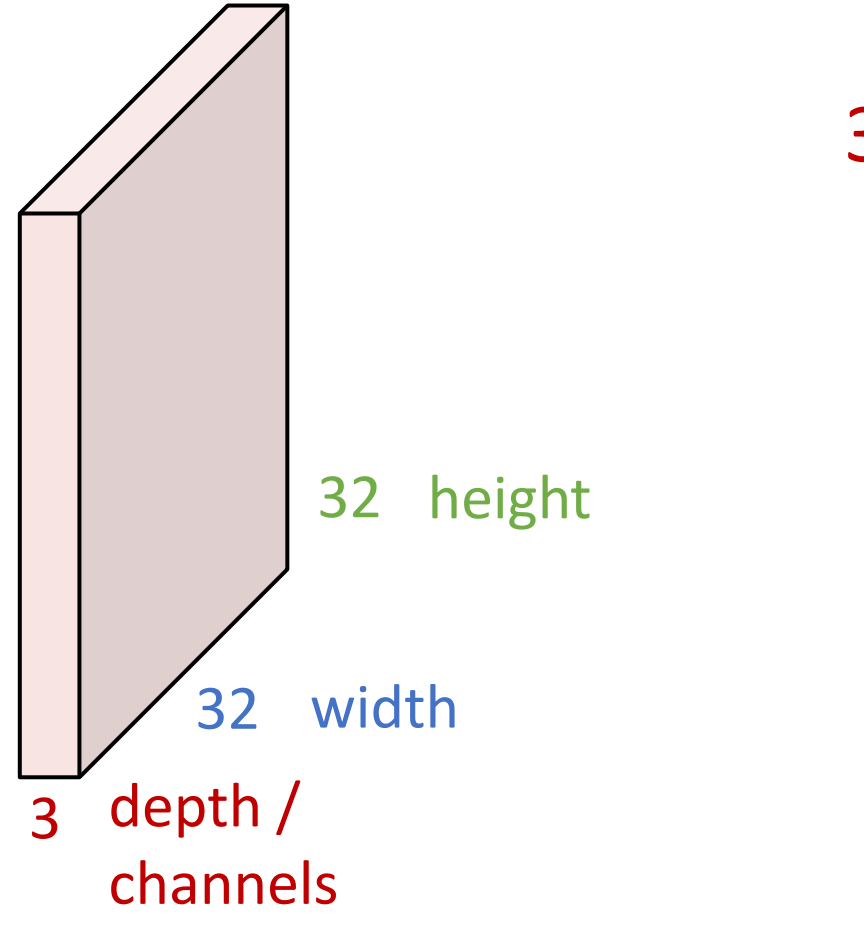

#### 3x5x5 filter

**Convolve** the filter with the image i.e. "slide over the image spatially, computing dot products"

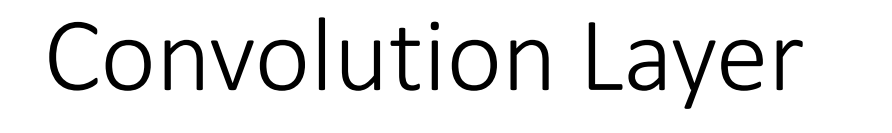

3x32x32 image

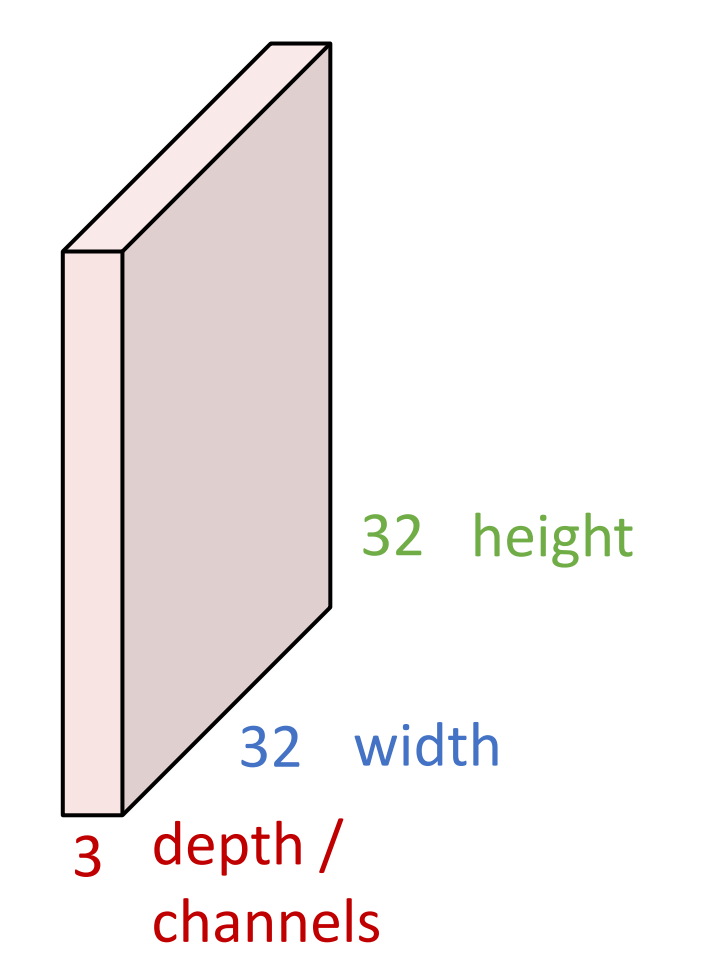

Filters always extend the full depth of the input volume

3x5x5 filter

**Convolve** the filter with the image i.e. "slide over the image spatially, computing dot products"

Convolution Layer

### 3x32x32 image

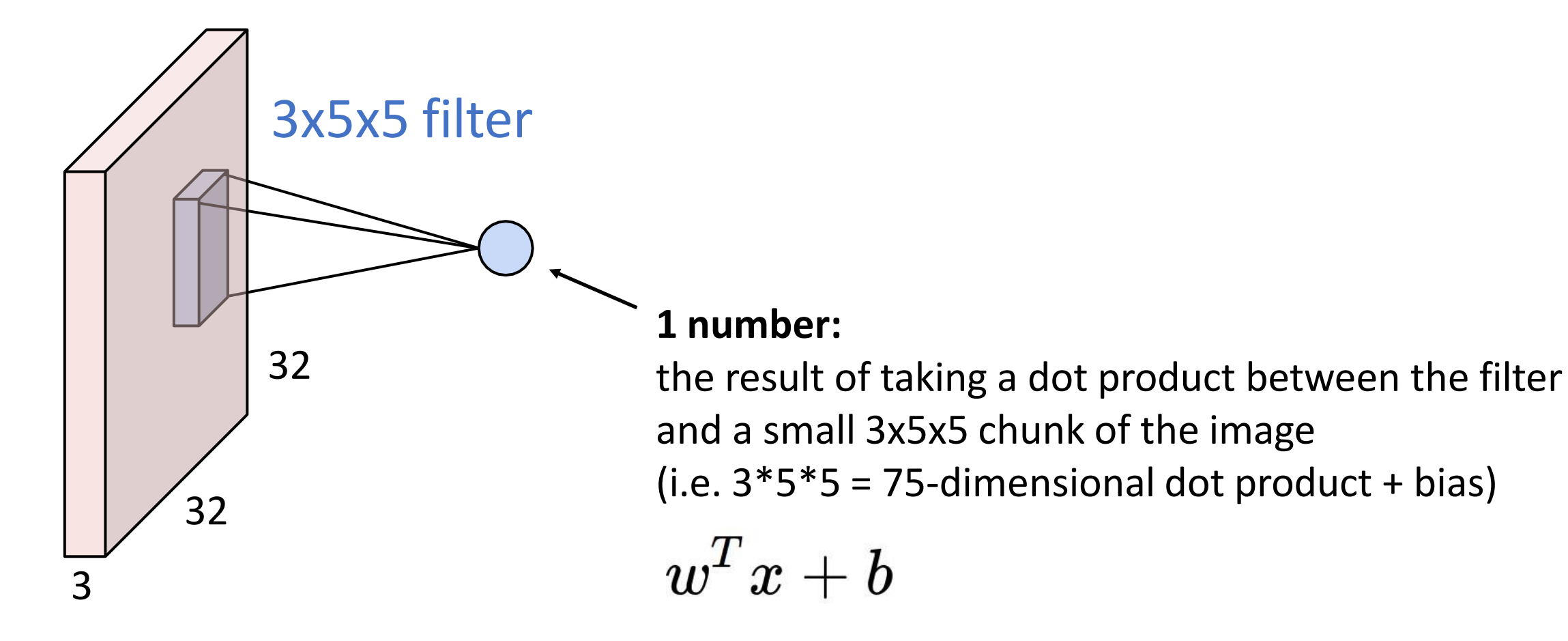

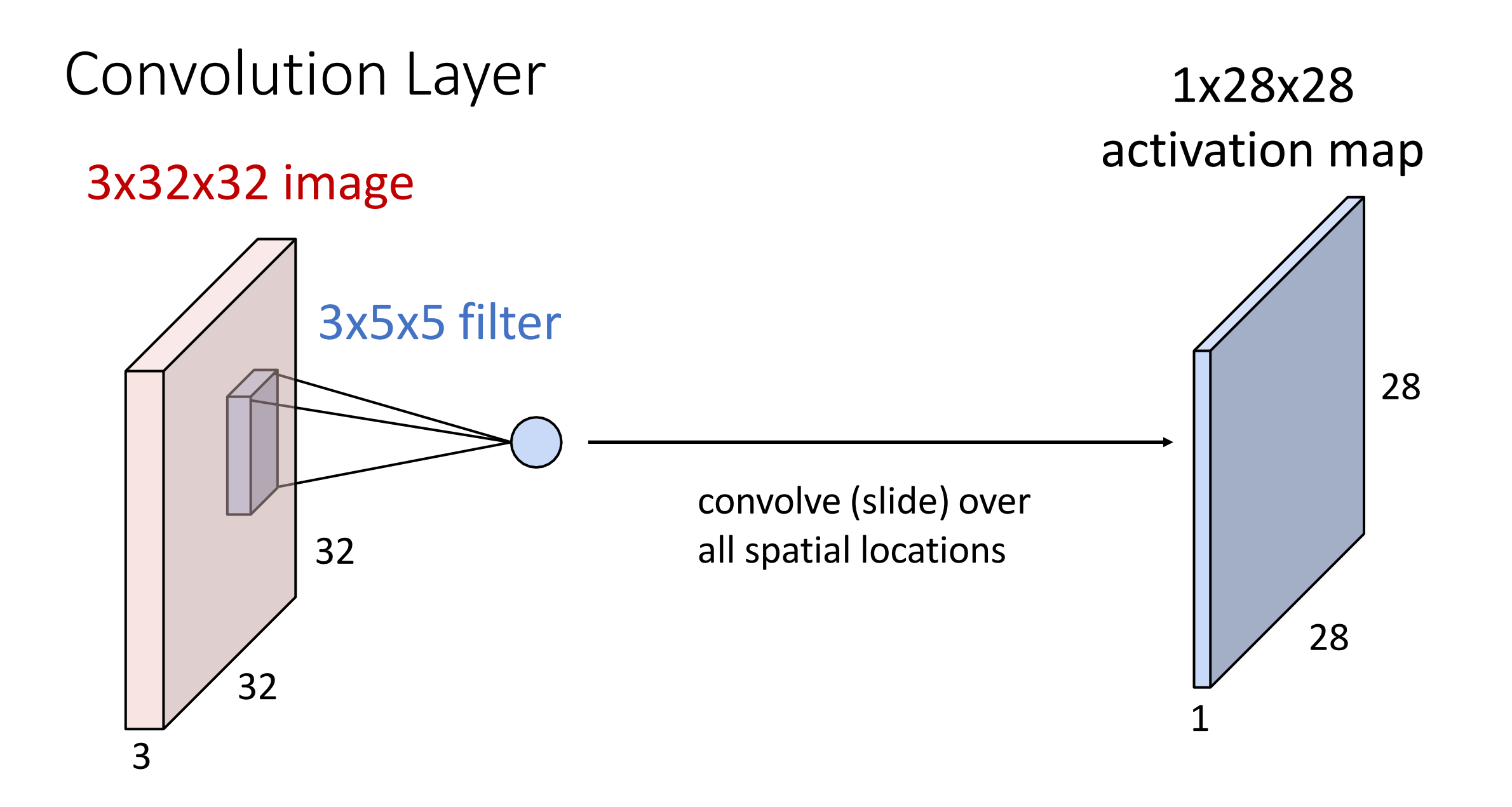

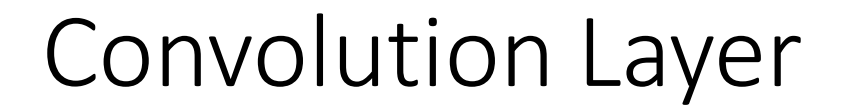

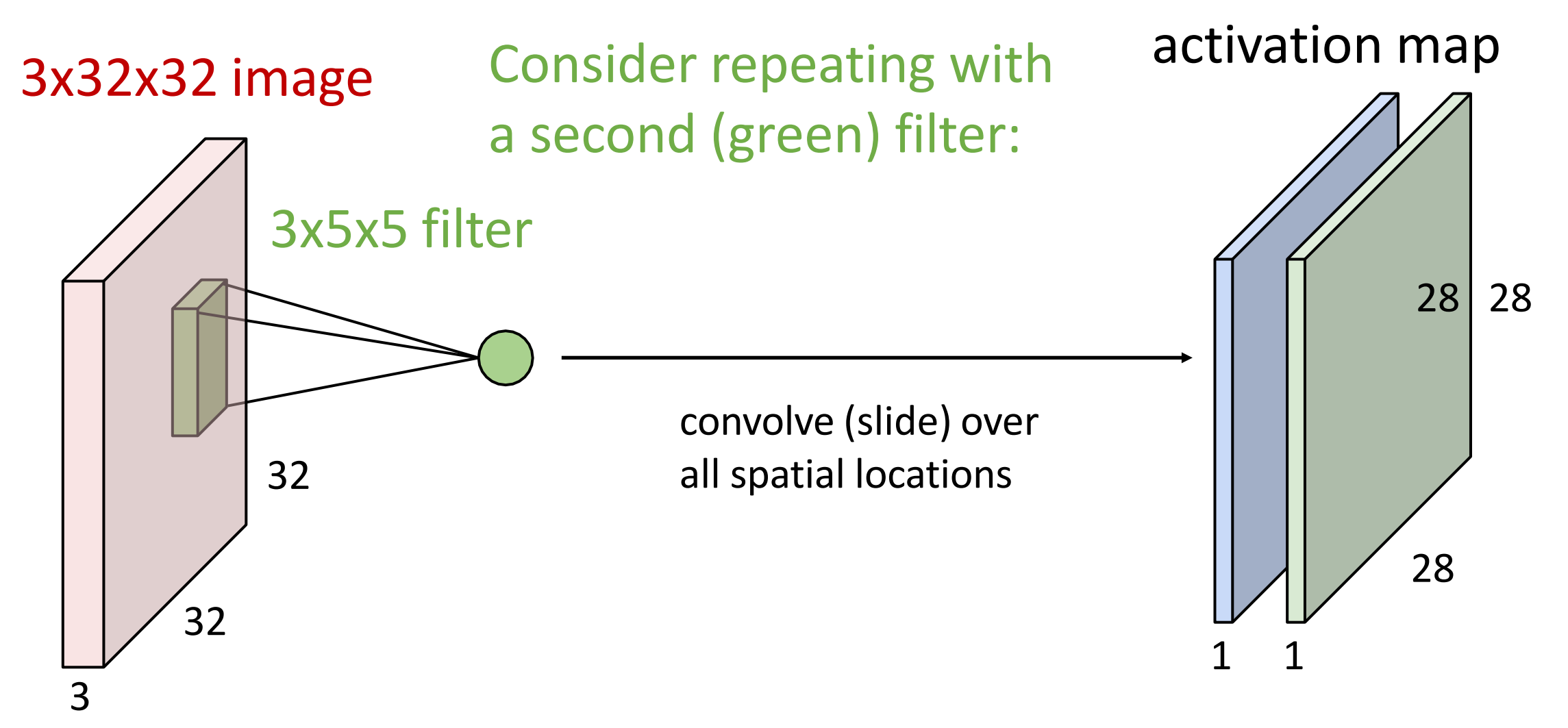

two 1x28x28

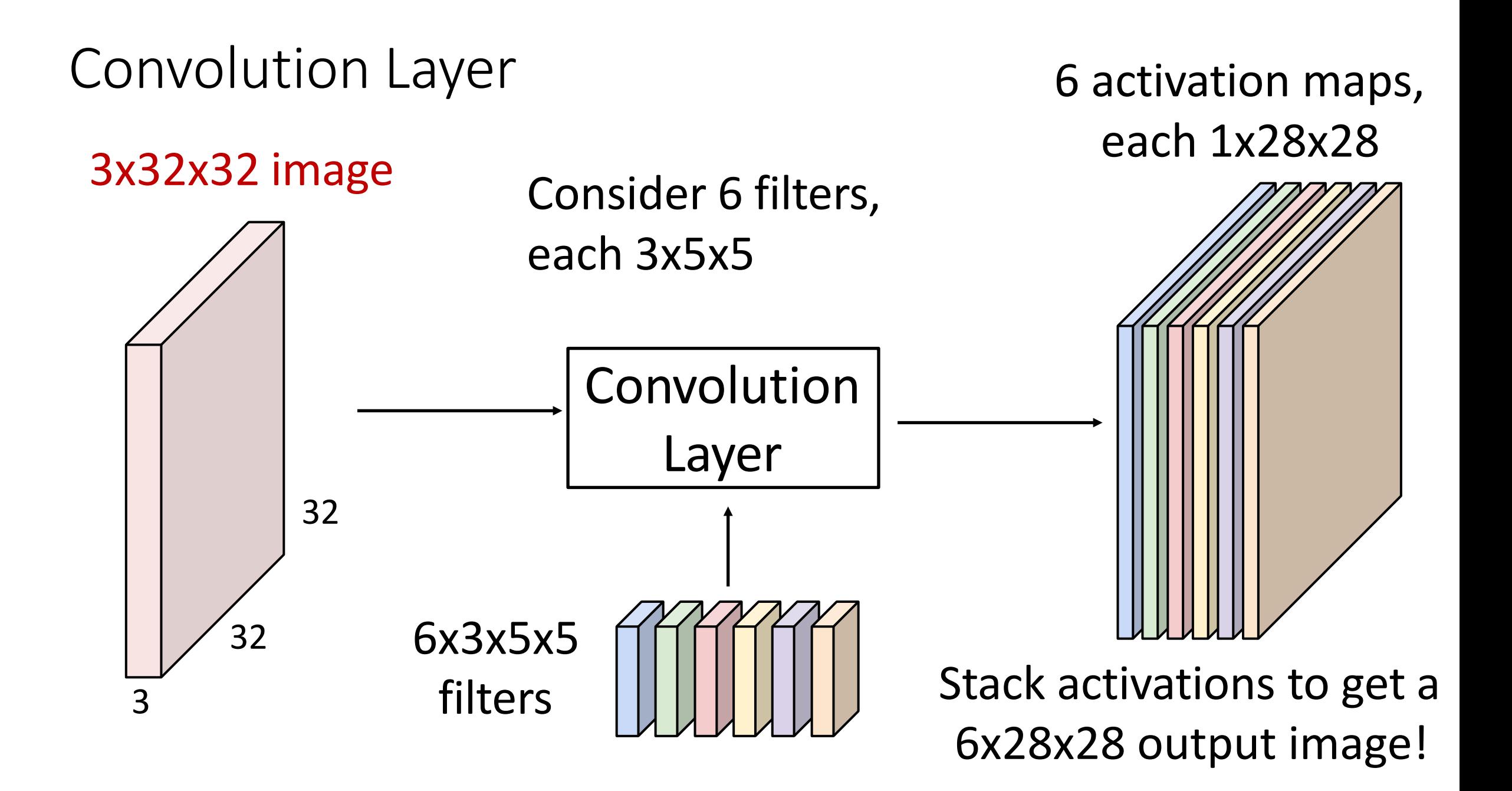

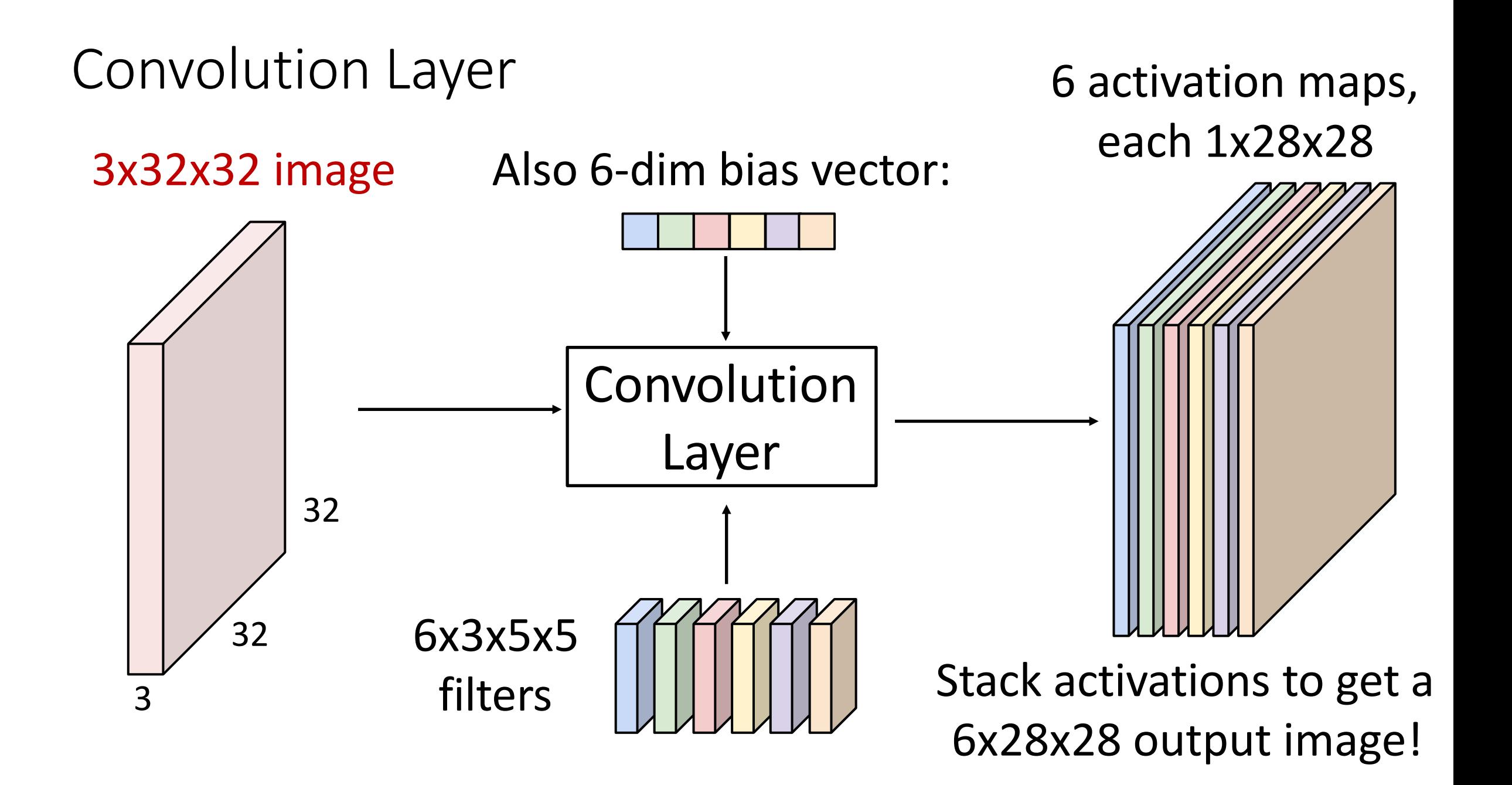

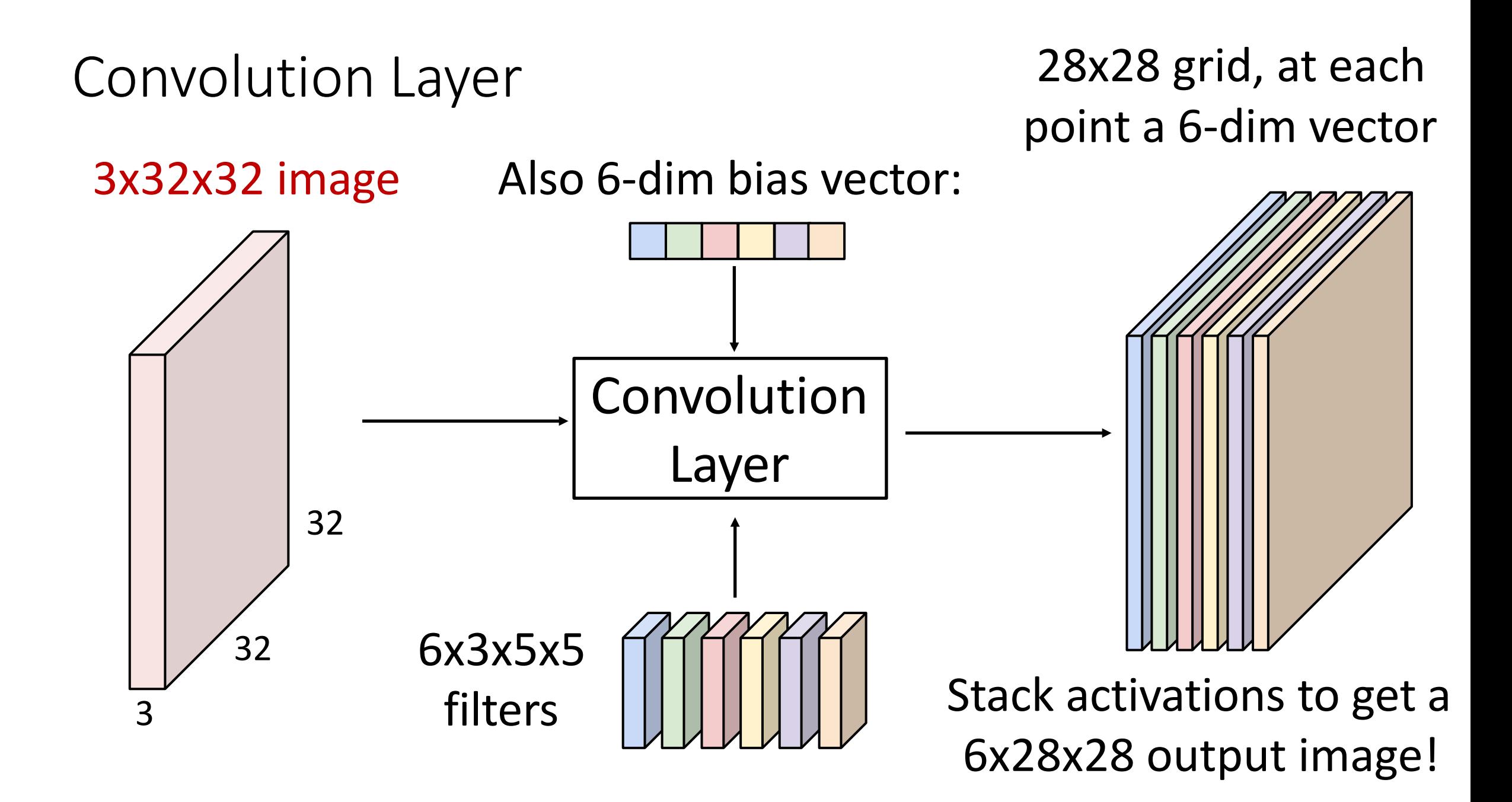

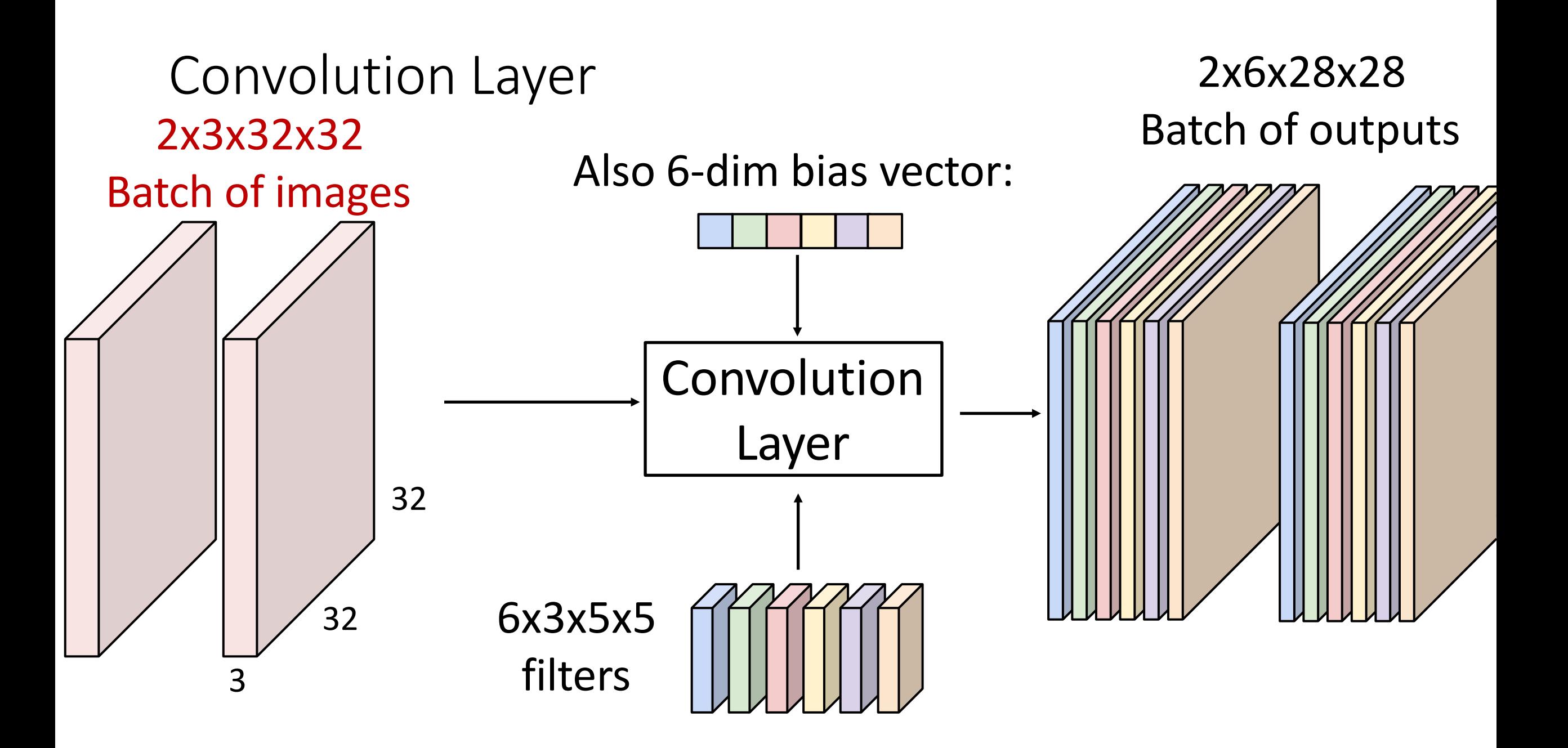

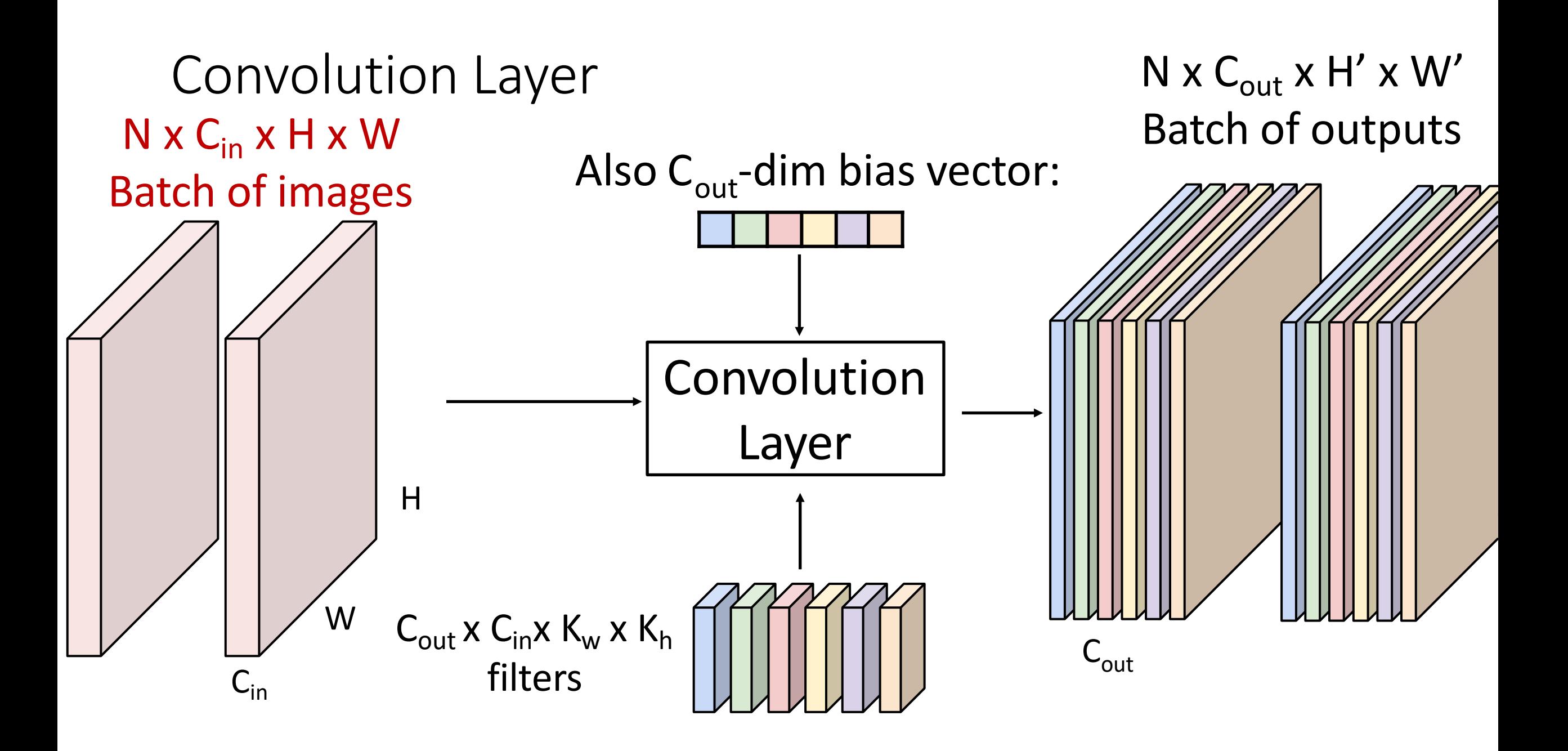

### Stacking Convolutions

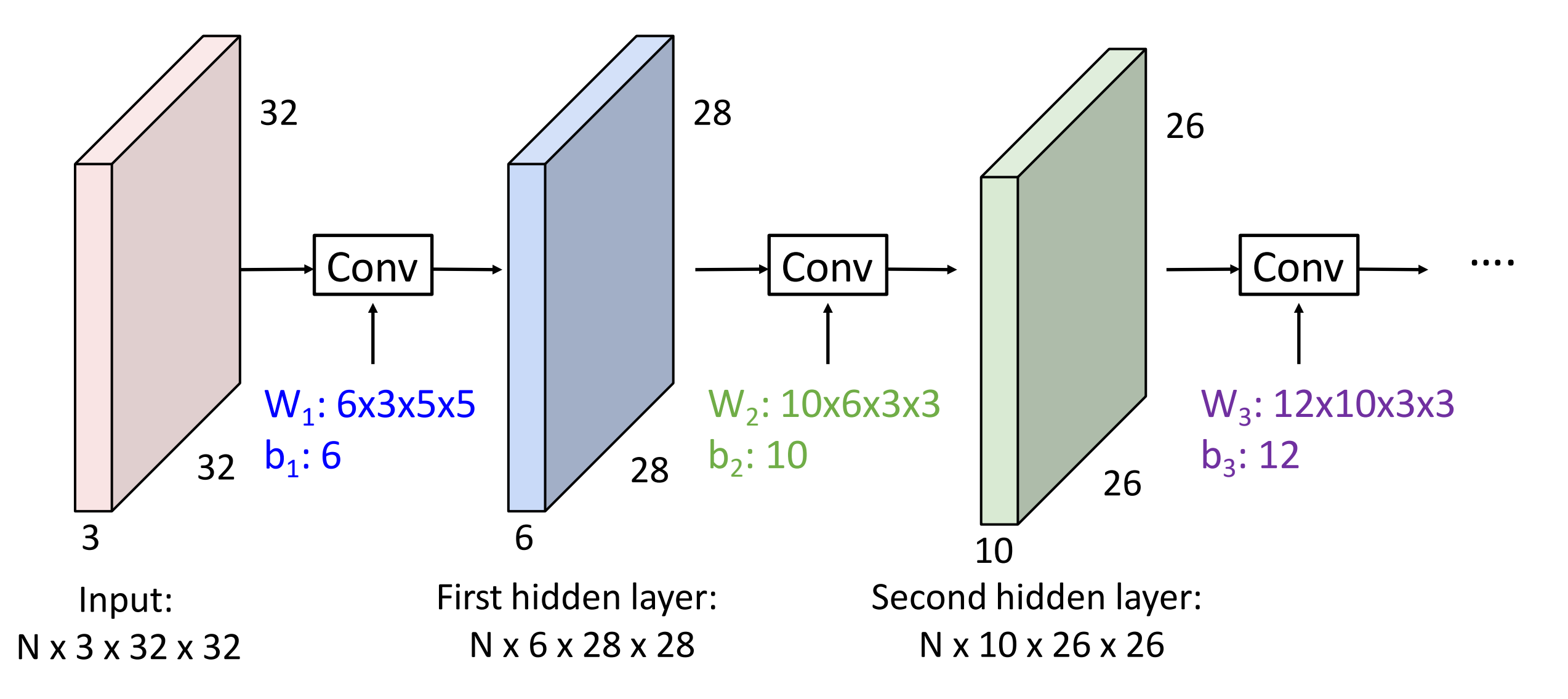

## Stacking Convolutions: Add Non-linearity

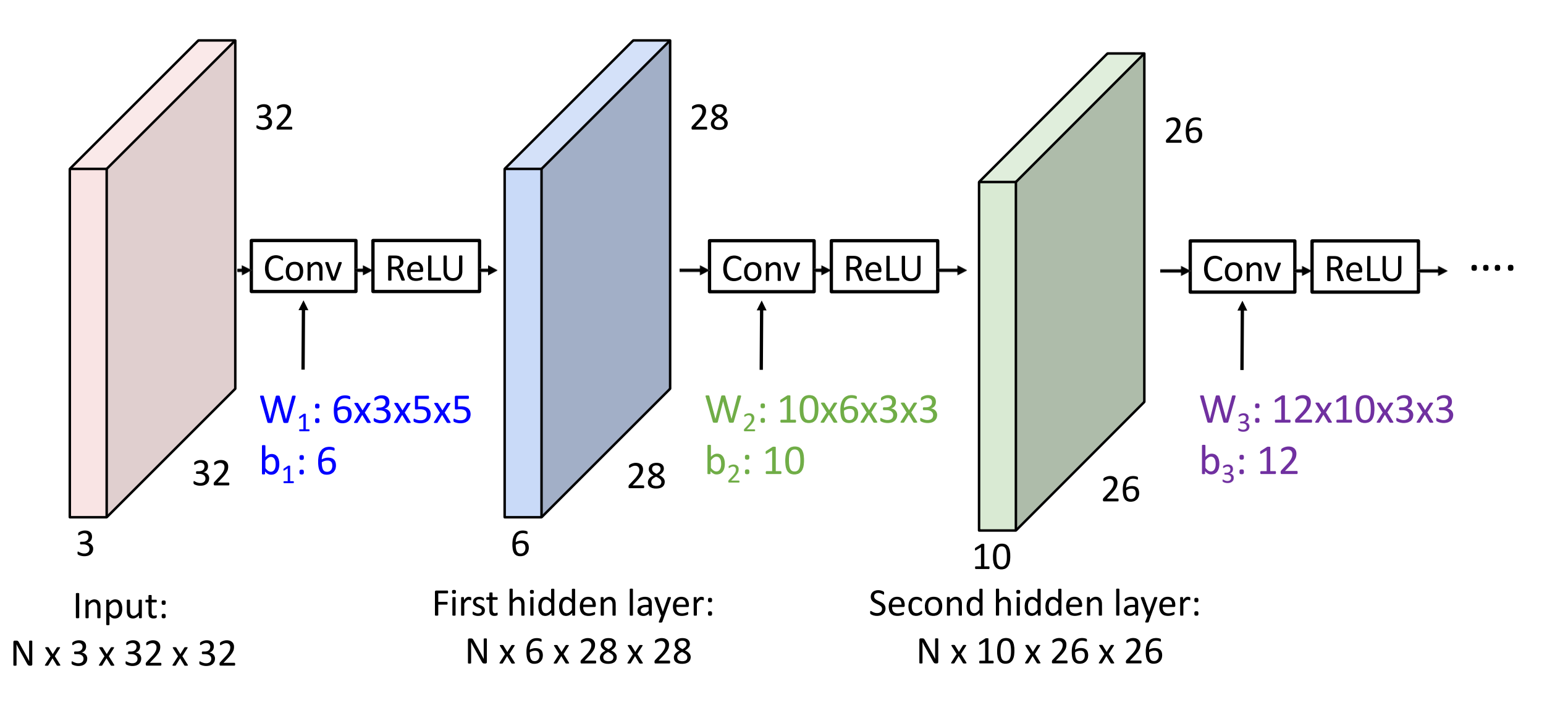

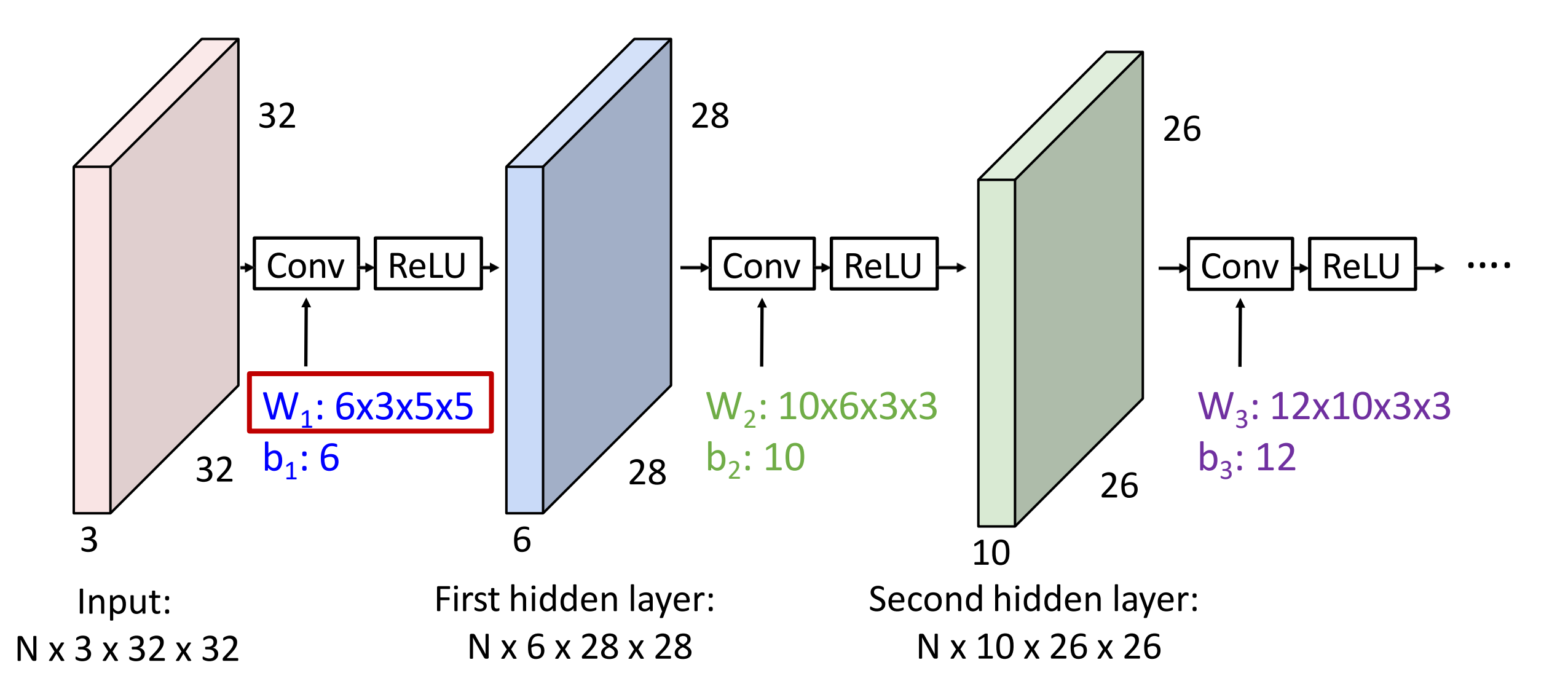

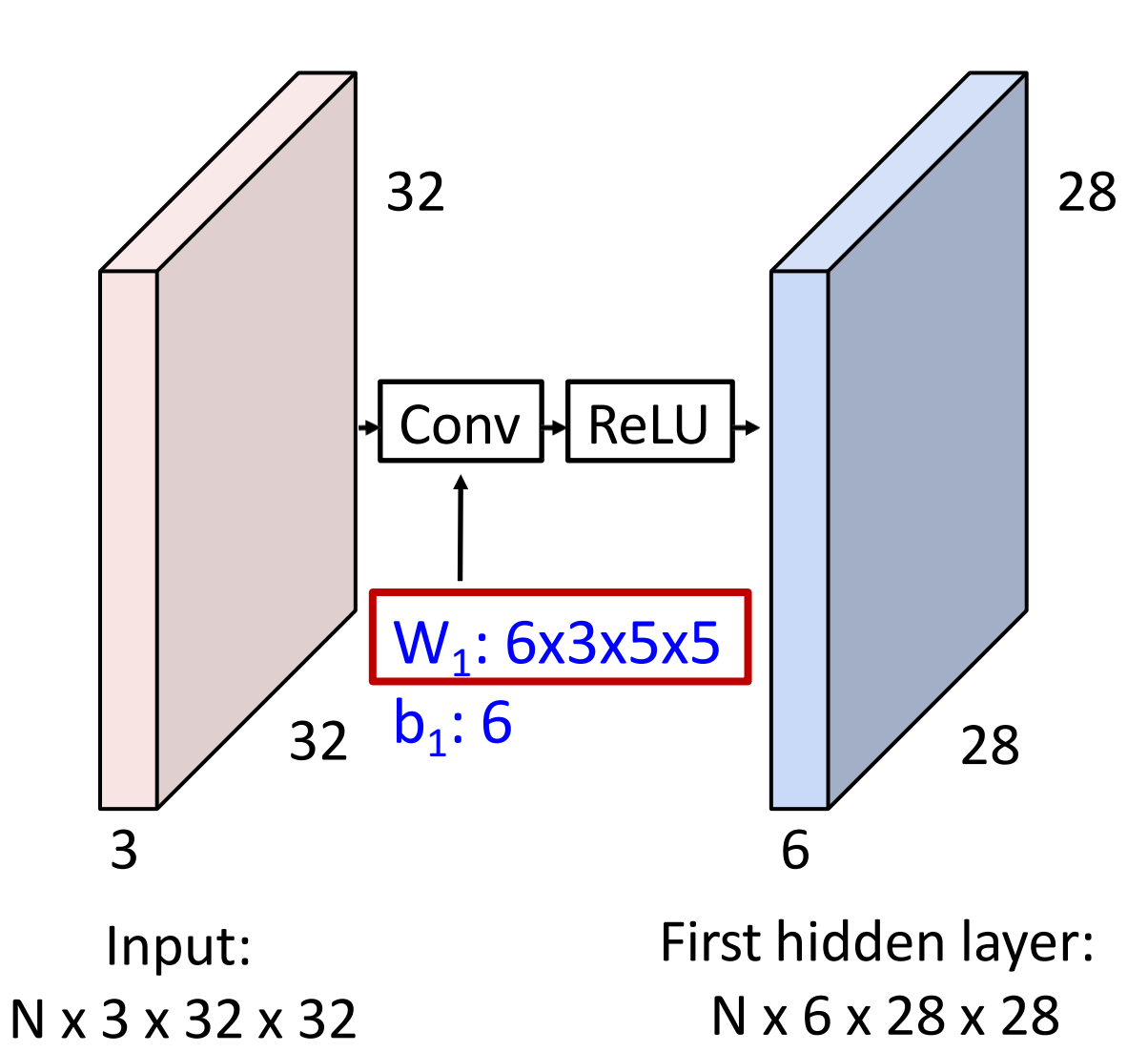

#### Linear classifier: One template per class

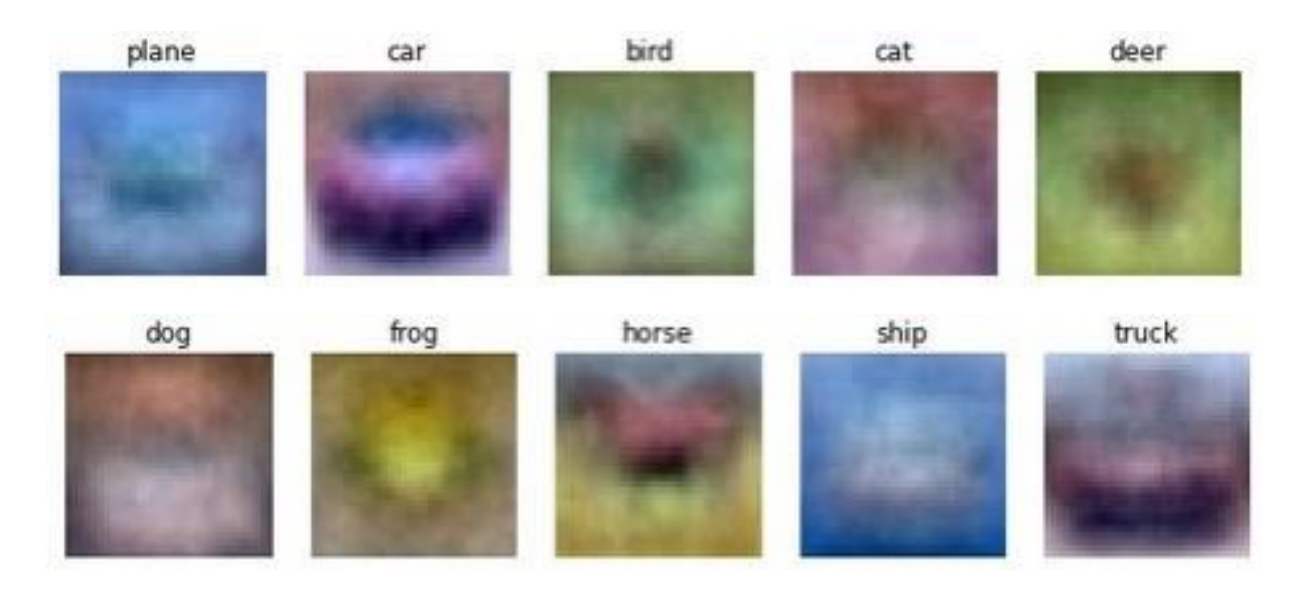

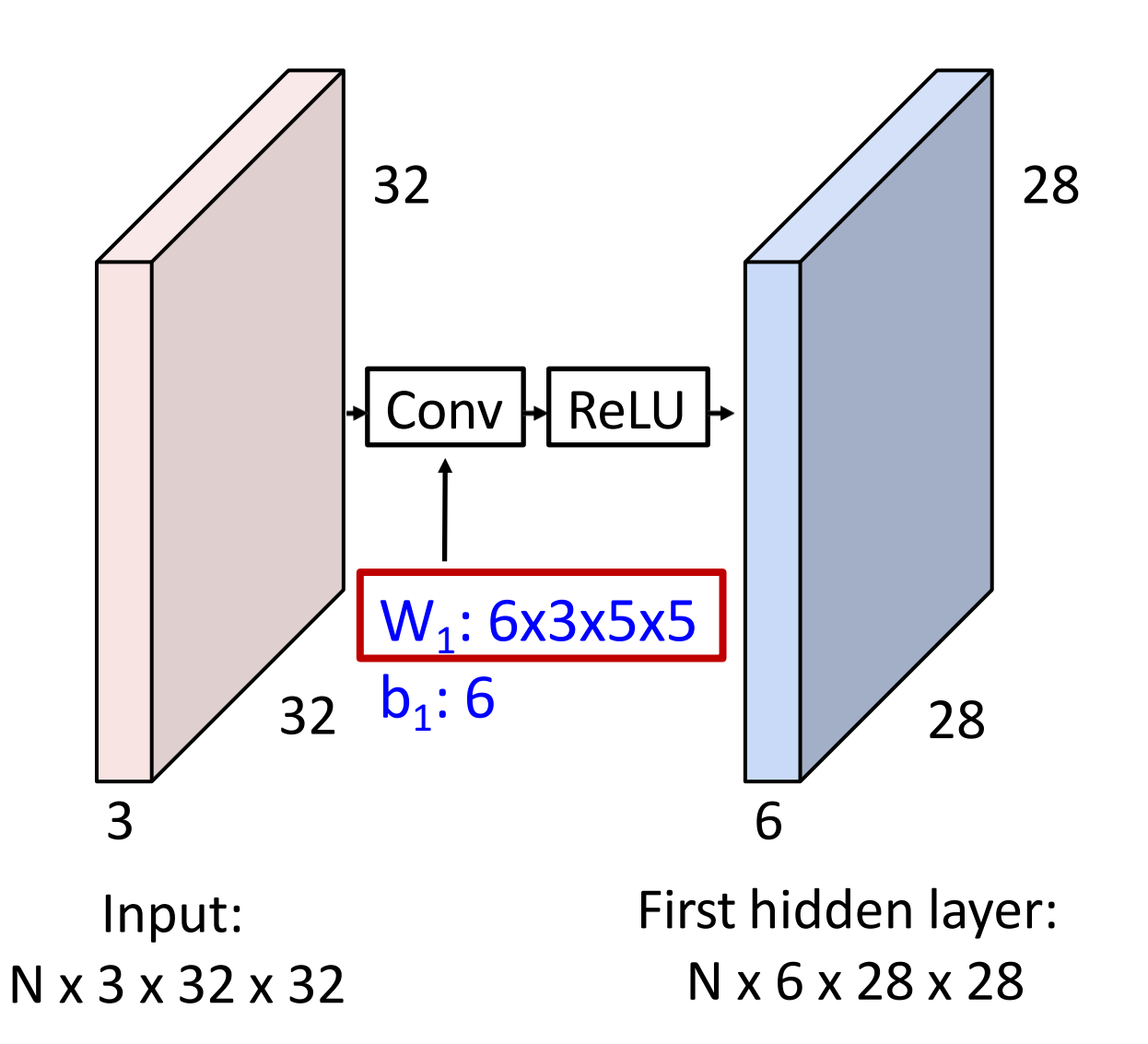

#### MLP: Bank of whole-image templates

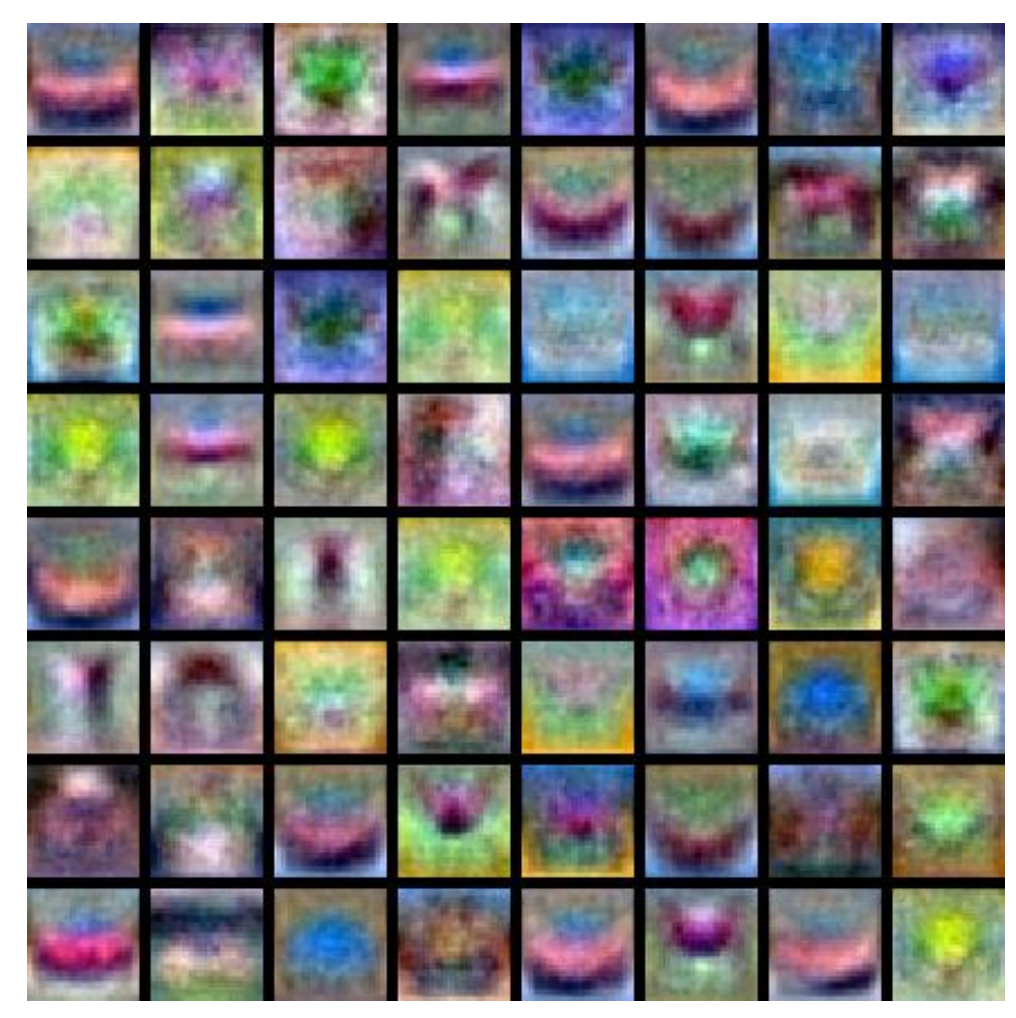

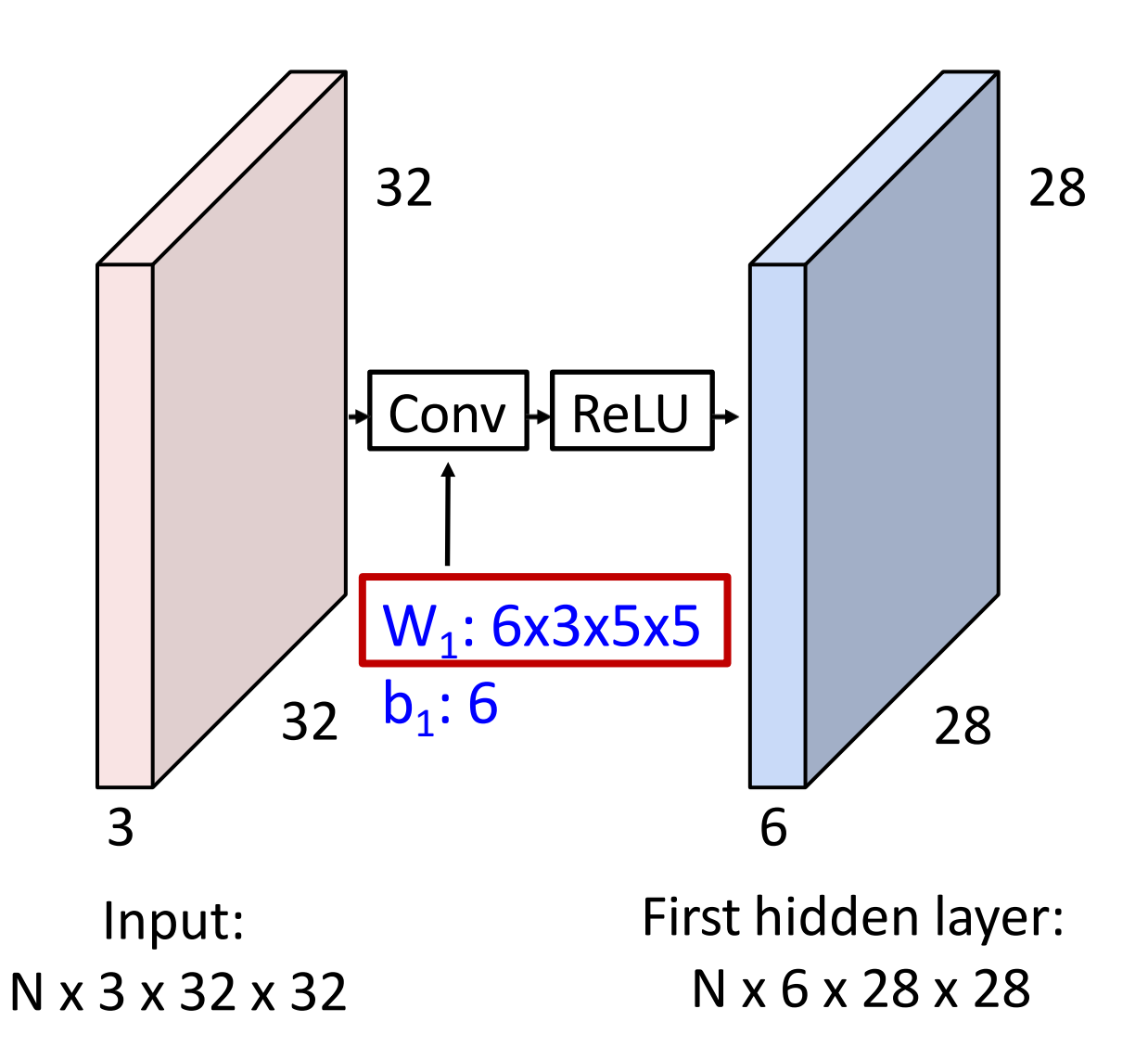

First-layer conv filters: local image templates (Often learns oriented edges, opposing colors)

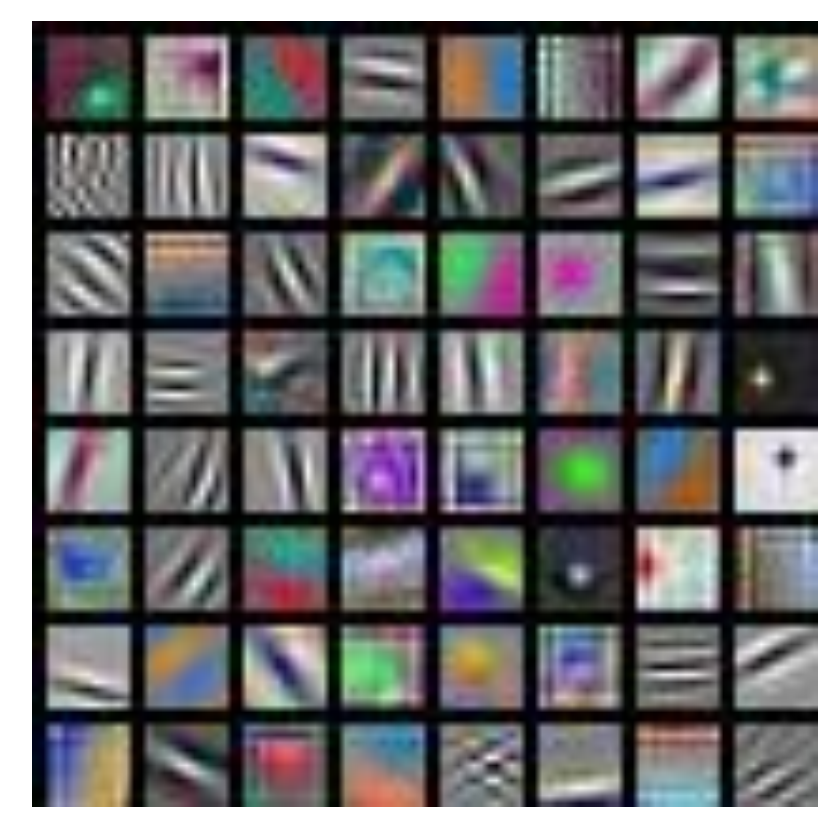

AlexNet: 64 filters, each 3x11x11

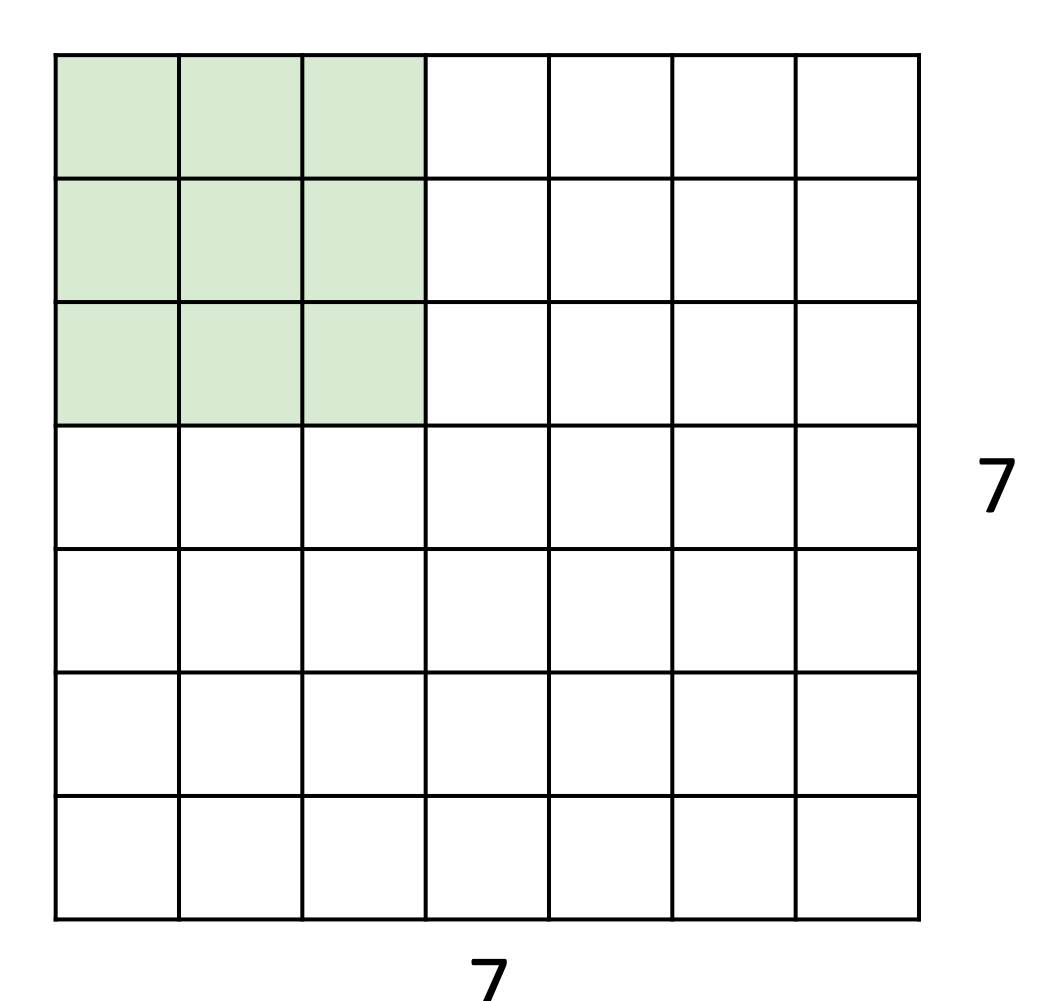

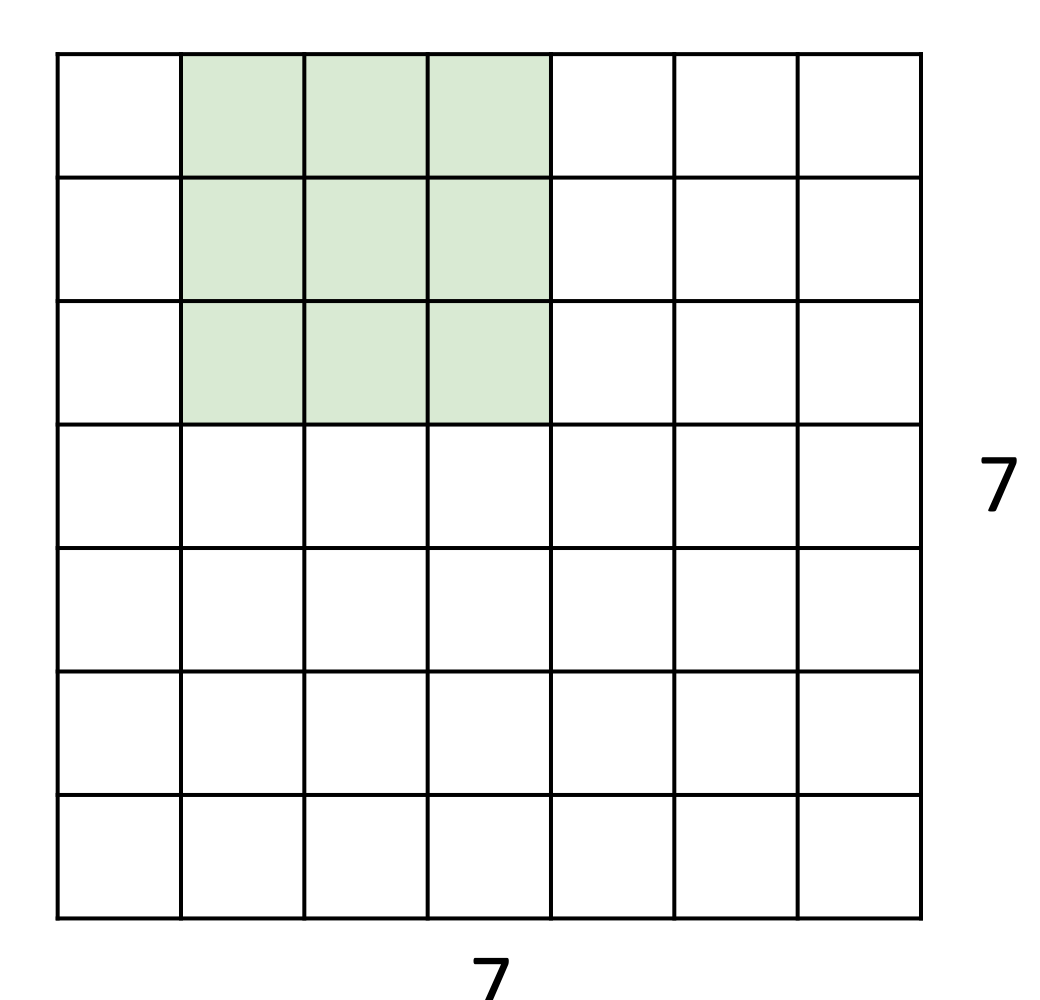

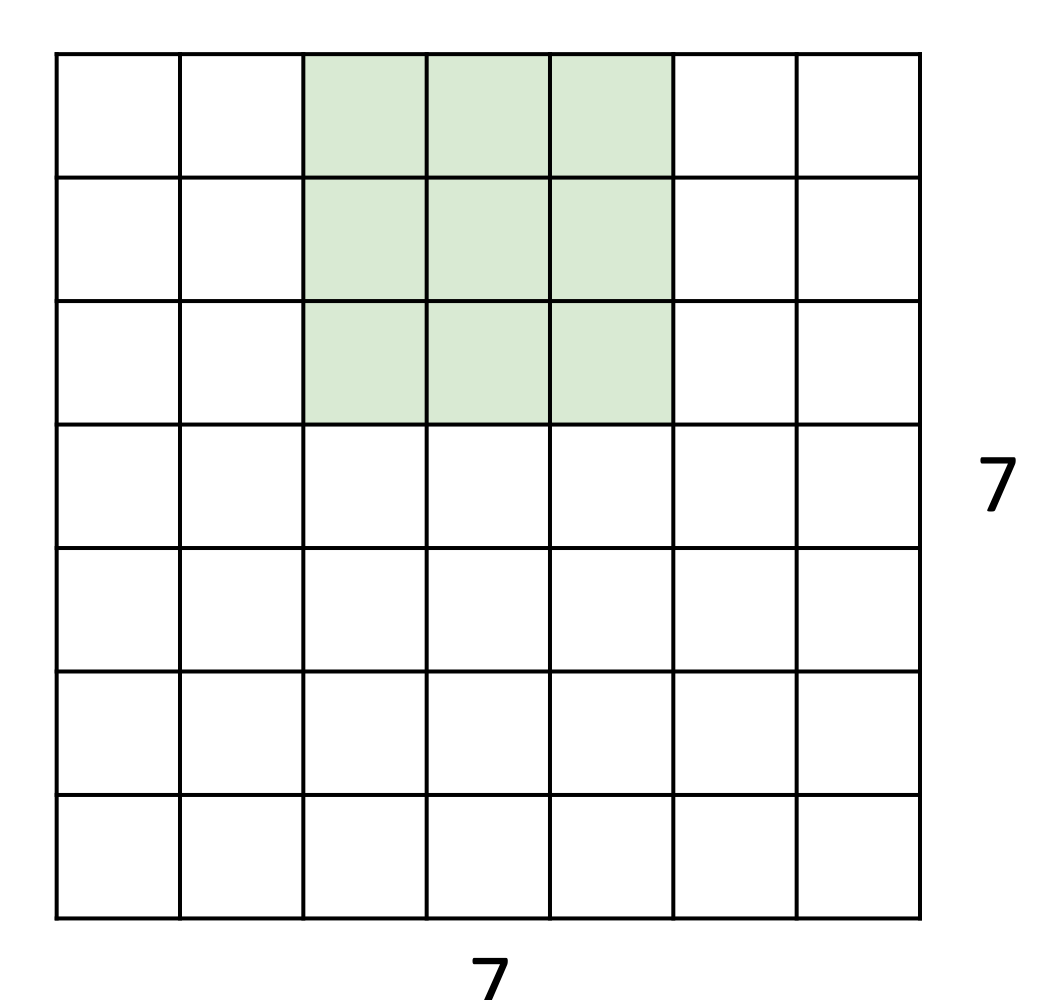

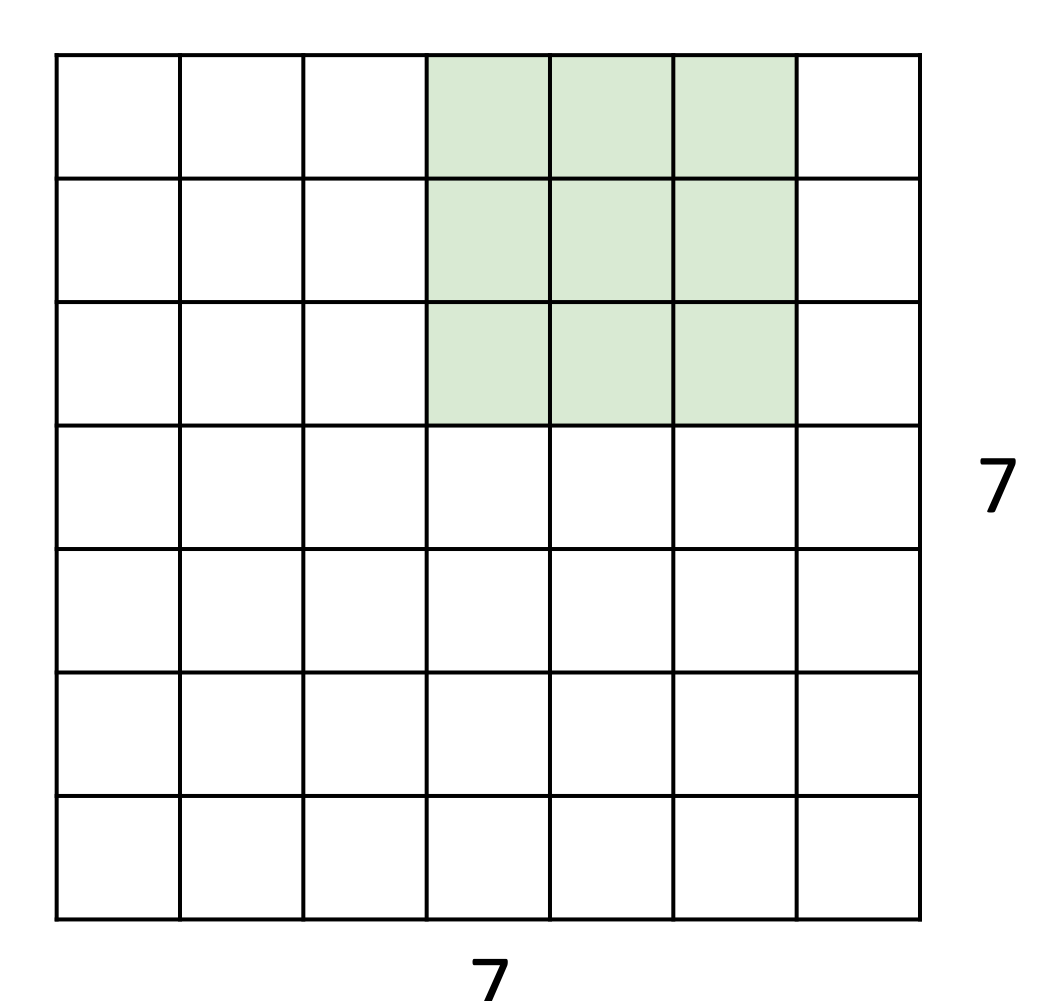
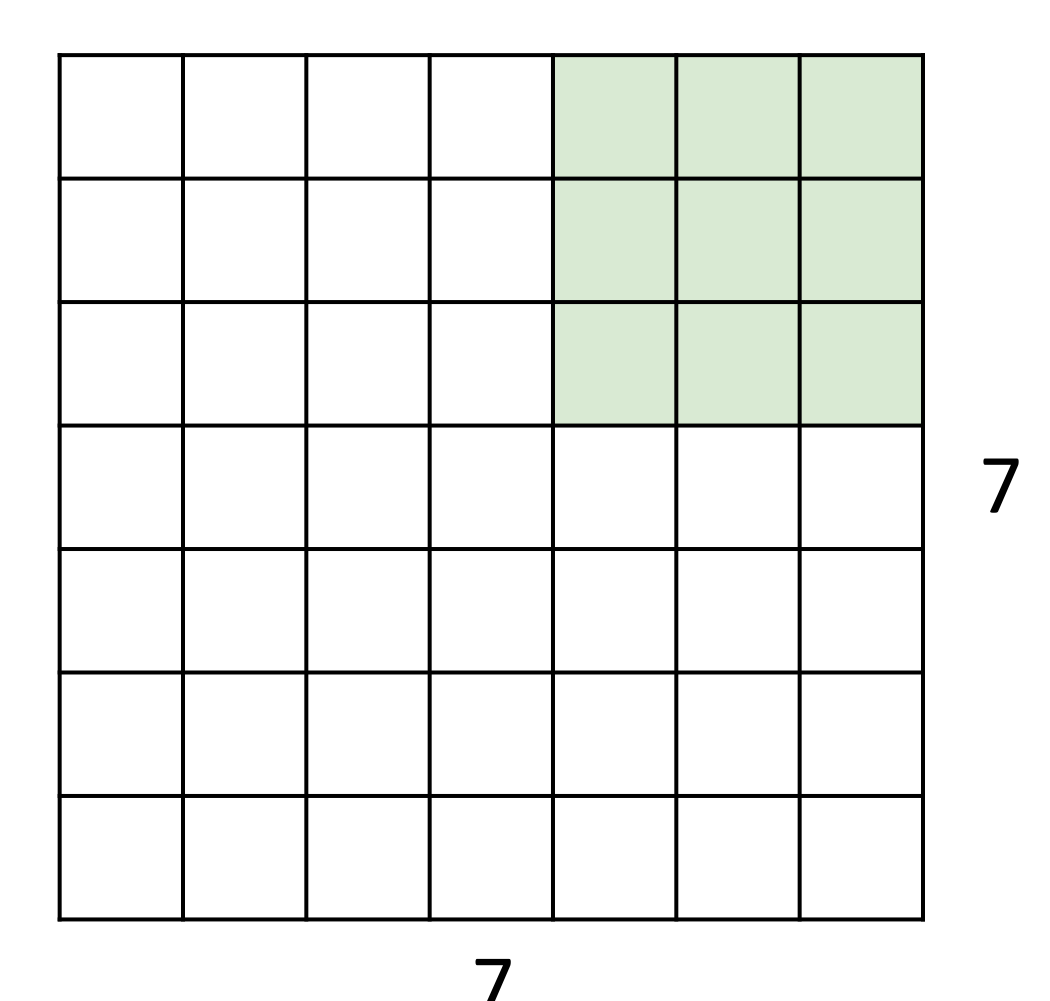

Input: 7x7 Filter: 3x3 Output: 5x5

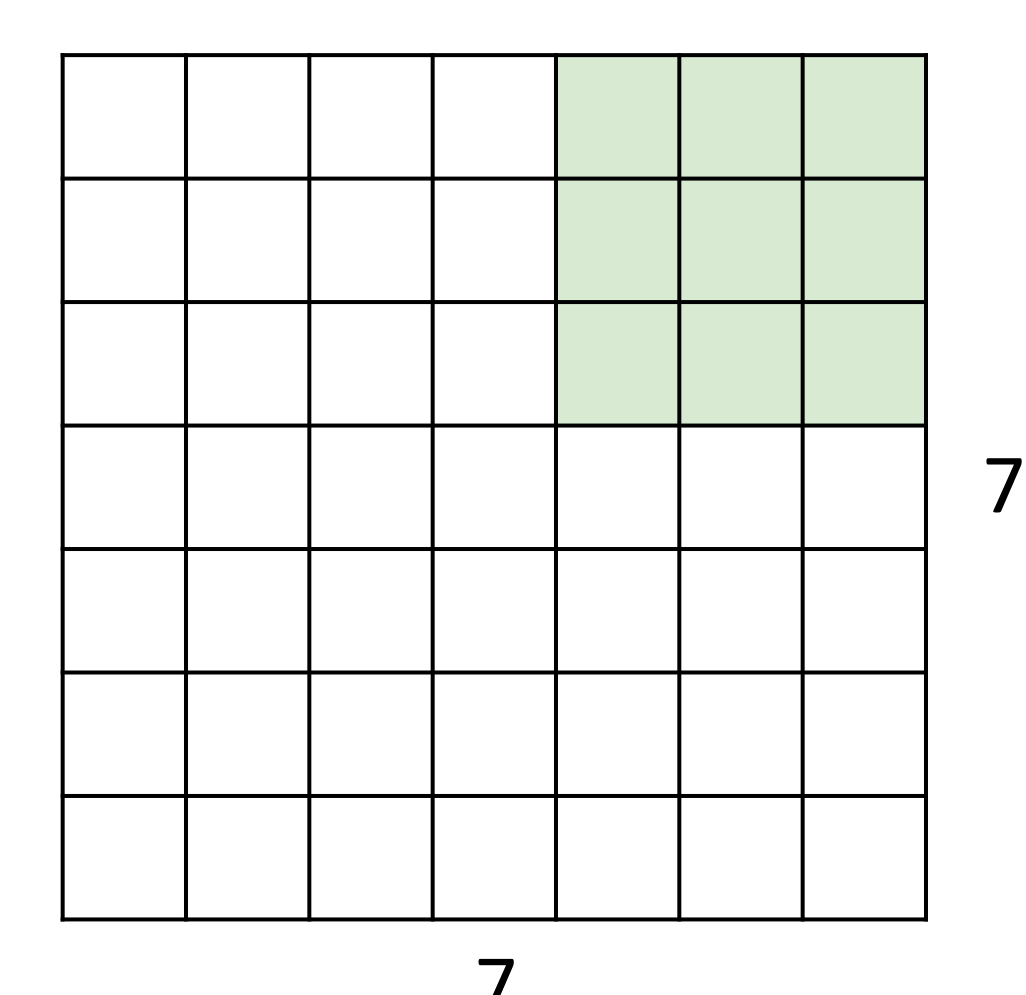

Input: 7x7 Filter: 3x3 Output: 5x5 In general: Input: W Filter: K Problem: Feature maps "shrink" with each layer!

Output:  $W - K + 1$ 

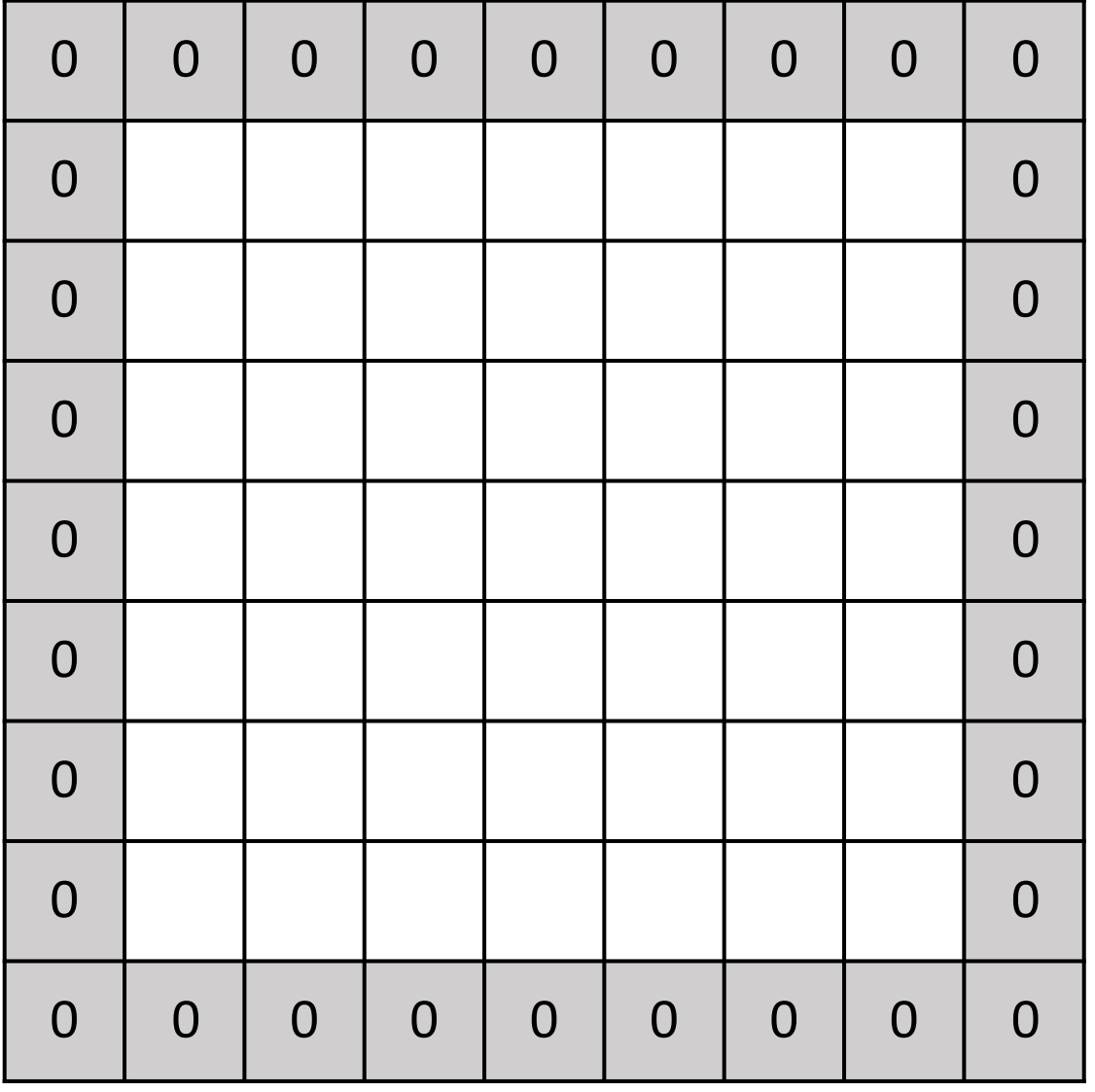

- Input: 7x7 Filter: 3x3 Output: 5x5
- In general: Input: W Filter: K Problem: Feature maps "shrink" with each layer!

Output:  $W - K + 1$ 

Solution: **padding** Add zeros around the input

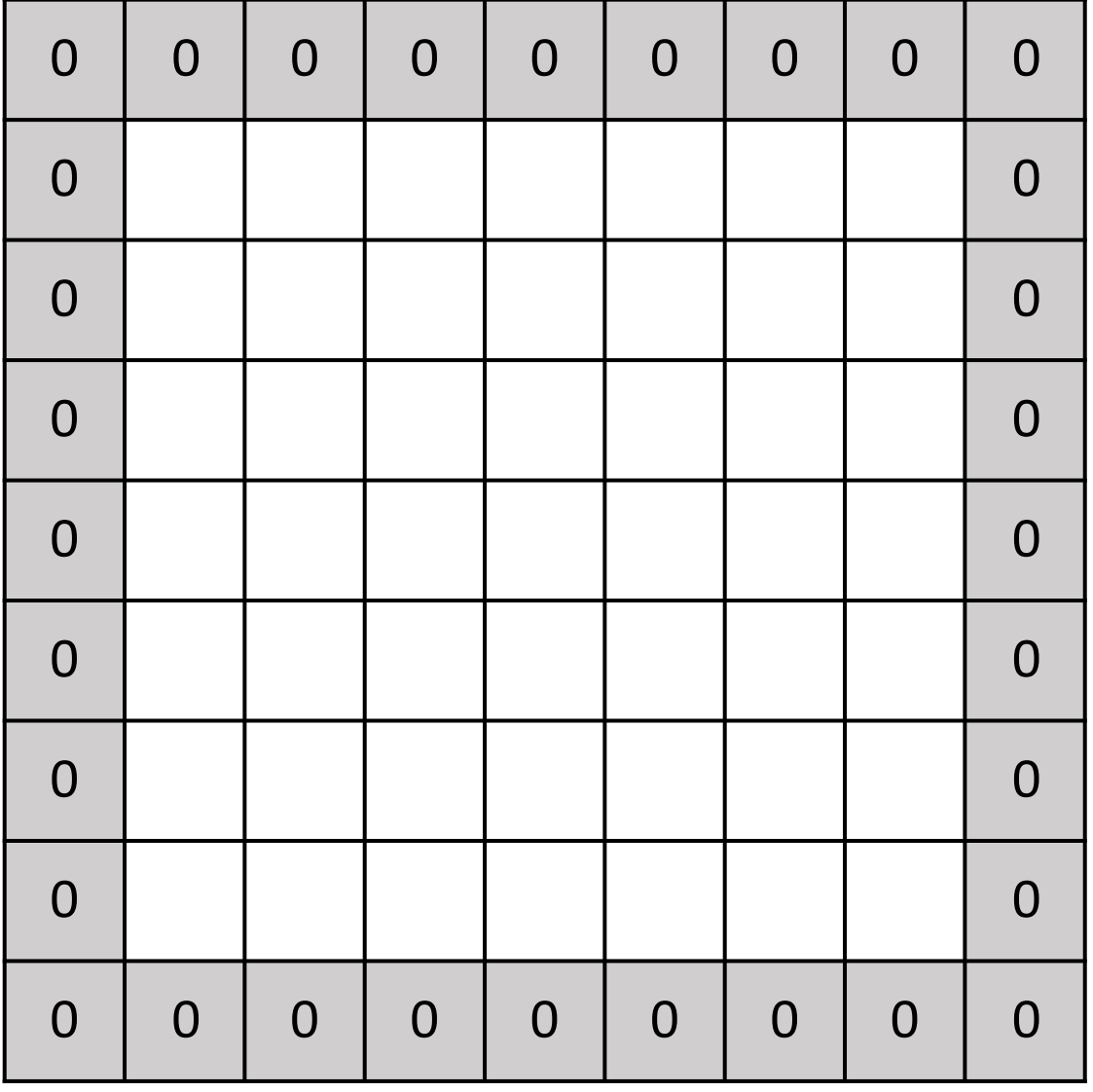

- Input: 7x7 Filter: 3x3 Output: 5x5
- In general: Input: W Filter: K Padding: P Common: Set  $P = (K - 1) / 2$  to make output have same size as input

Output:  $W - K + 1 + 2P$ 

For convolution with kernel size K, each element in the output depends on a K x K **receptive field** in the input

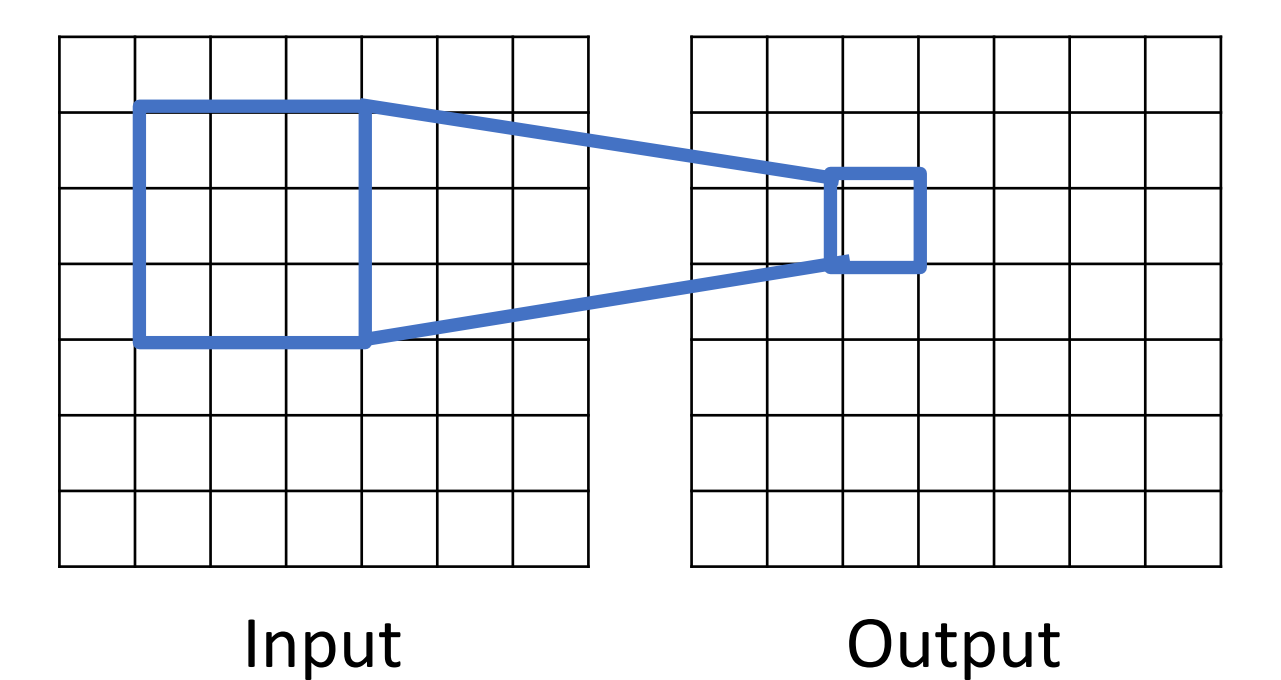

Each successive convolution adds  $K - 1$  to the receptive field size With L layers the receptive field size is  $1 + L * (K - 1)$ 

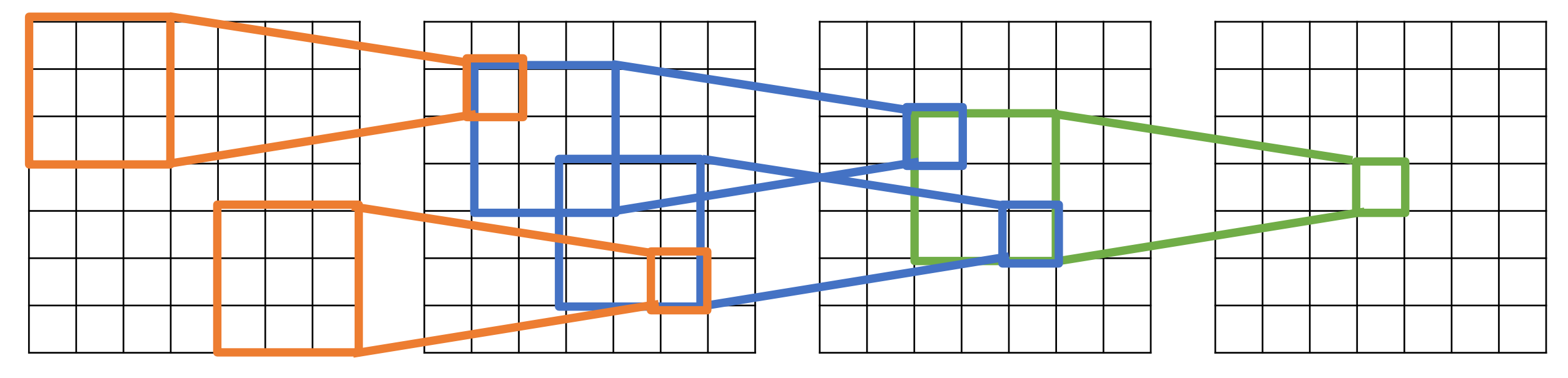

Input

**Output** 

Each successive convolution adds  $K - 1$  to the receptive field size With L layers the receptive field size is  $1 + L * (K - 1)$ 

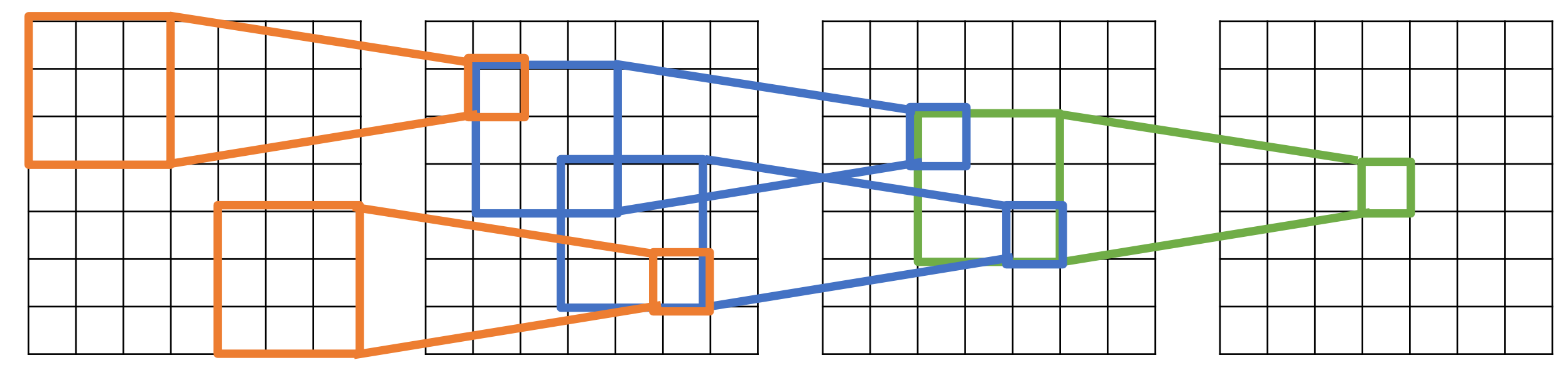

Input Problem: For large images we need many layers Cutput for each output to "see" the whole image image

Each successive convolution adds  $K - 1$  to the receptive field size With L layers the receptive field size is  $1 + L^*$  (K - 1)

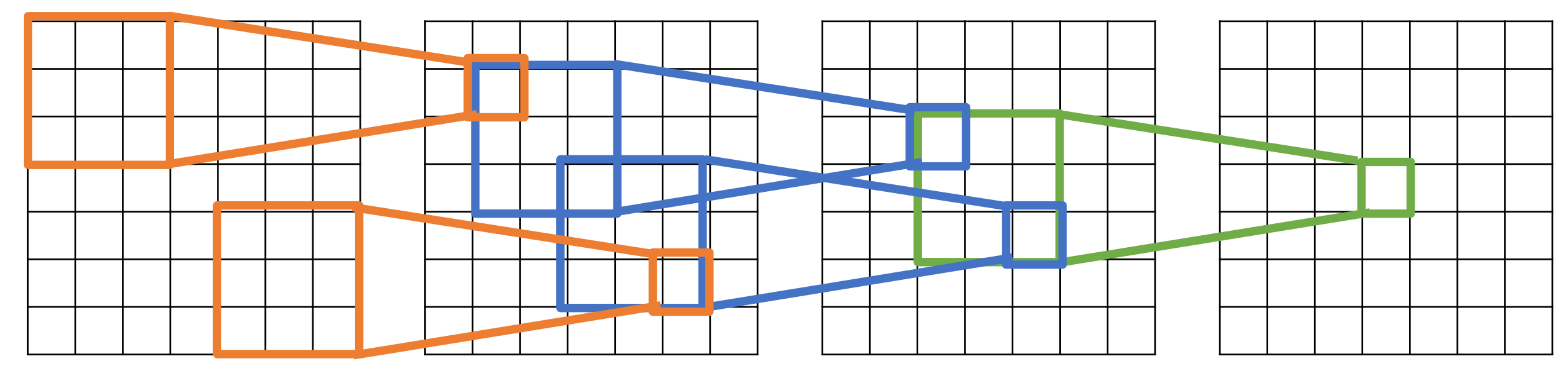

Input Problem: For large images we need many layers Cutput for each output to "see" the whole image image Solution: Downsample inside the network

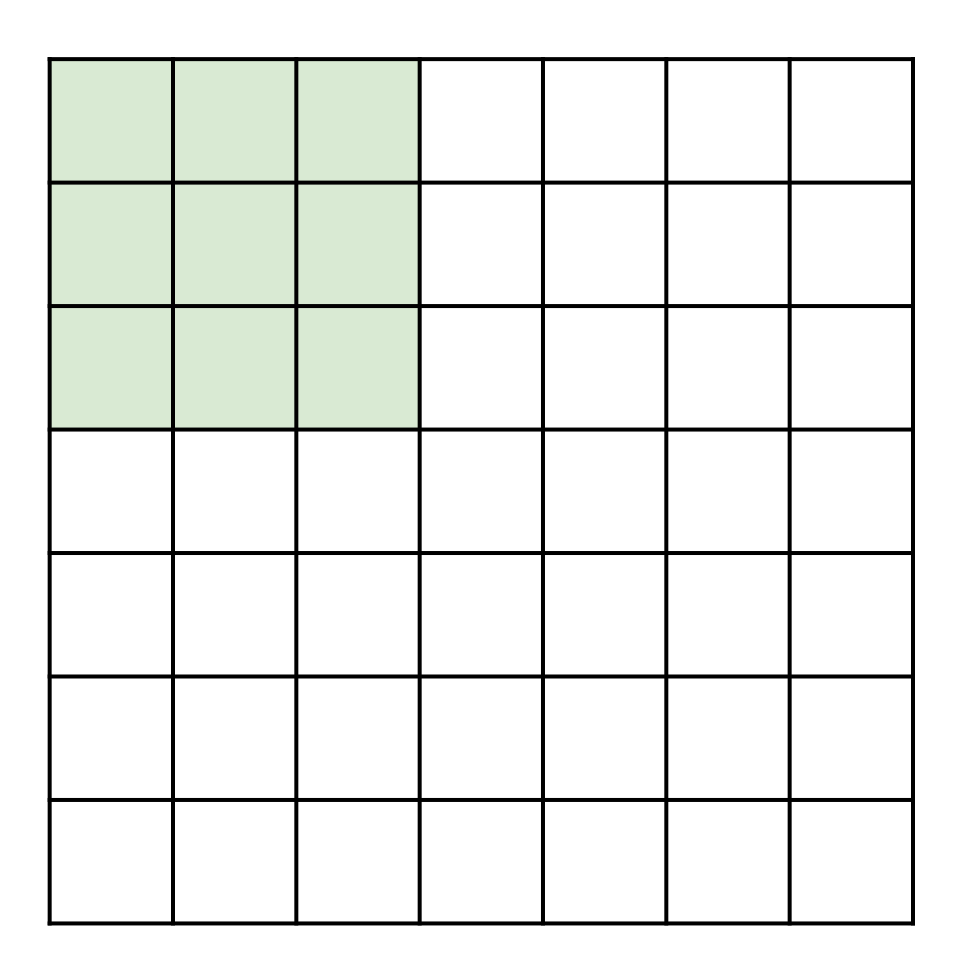

Input: 7x7 Filter: 3x3 Stride: 2

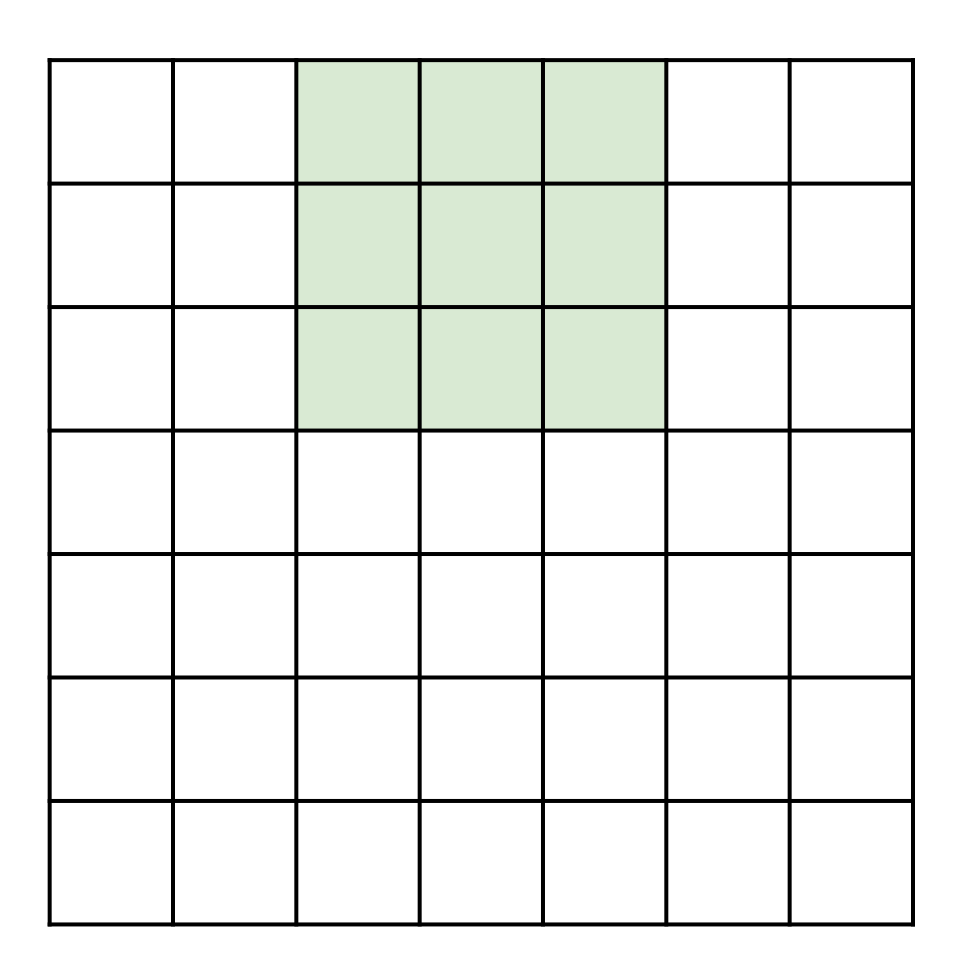

Input: 7x7 Filter: 3x3 Stride: 2

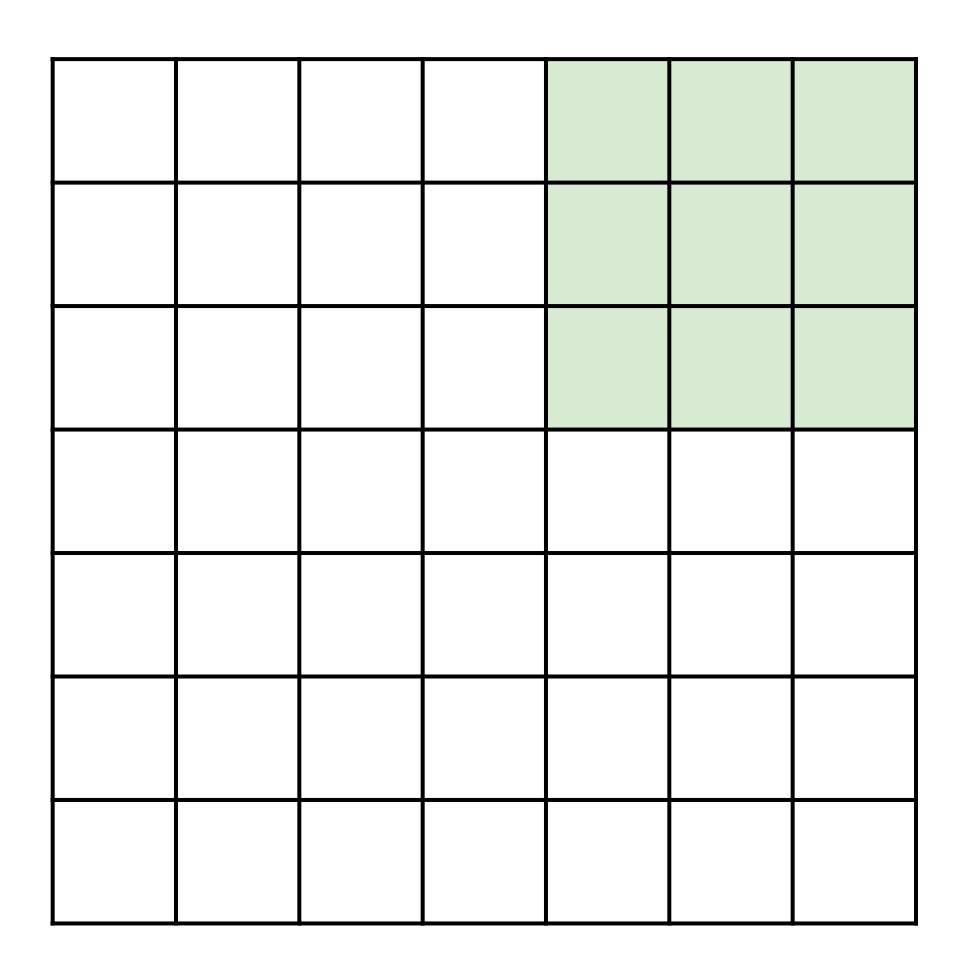

Input: 7x7 Filter: 3x3 Stride: 2 Output: 3x3

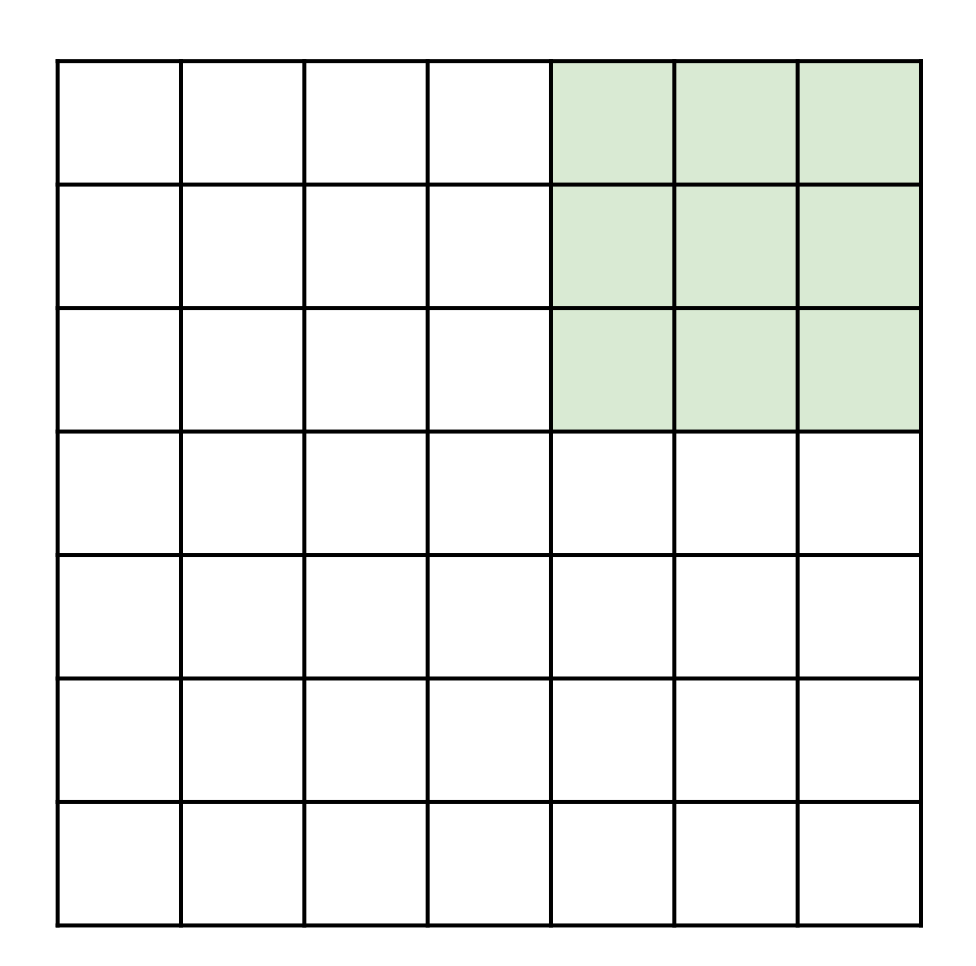

Input: 7x7 Filter: 3x3 Stride: 2

Output: 3x3

In general: Input: W Filter: K Padding: P Stride: S Output:  $(W - K + 2P)/S + 1$ 

# **Dilated Convolution**

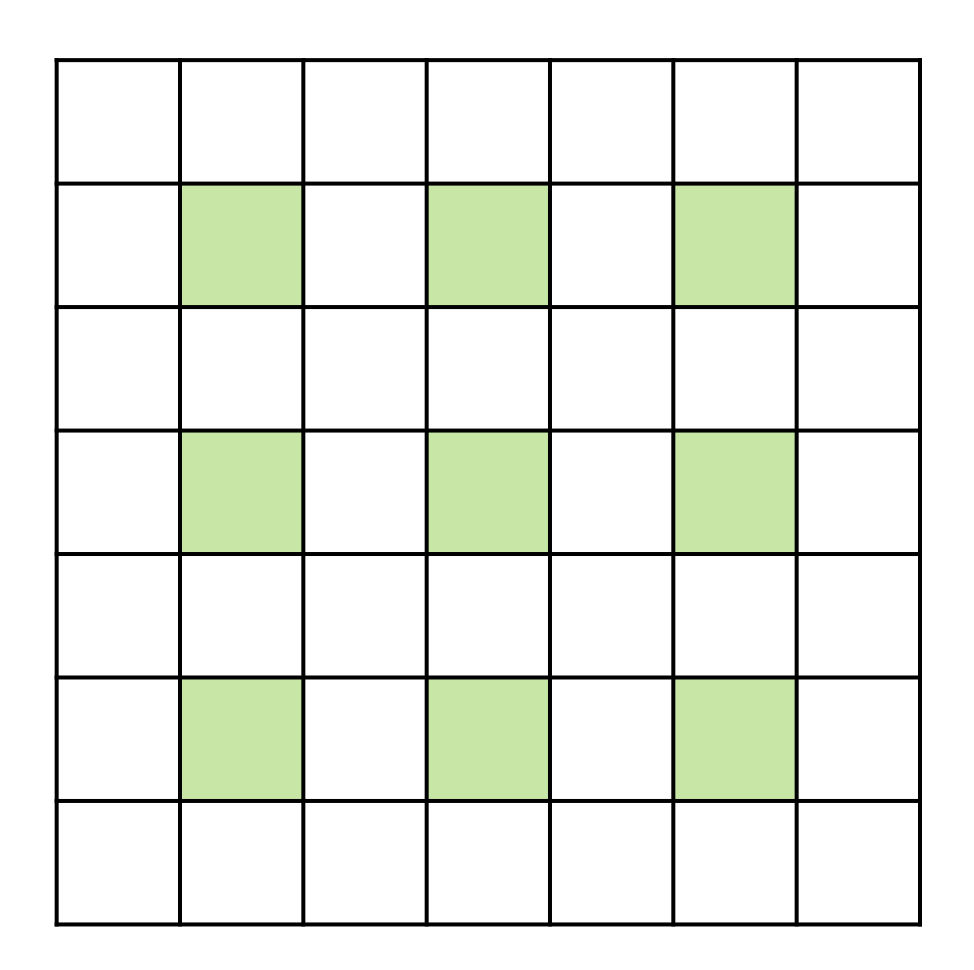

Input: 7x7 Filter: 3x3 Rate: 2

Output: 3x3

In general: Input: W Filter: K Padding: P Rate: R

#### Input volume: 3 x 32 x 32 10 5x5 filters with stride 1, pad 2

Output volume size: ?

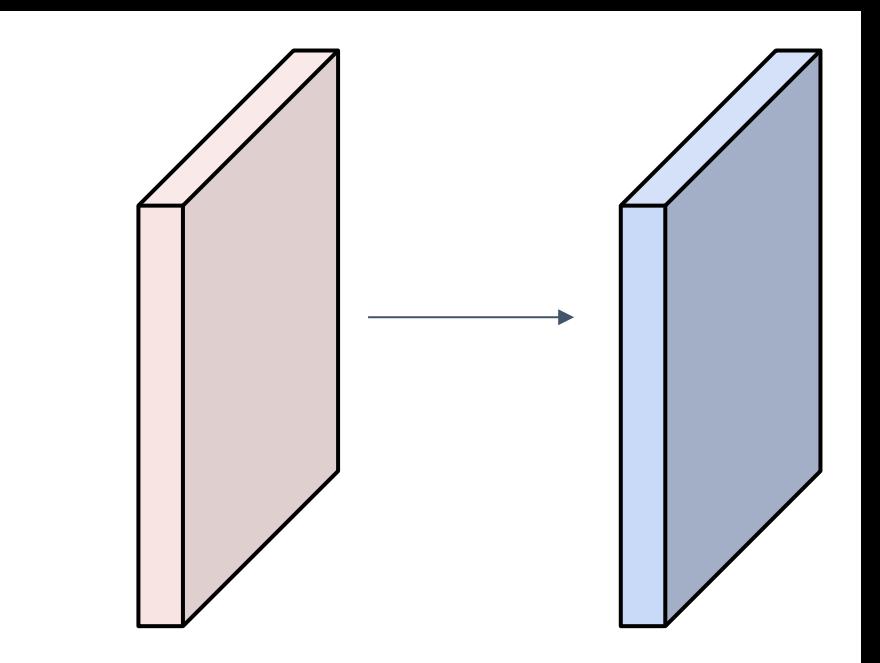

Input volume: 3 x **32** x **32 10 5x5** filters with stride **1**, pad **2**

```
Output volume size:
(32+2*2-5)/1+1 = 32 spatially, so
10 x 32 x 32
```
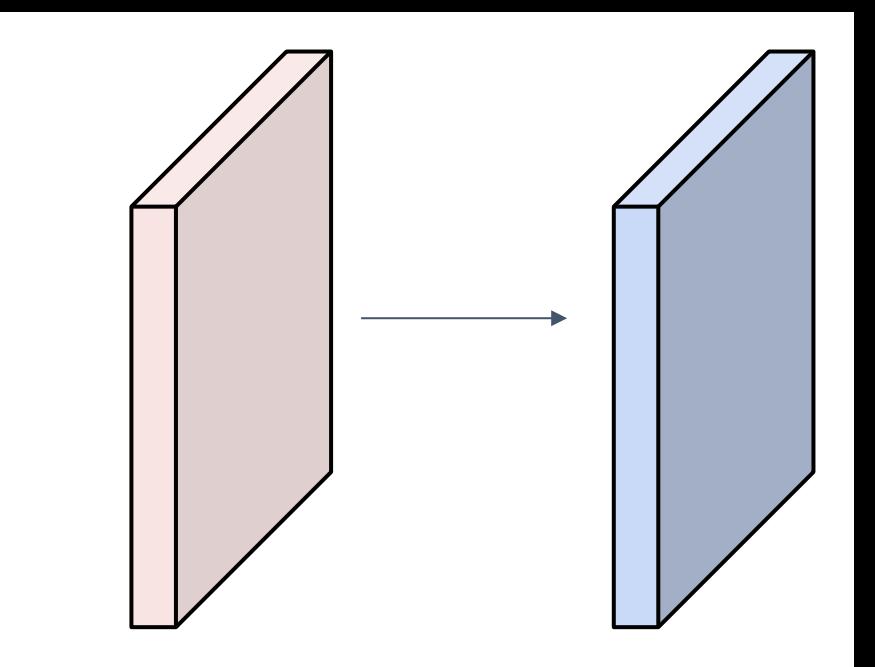

Input volume: 3 x 32 x 32 10 5x5 filters with stride 1, pad 2

Output volume size: 10 x 32 x 32 Number of learnable parameters: ?

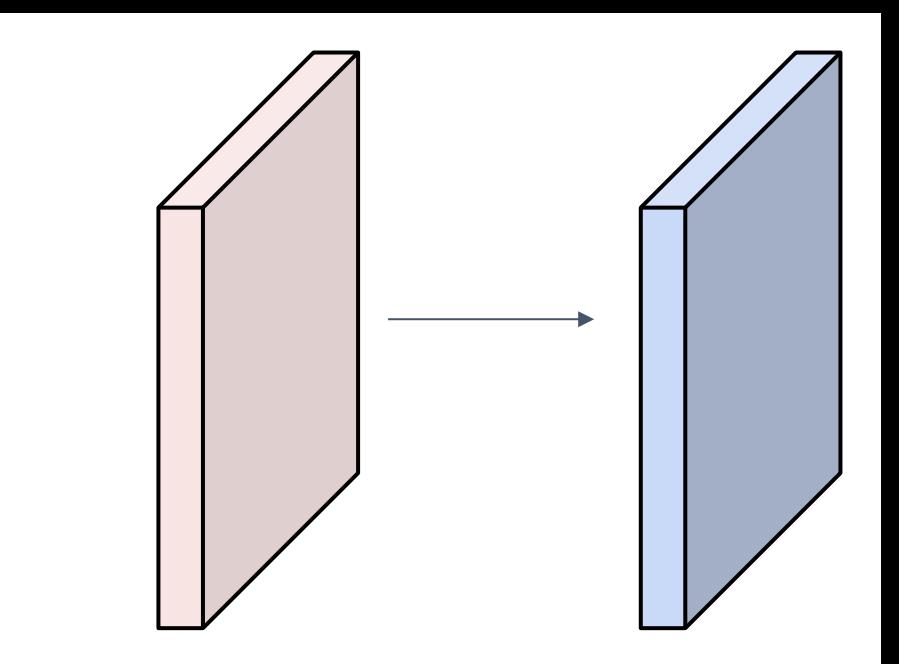

Input volume: **3** x 32 x 32 **10 5**x**5** filters with stride 1, pad 2

Output volume size: 10 x 32 x 32 Number of learnable parameters: **760** Parameters per filter: **3**\***5**\***5** + 1 (for bias) = **76 10** filters, so total is **10** \* **76** = **760**

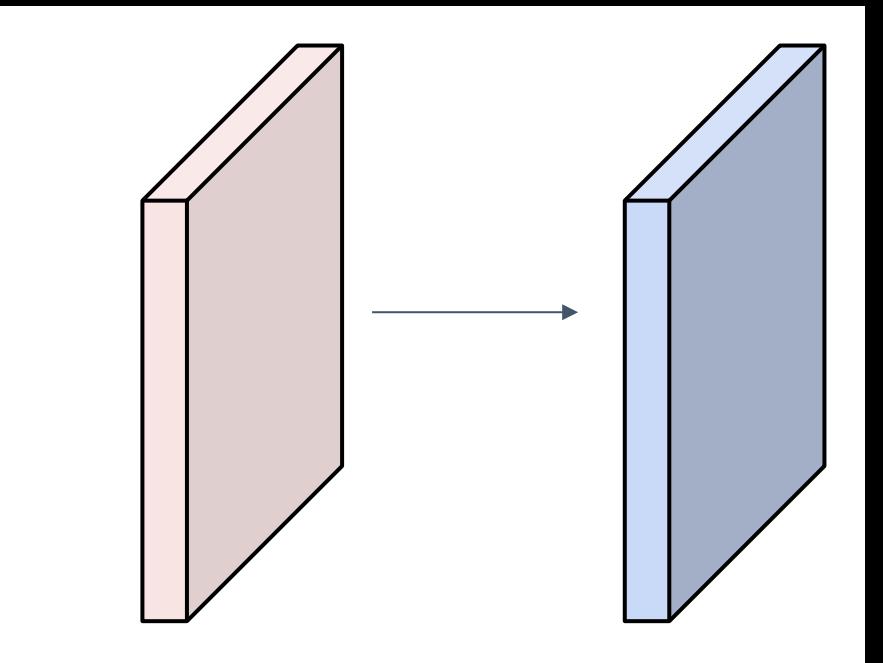

Input volume: 3 x 32 x 32 10 5x5 filters with stride 1, pad 2

Output volume size: 10 x 32 x 32 Number of learnable parameters: 760 Number of multiply-add operations: ?

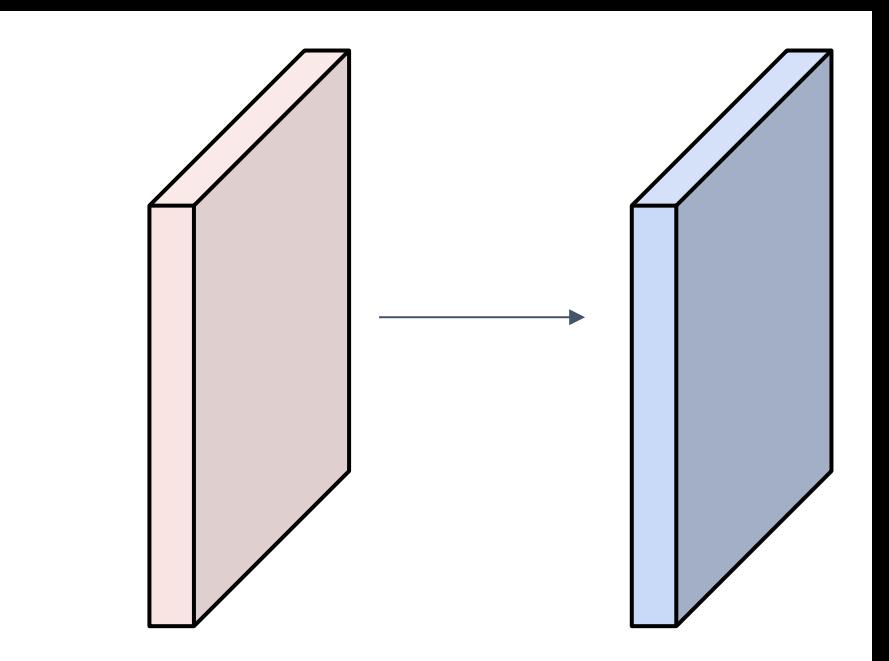

Input volume: **3** x 32 x 32 10 **5x5** filters with stride 1, pad 2

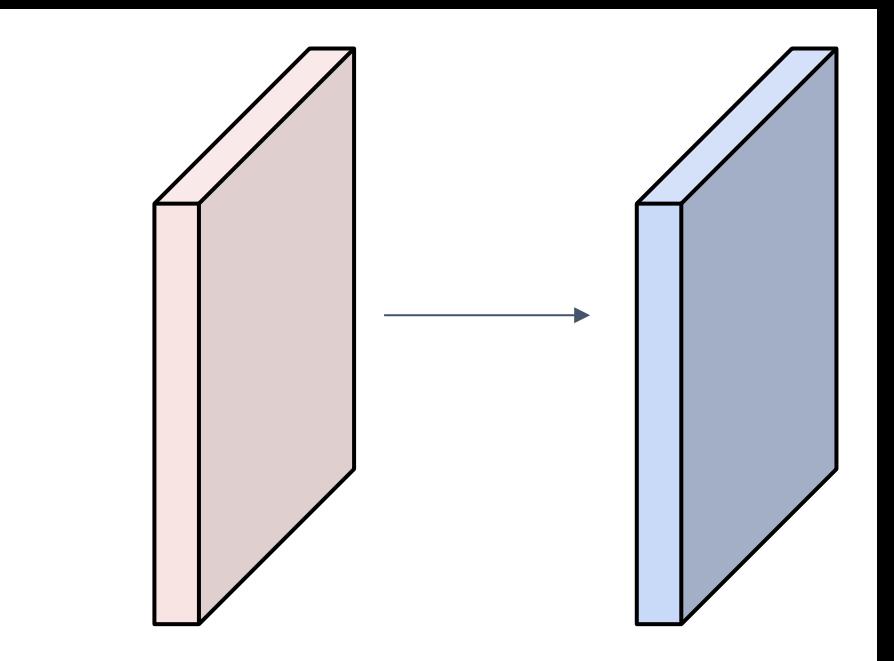

Output volume size: **10 x 32 x 32** Number of learnable parameters: 760 Number of multiply-add operations: **768,000 10\*32\*32** = 10,240 outputs; each output is the inner product of two **3**x**5x5** tensors (75 elems); total = 75\*10240 = **768K**

# Example: 1x1 Convolution

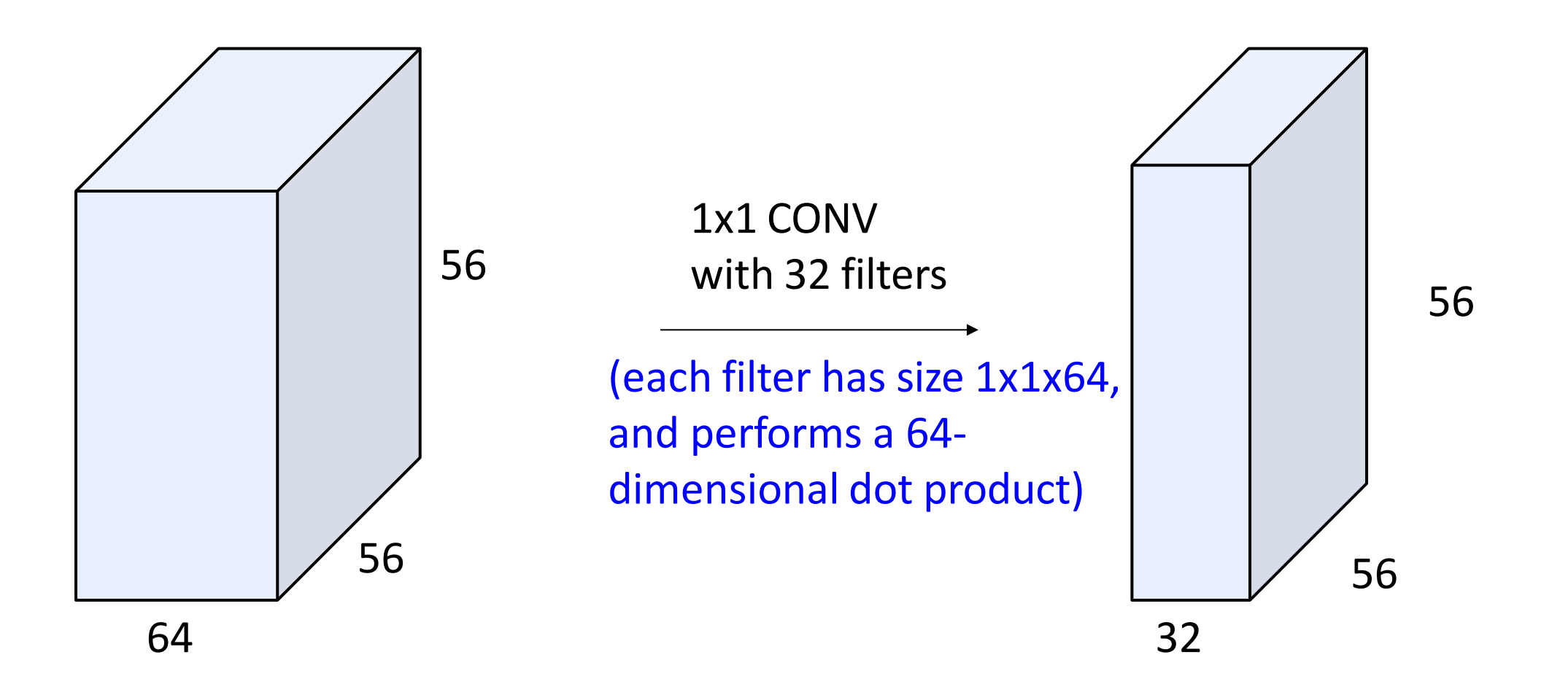

# Example: 1x1 Convolution

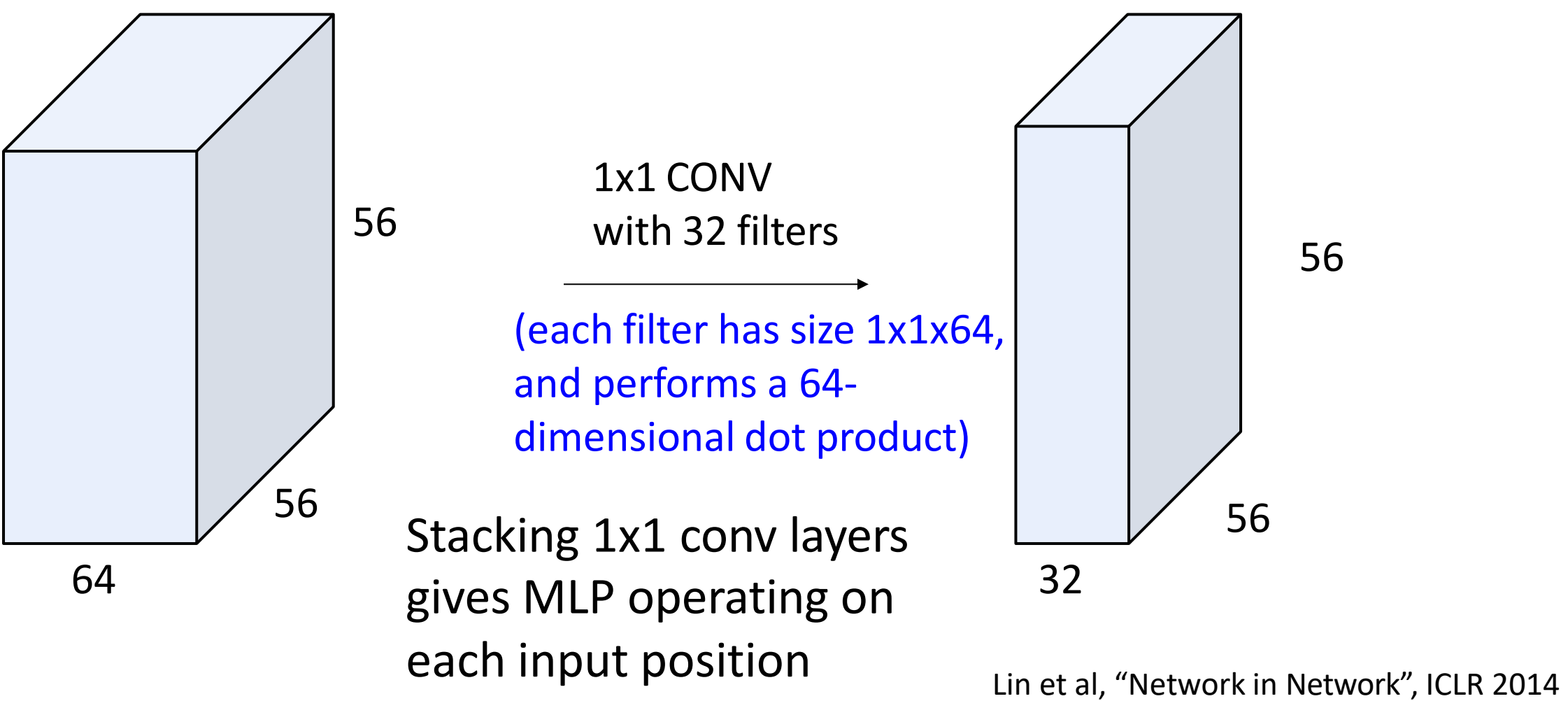

# Convolution Summary

**Input:**  $C_{in}$  x H x W **Hyperparameters**:

- **Kernel size**: K<sub>H</sub> x K<sub>W</sub>
- **Number filters**: C<sub>out</sub>
- **Padding**: P
- **Stride**: S

**Weight matrix:**  $C_{\text{out}}$  x  $C_{\text{in}}$  x  $K_H$  x  $K_W$ giving  $C_{\text{out}}$  filters of size  $C_{\text{in}}$  x K<sub>H</sub> x K<sub>W</sub> **Bias vector:** C<sub>out</sub> **Output size:** C<sub>out</sub> x H' x W' where:

- $-H' = (H K + 2P)/S + 1$
- $-W' = (W K + 2P)/S + 1$

# Convolution Summary

**Input:**  $C_{in}$  x H x W **Hyperparameters**:

- **Kernel size**: K<sub>H</sub> x K<sub>W</sub>
- **Number filters**: C<sub>out</sub>
- **Padding**: P
- **Stride**: S

**Weight matrix:**  $C_{\text{out}}$  x  $C_{\text{in}}$  x  $K_H$  x  $K_W$ giving  $C_{\text{out}}$  filters of size  $C_{\text{in}}$  x K<sub>H</sub> x K<sub>W</sub> **Bias vector:** C<sub>out</sub>

**Output size:** C<sub>out</sub> x H' x W' where:

- $-H' = (H K + 2P)/S + 1$
- $-W' = (W K + 2P)/S + 1$

Common settings:  $K_H = K_W$  (Small square filters)  $P = (K - 1) / 2$  ("Same" padding)  $C_{\text{in}}$ ,  $C_{\text{out}}$  = 32, 64, 128, 256 (powers of 2)  $K = 3$ ,  $P = 1$ ,  $S = 1$  (3x3 conv)  $K = 5$ ,  $P = 2$ ,  $S = 1$  (5x5 conv)  $K = 1$ ,  $P = 0$ ,  $S = 1$  (1x1 conv)  $K = 3$ ,  $P = 1$ ,  $S = 2$  (Downsample by 2)

# Other types of convolution

So far: 2D Convolution

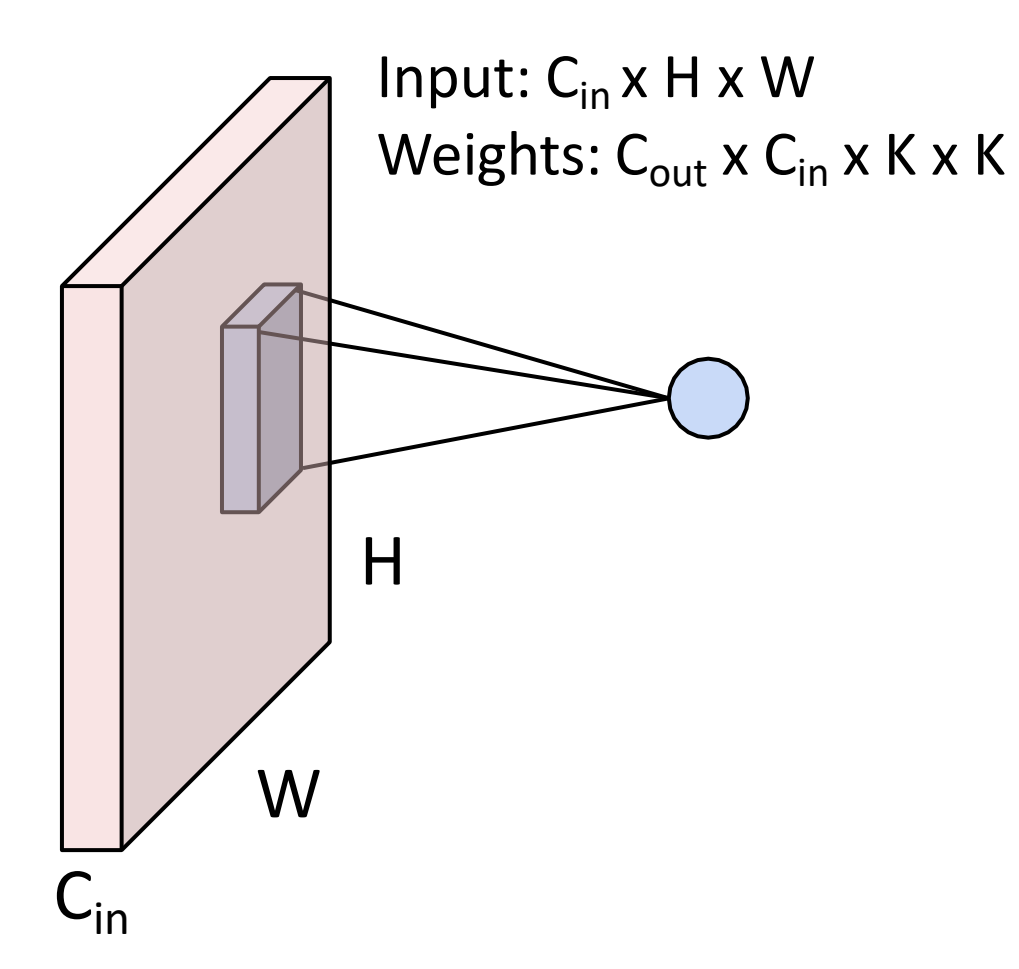

# Other types of convolution

#### So far: 2D Convolution

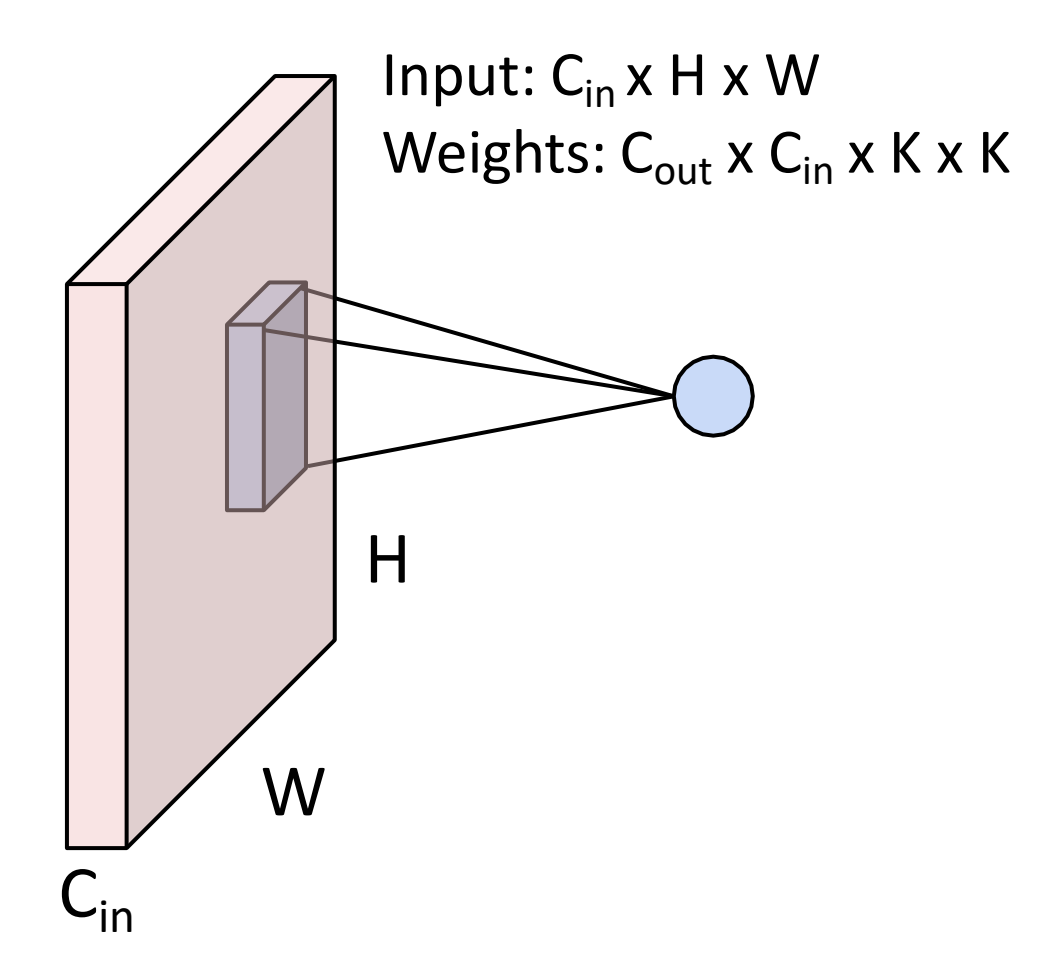

#### 1D Convolution

Input:  $C_{in}$  x W Weights:  $C_{\text{out}}$  x  $C_{\text{in}}$  x K

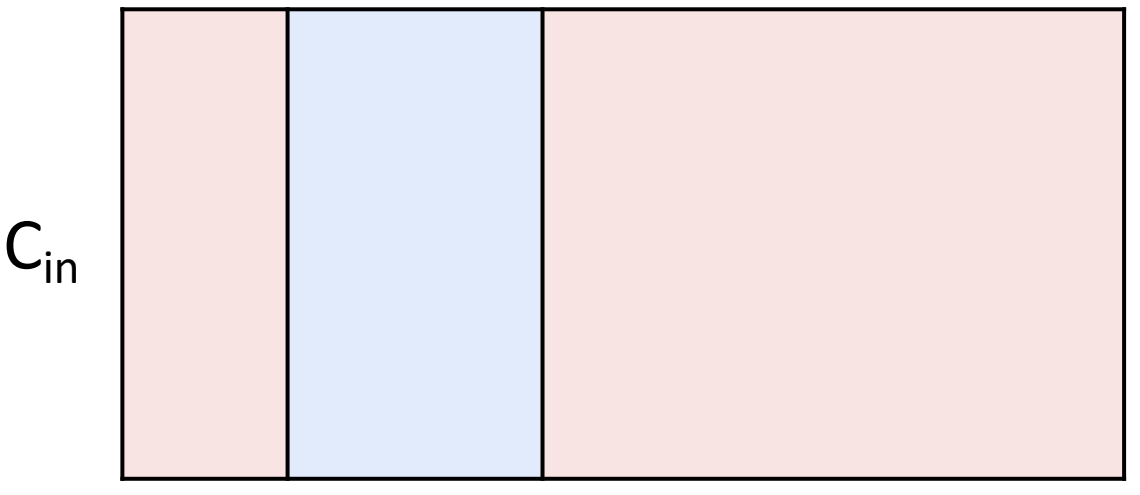

# Other types of convolution

#### So far: 2D Convolution

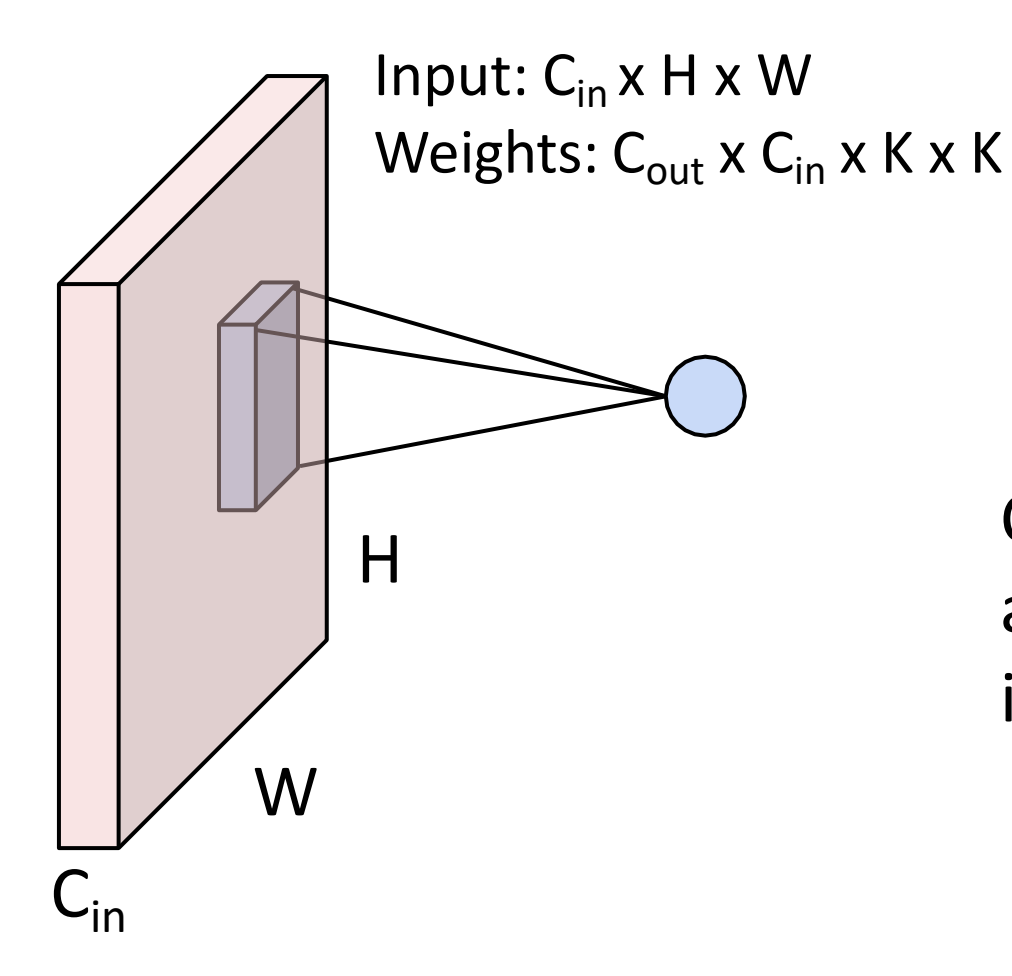

 $C<sub>in</sub>$ -dim vector at each point in the volume

#### 3D Convolution

Input:  $C_{in}$  x H x W x D Weights:  $C_{\text{out}}$  x  $C_{\text{in}}$  x K x K x K

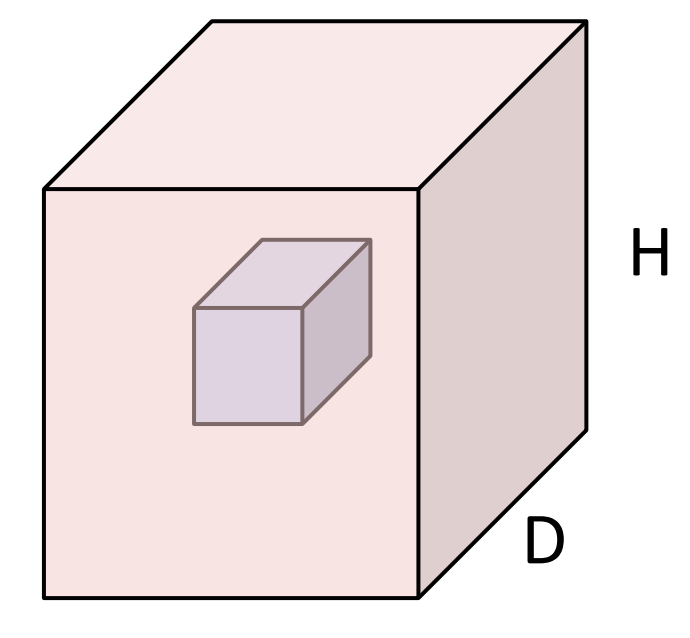

# Tensorflow Convolution Layer

```
tf.nn.conv2d(
   input, filters, strides, padding, data_format='NHWC', dilations=None,
   name=None
```
# Tensorflow Convolution Layer

```
tf.nn.conv1d(
    input, filters, stride, padding, data_format='NWC', dilations=None,
    name=None
 tf.nn.conv2d(
     input, filters, strides, padding, data_format='NHWC', dilations=None,
     name=None
```

```
tf.nn.conv3d(
    input, filters, strides, padding, data_format='NDHWC', dilations=None,
    name=None
```
# Components of a Convolutional Network

#### Fully-Connected Layers **Activation Function**

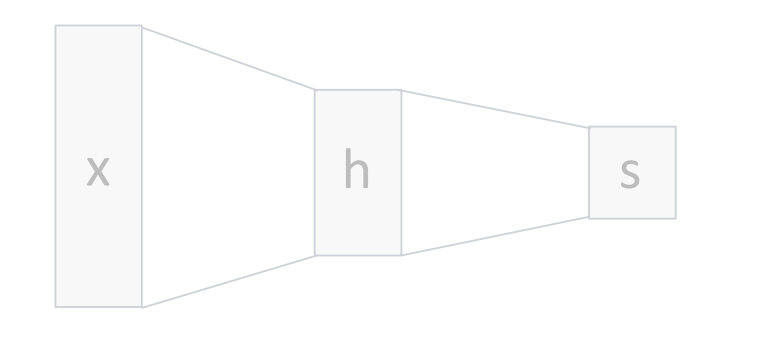

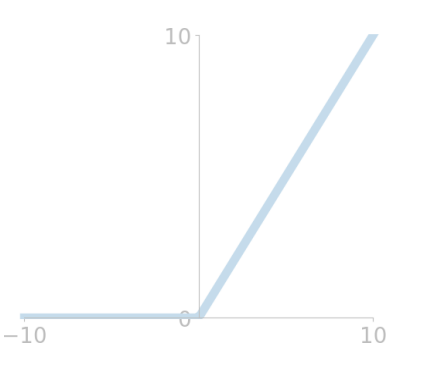

Convolution Layers Pooling Layers

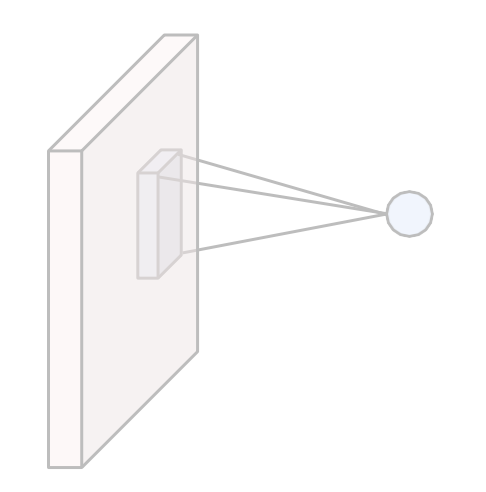

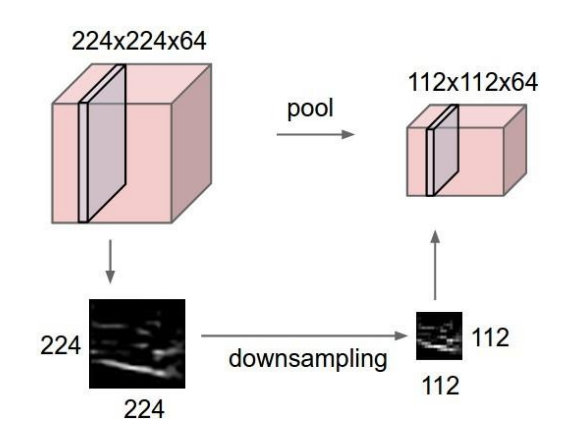

Normalization

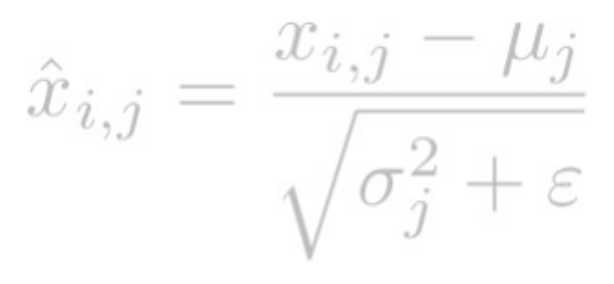

#### Pooling Layers: Another way to downsample

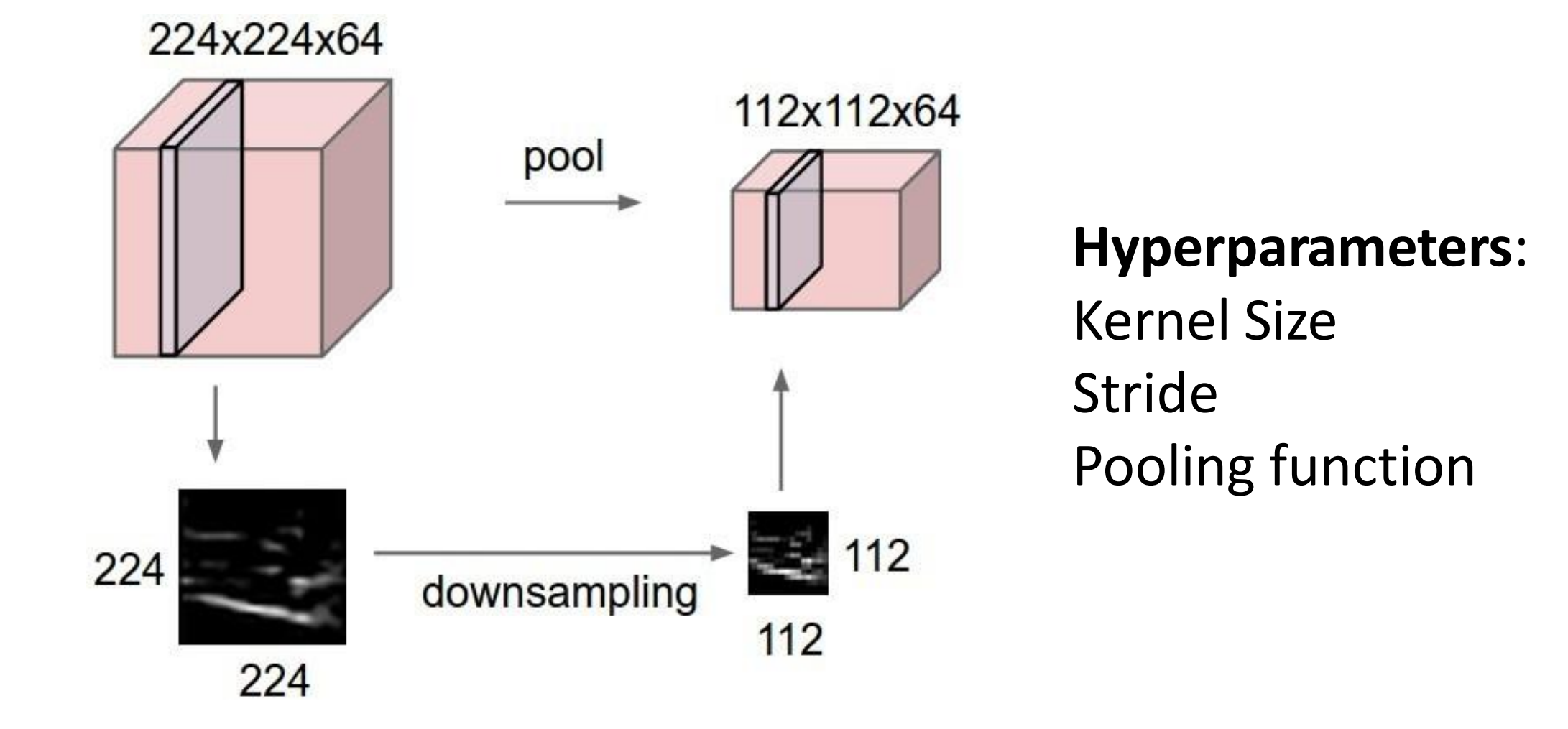

# Max Pooling

#### Single depth slice

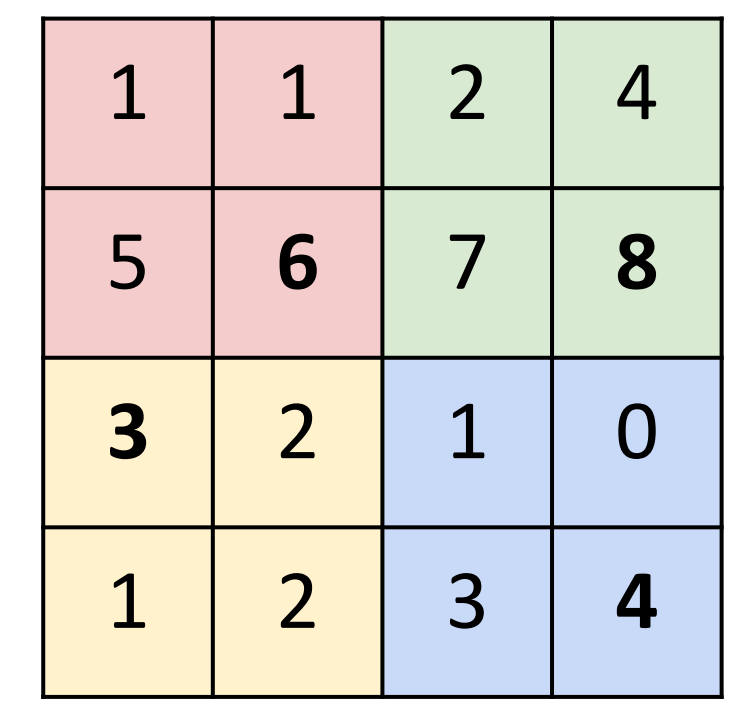

 $\rightarrow$ 

Max pooling with 2x2 kernel size and stride 2  $\begin{array}{|c|c|c|c|c|} \hline \end{array}$  6 | 8

224x224x64

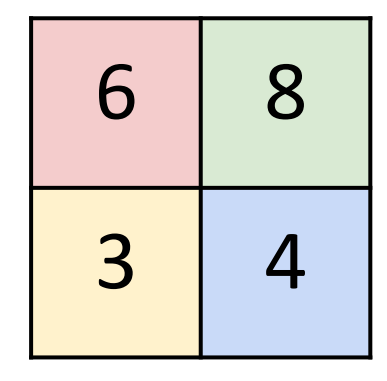

y No learnable parameters

x

Pooling Summary

#### **Input**: C x H x W

#### **Hyperparameters**:

- Kernel size: K
- Stride: S
- Pooling function (max, avg)

**Output:** C x H' x W' where

- $-H' = (H K) / S + 1$
- $-W' = (W K) / S + 1$

**Learnable parameters**: None

Common settings: max,  $K = 2$ ,  $S = 2$ max,  $K = 3$ ,  $S = 2$  (AlexNet)

# Components of a Convolutional Network

Fully-Connected Layers **Activation Function** 

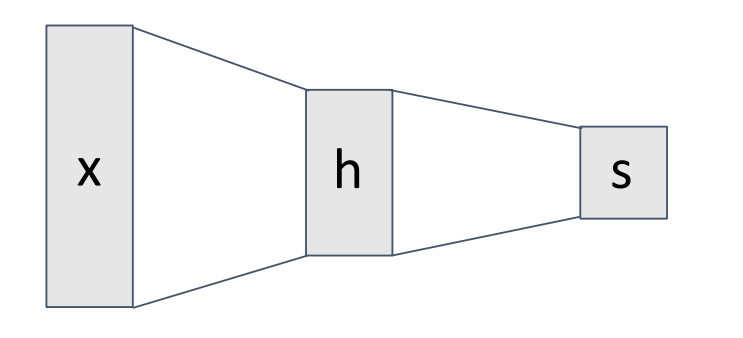

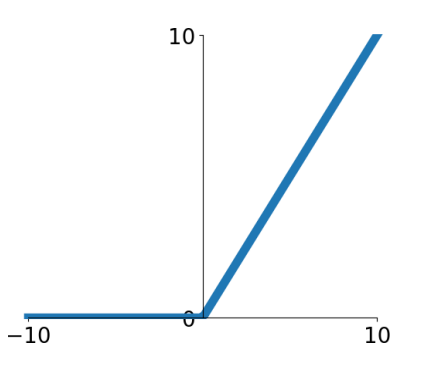

Convolution Layers **Pooling Layers** 

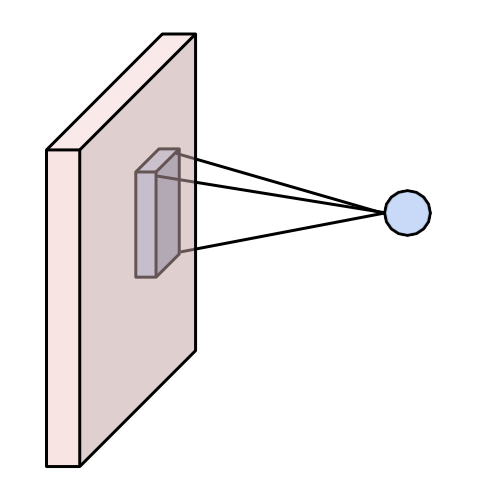

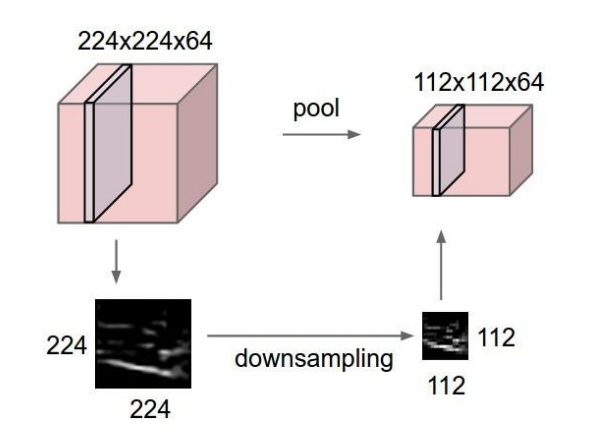

Normalization

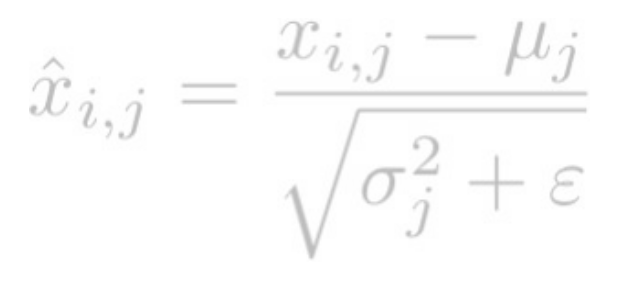

# Convolutional Networks

Classic architecture: [Conv, ReLU, Pool] x N, flatten, [FC, ReLU] x N, FC

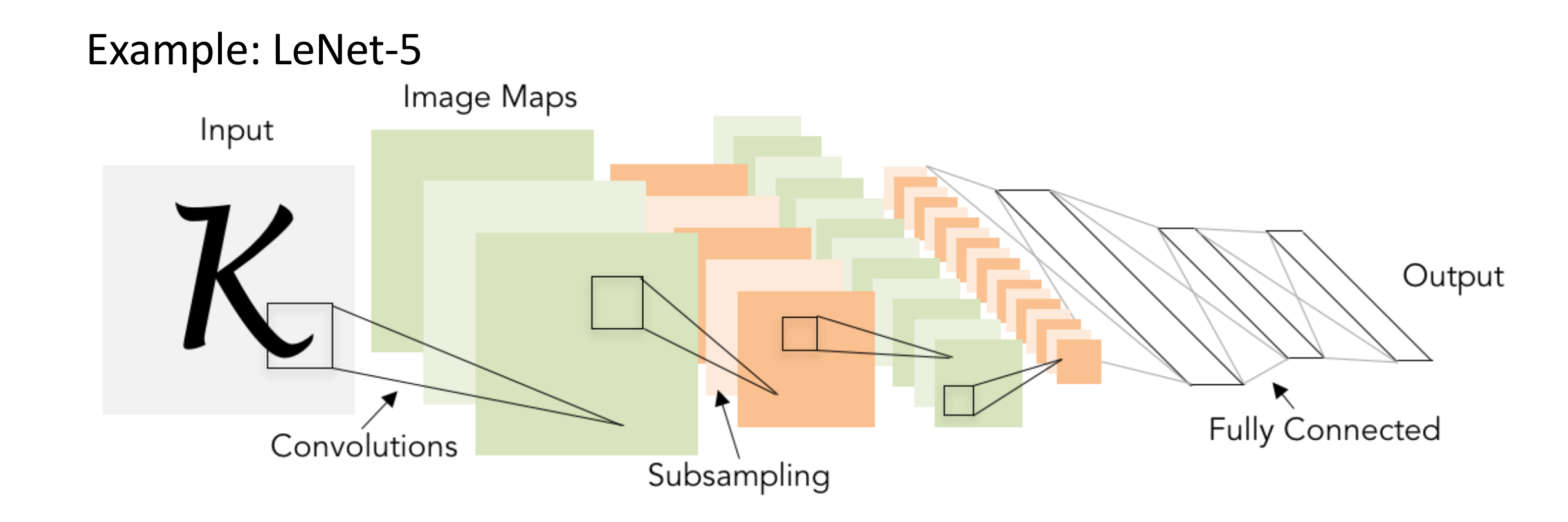

Lecun et al, "Gradient-based learning applied to document recognition", 1998

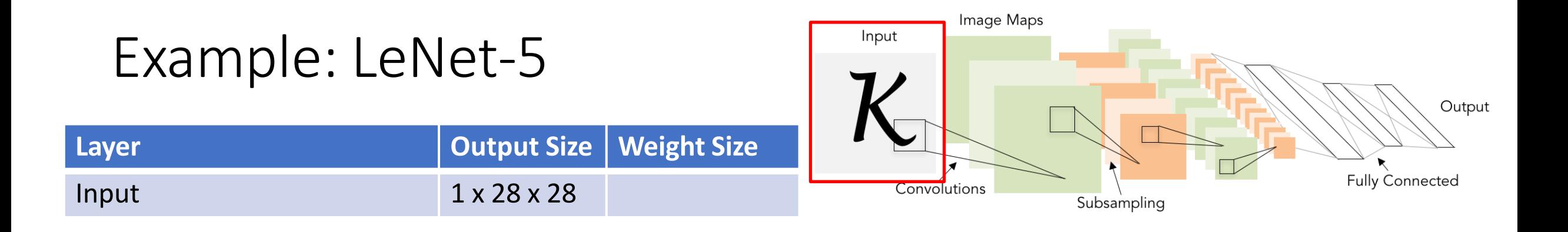

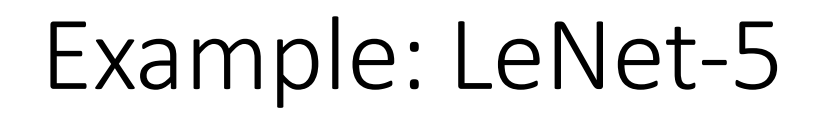

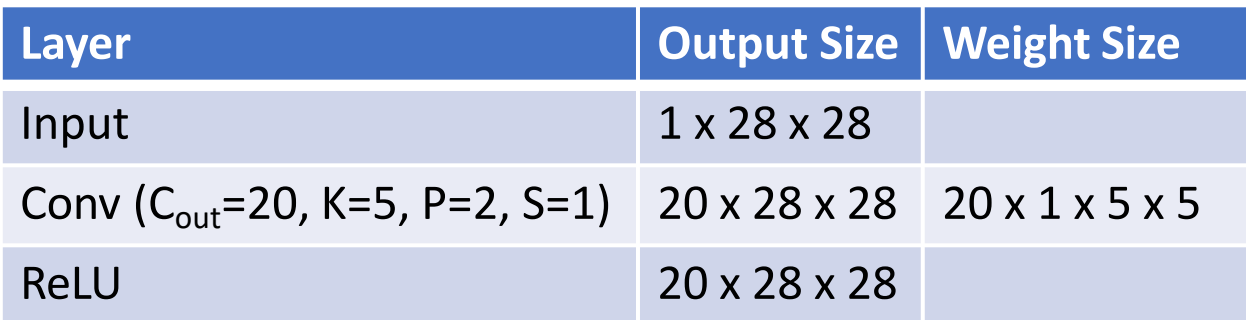

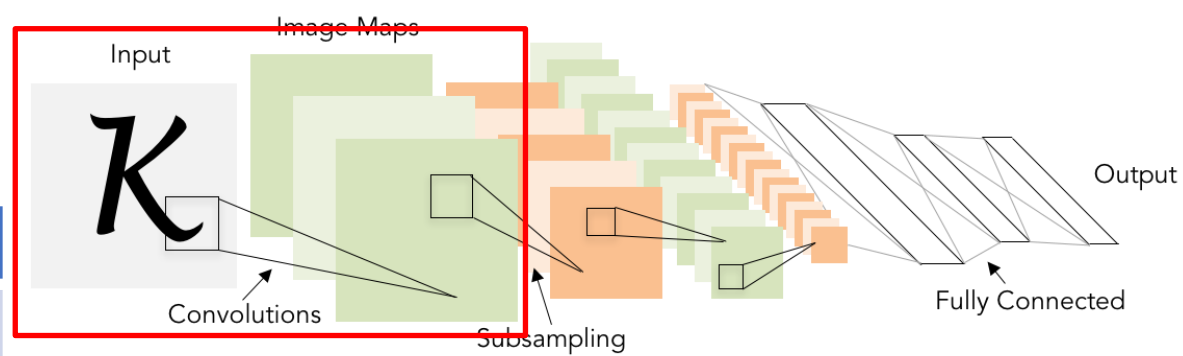

Lecun et al, "Gradient-based learning applied to document recognition", 1998
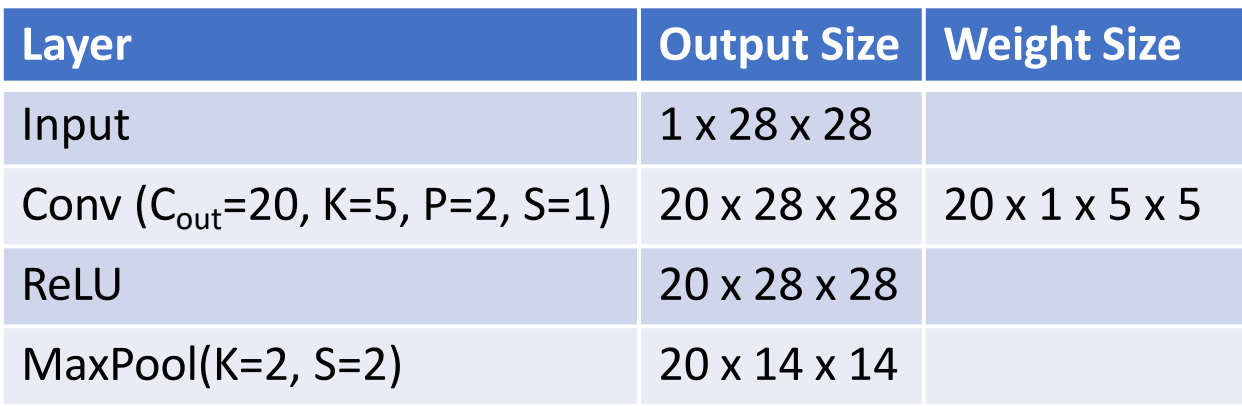

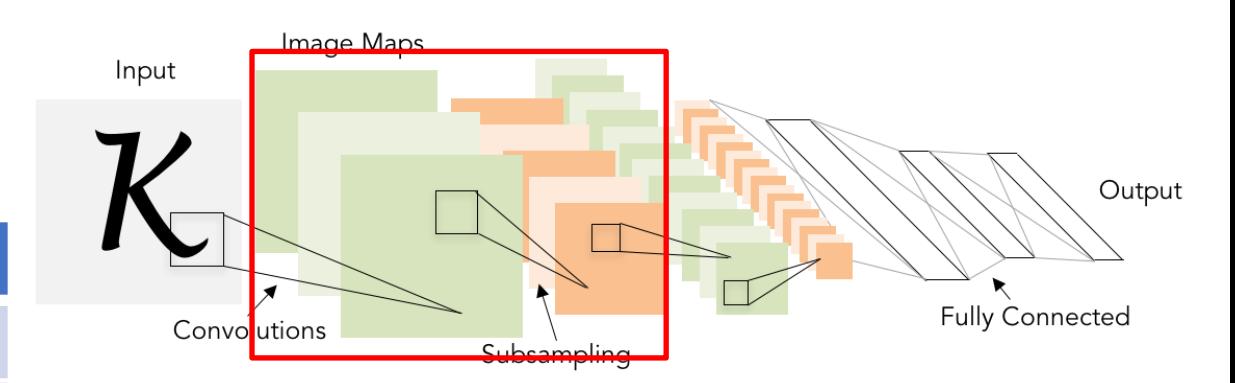

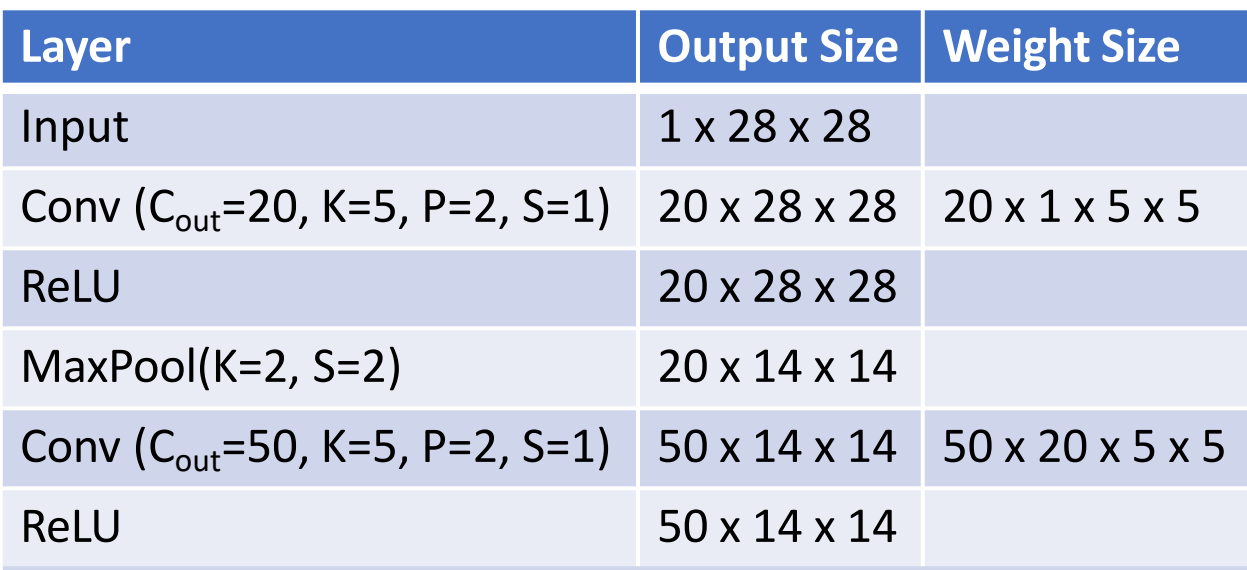

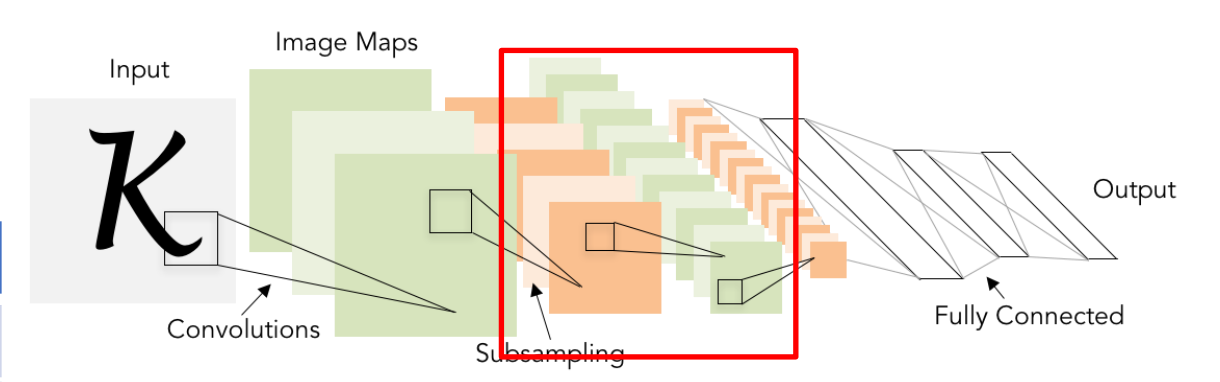

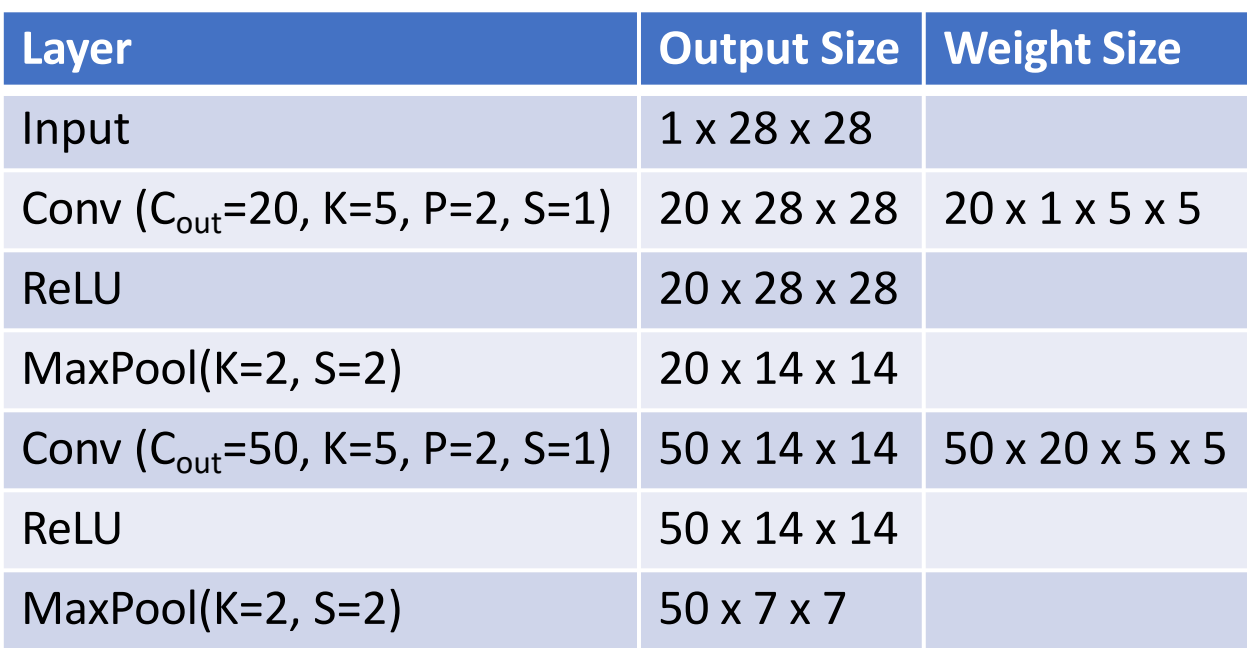

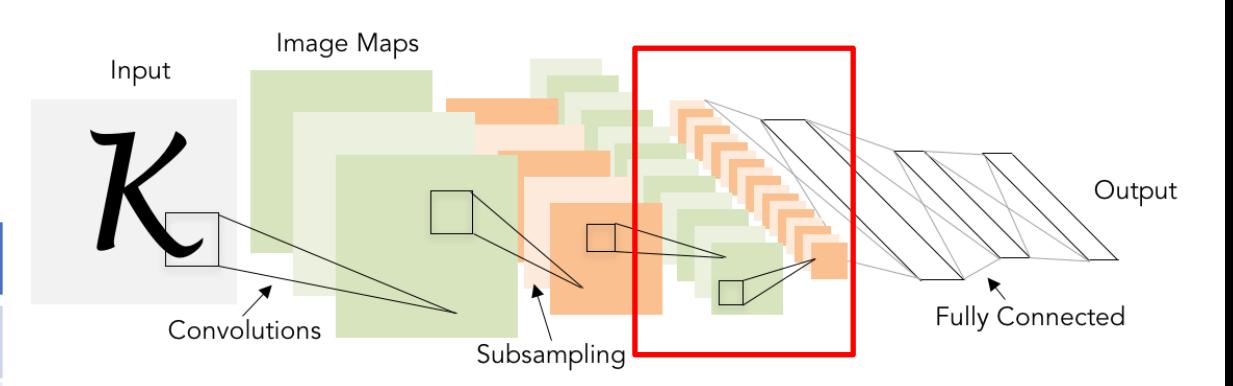

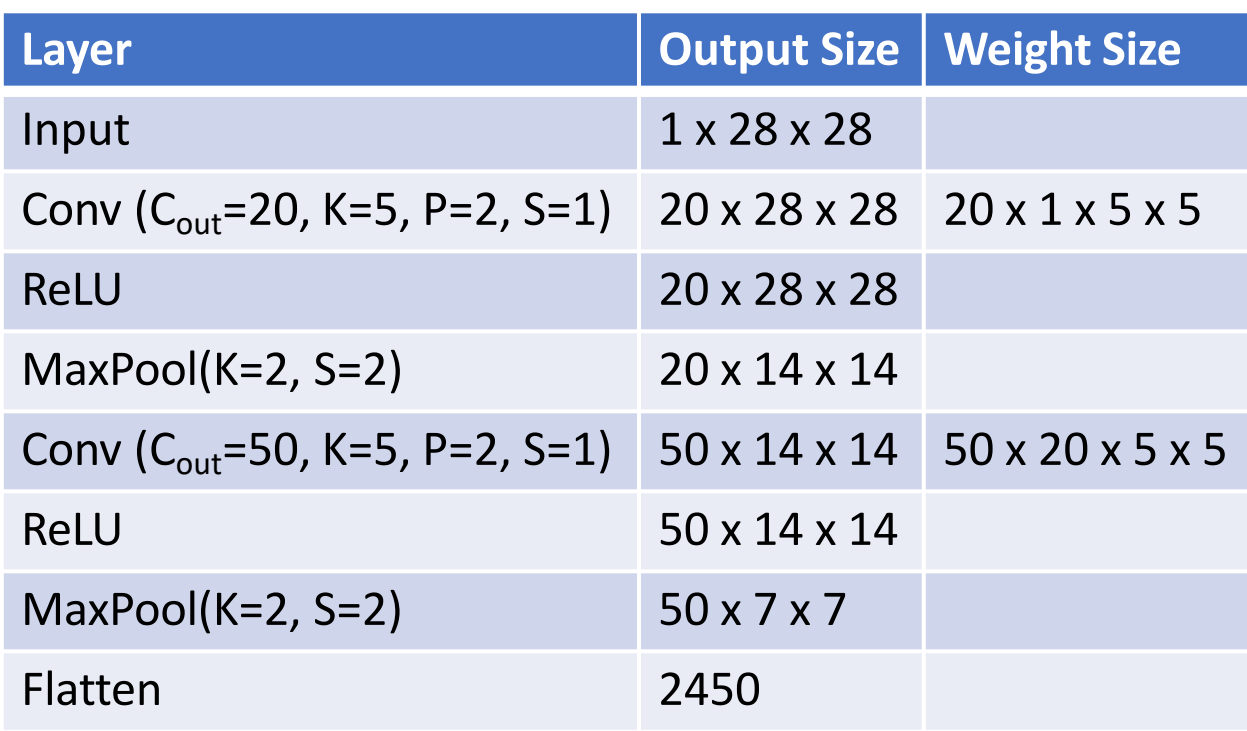

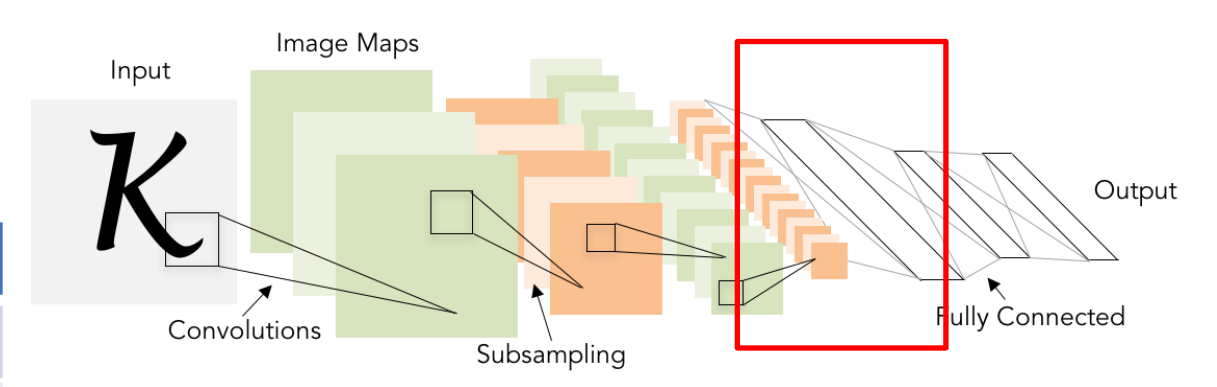

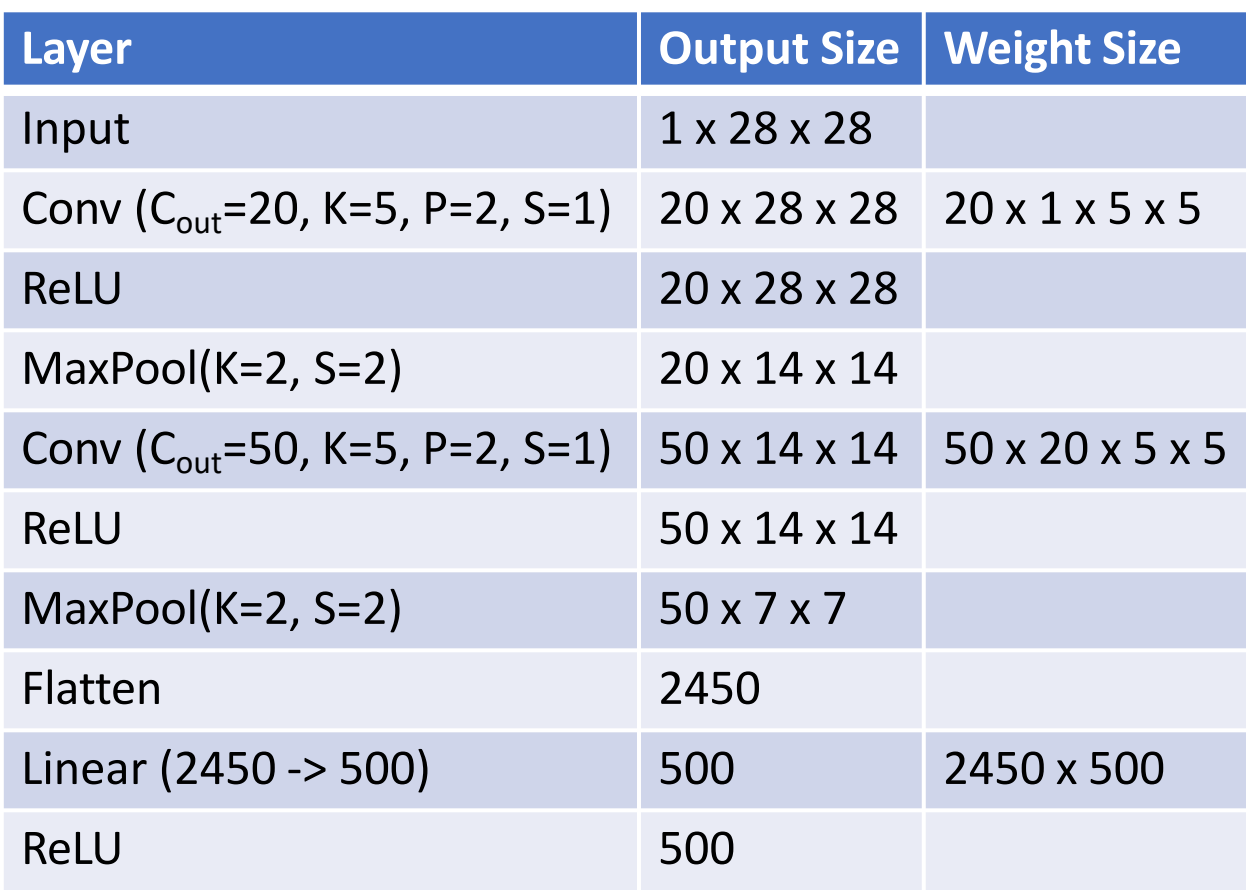

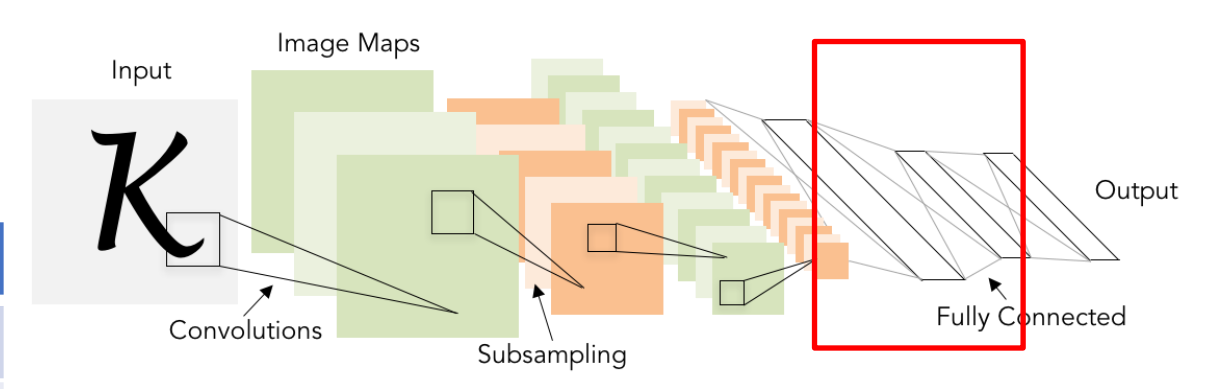

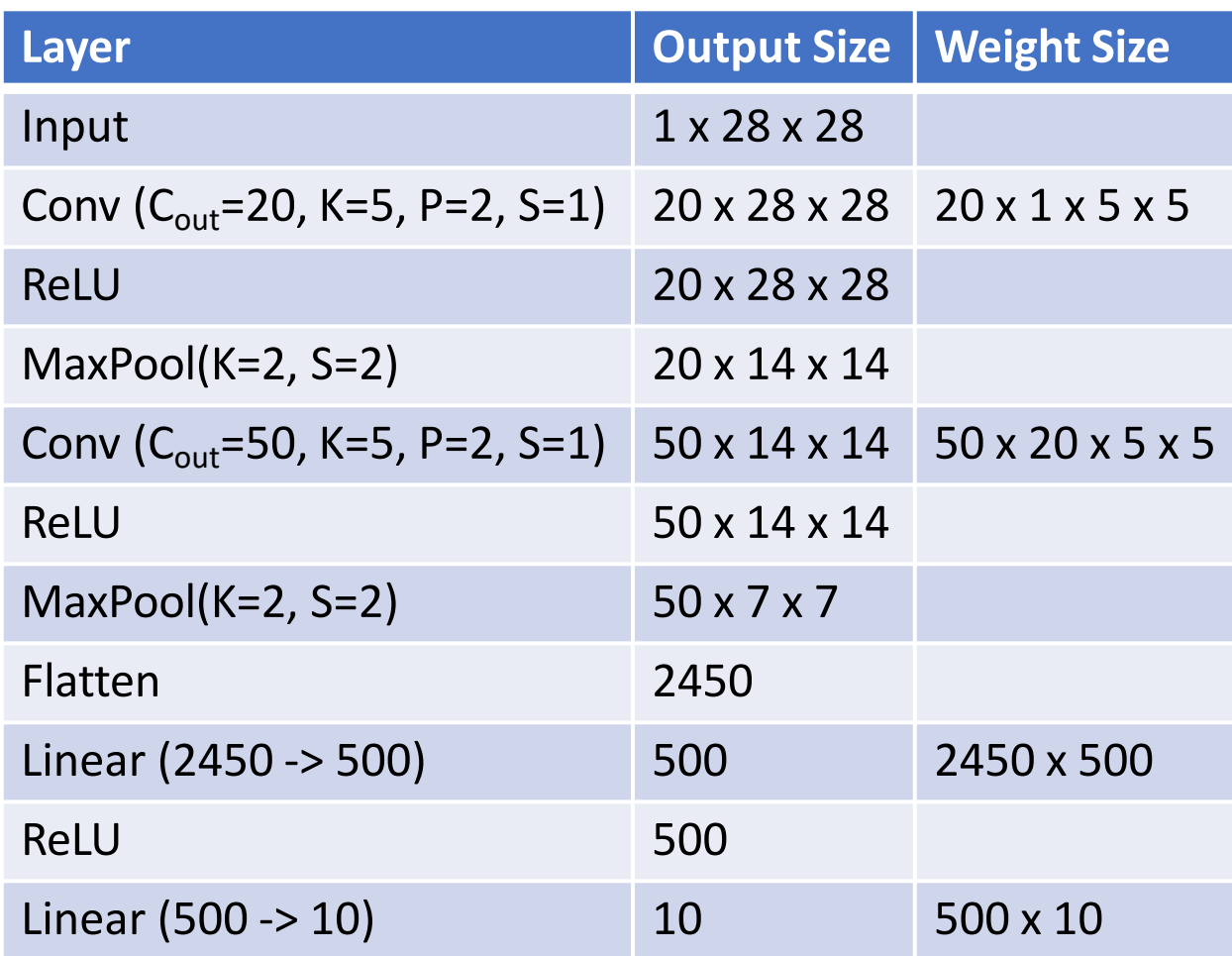

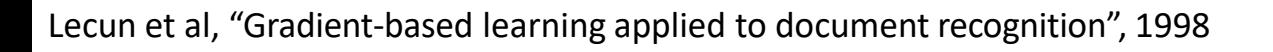

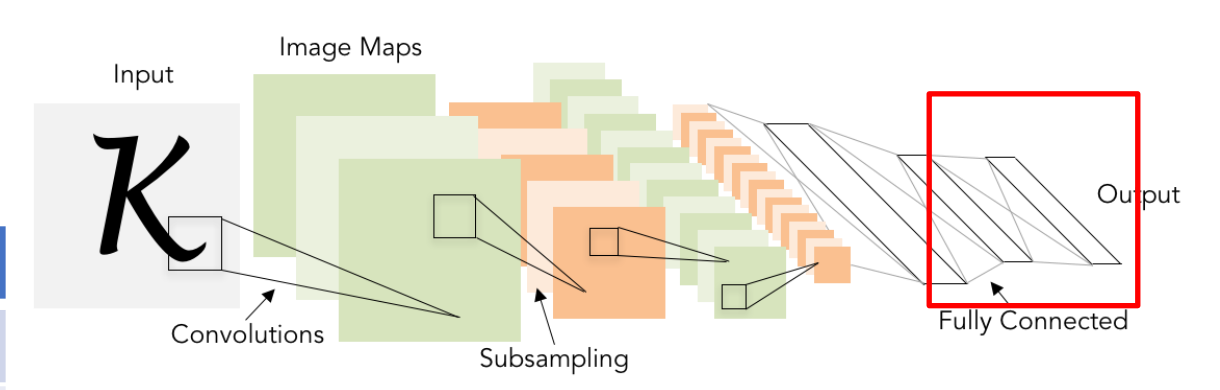

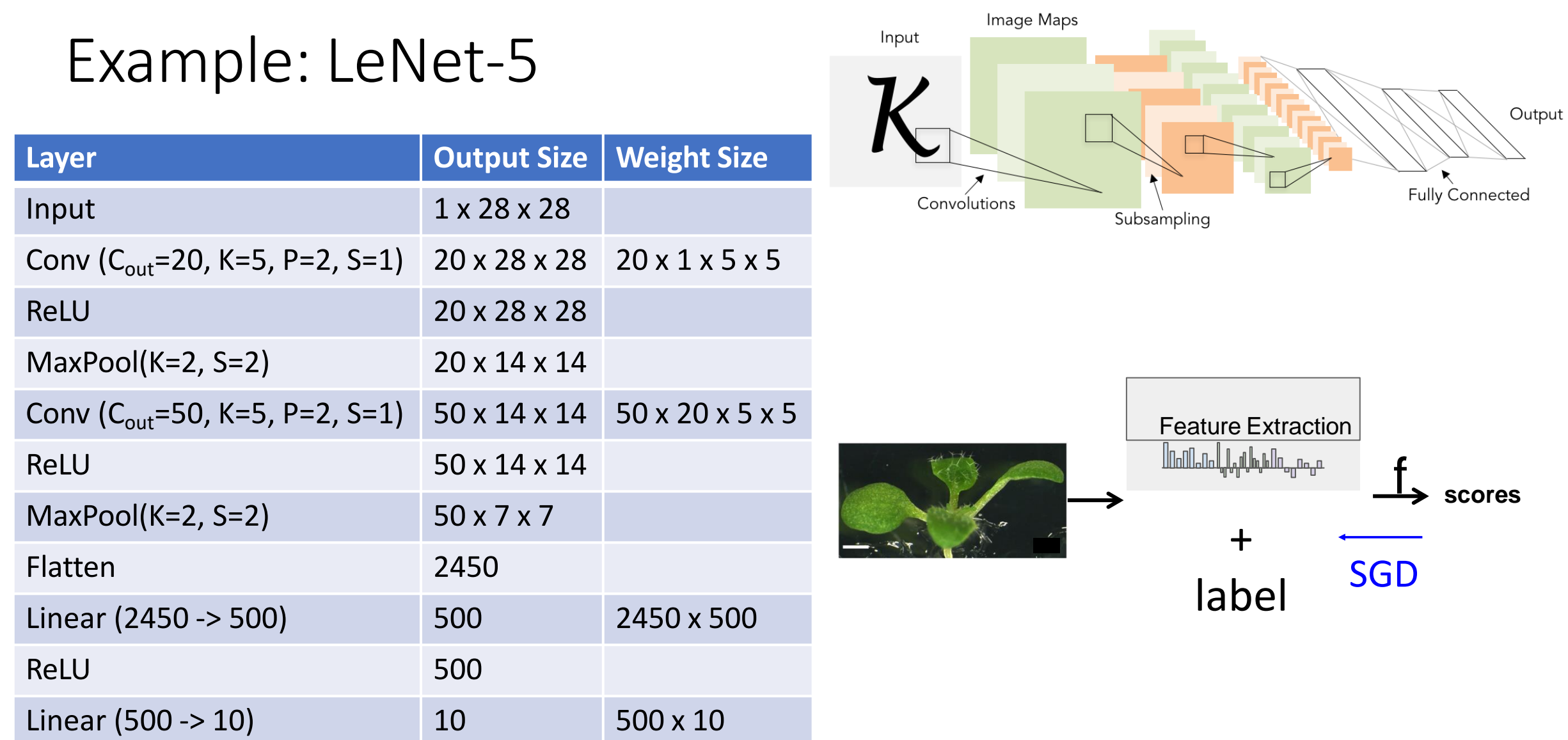

# Components of a Convolutional Network

Fully-Connected Layers **Activation Function** 

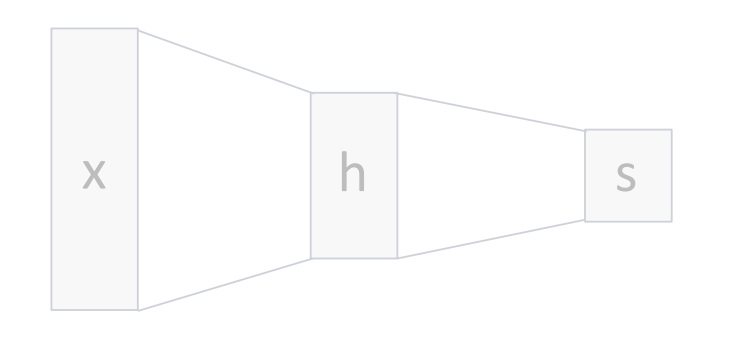

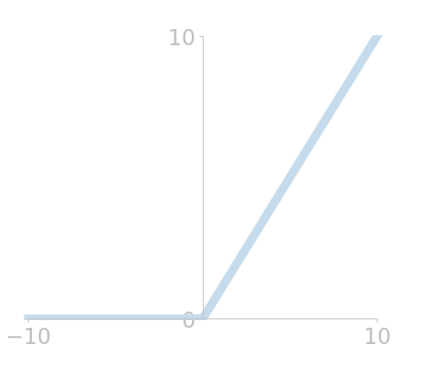

Convolution Layers Pooling Layers

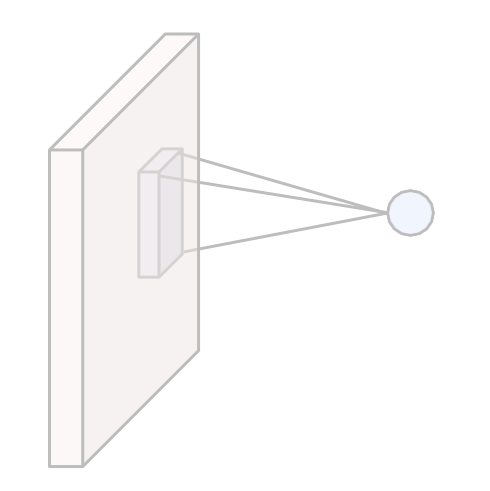

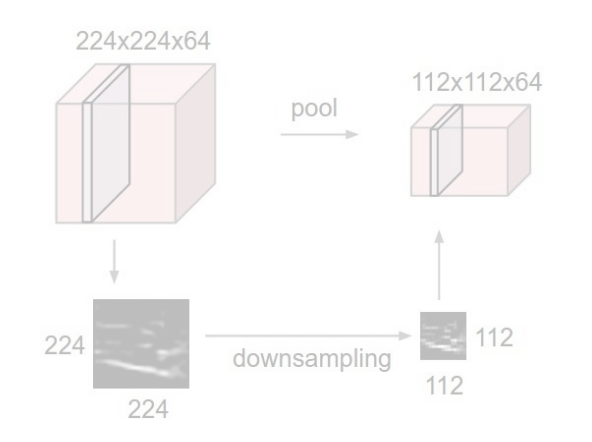

Normalization

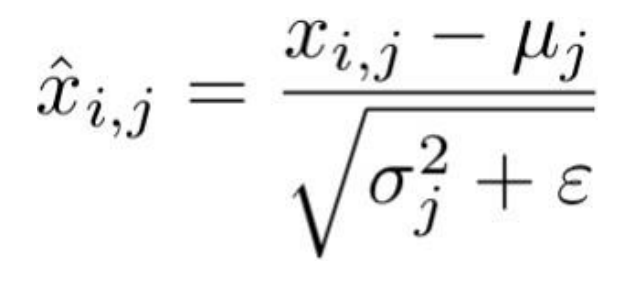

#### Node Activation as a Distribution

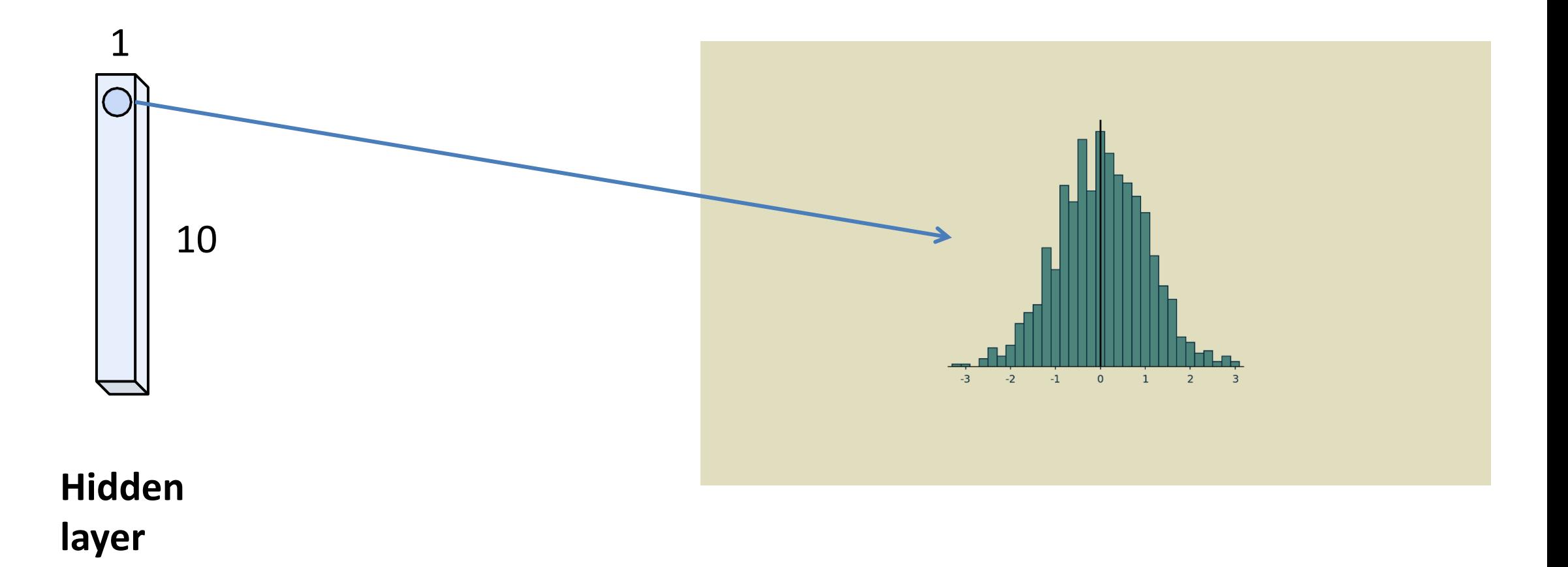

#### Node Activation as a Distribution

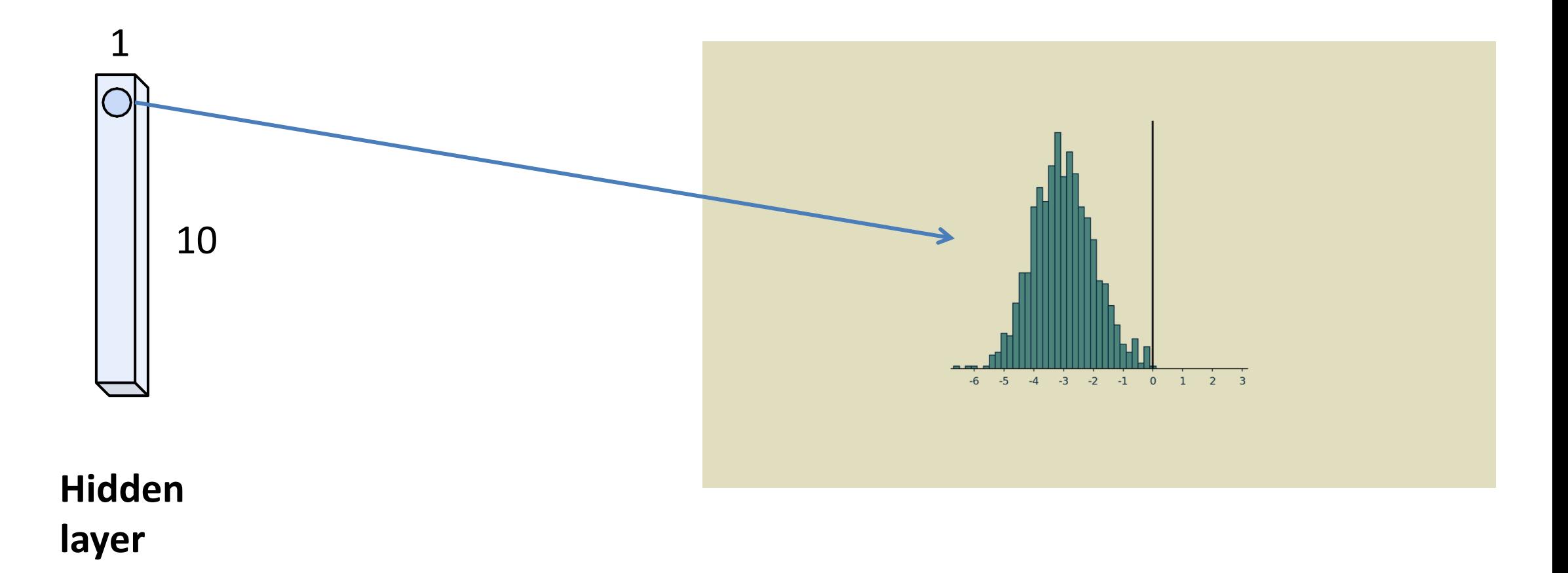

#### Node Activation as a Distribution

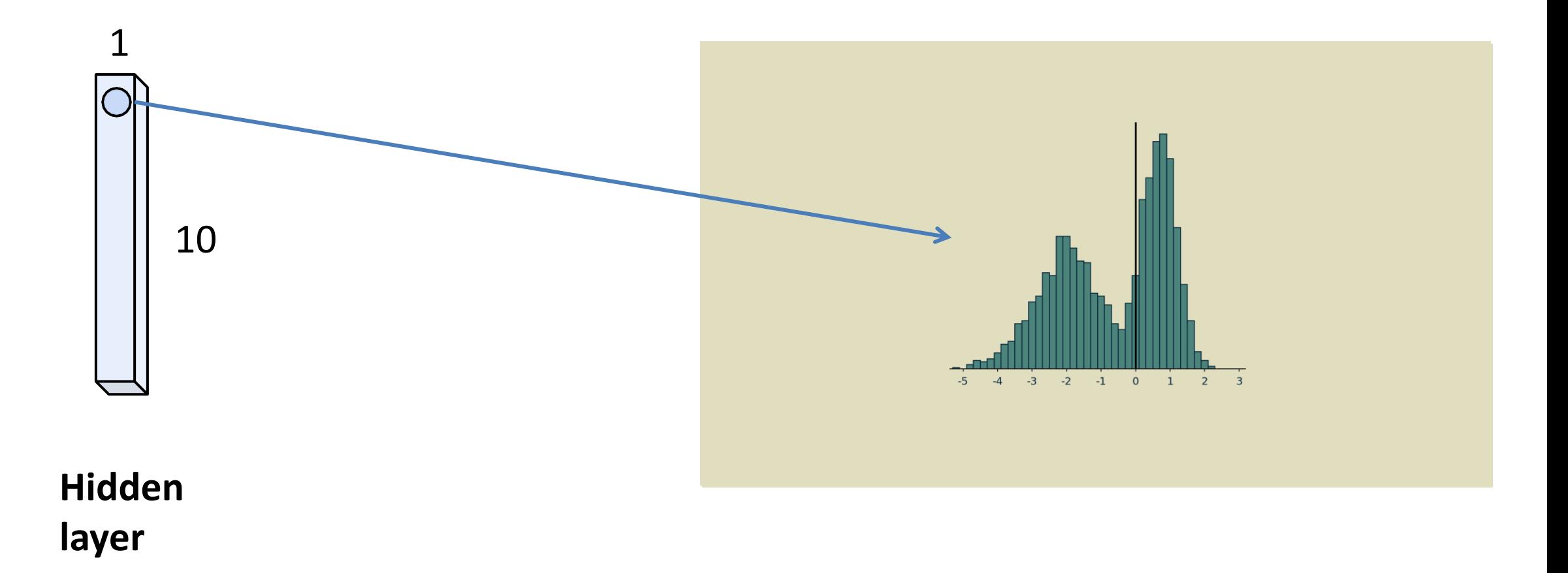

# Normalization of Activation Distribution

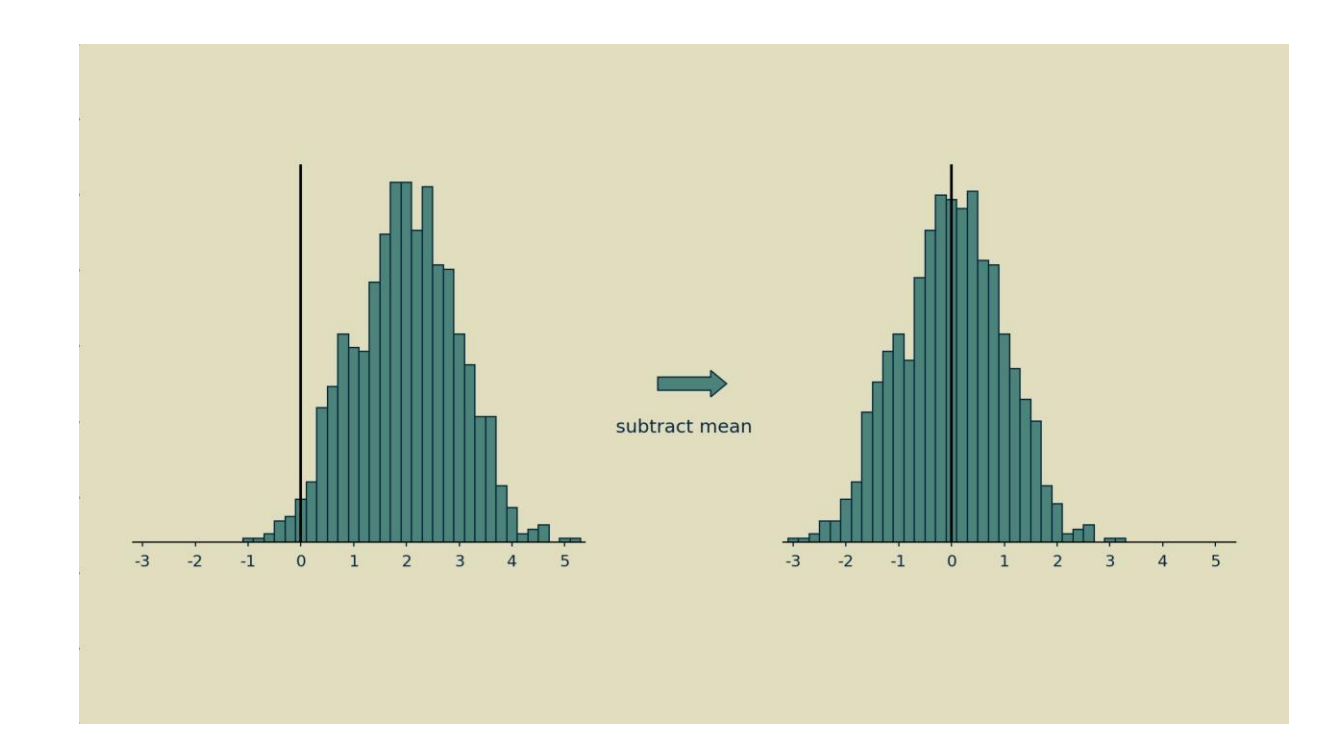

#### Normalization here  $\rightarrow$  subtract the mean

# Normalization of Activation Distribution

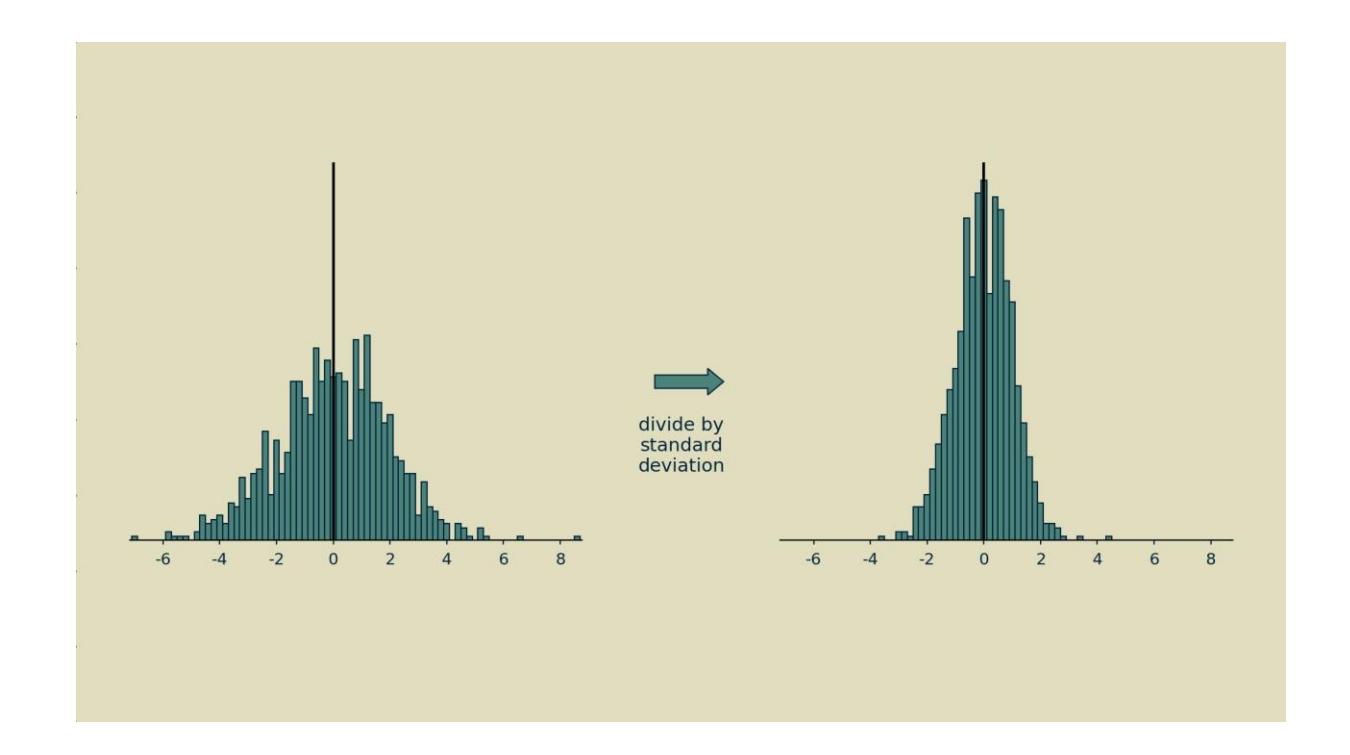

#### Normalization here  $\rightarrow$  divide by standard deviation

# Normalization of Activation Distribution

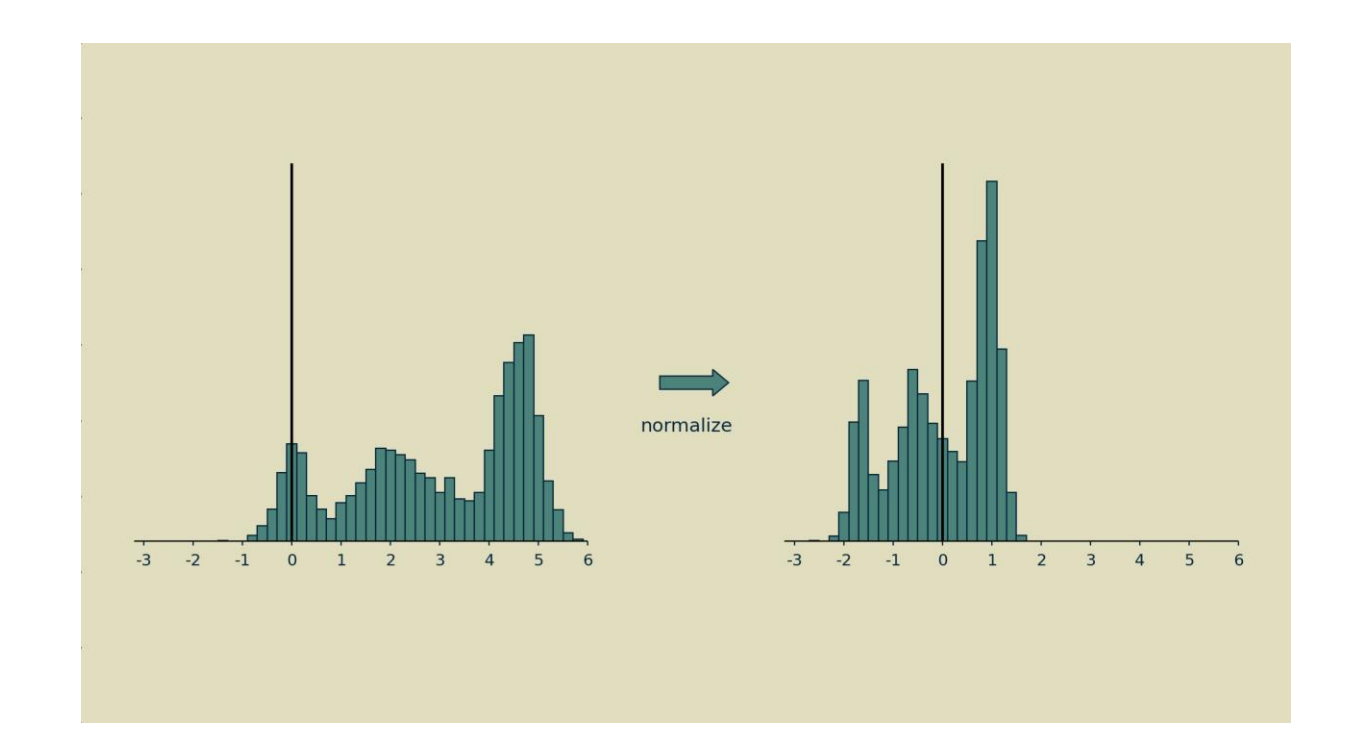

Distribution is centered around the origin and has unit variance

### Batch Size

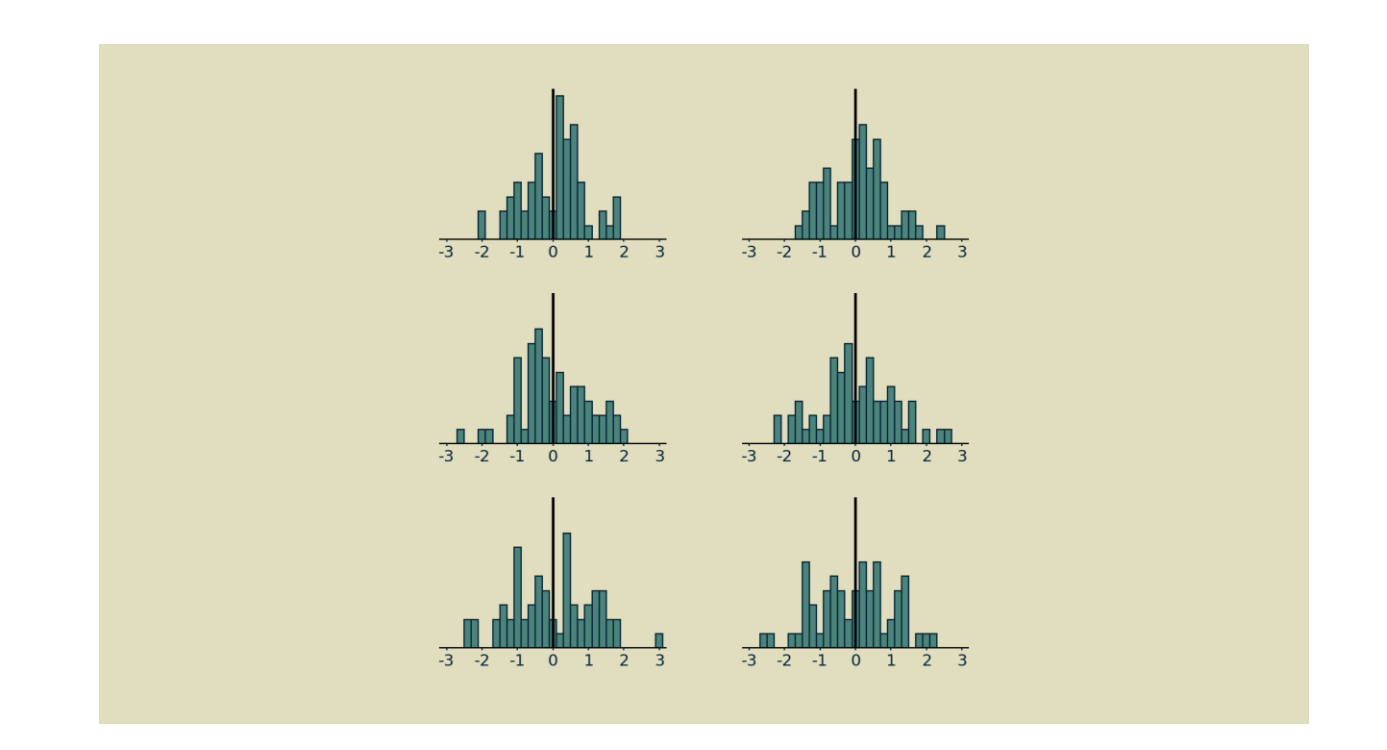

Trade-off between too few observations resulting in noisy estimations for means and variance and loss of meaning due to network learning

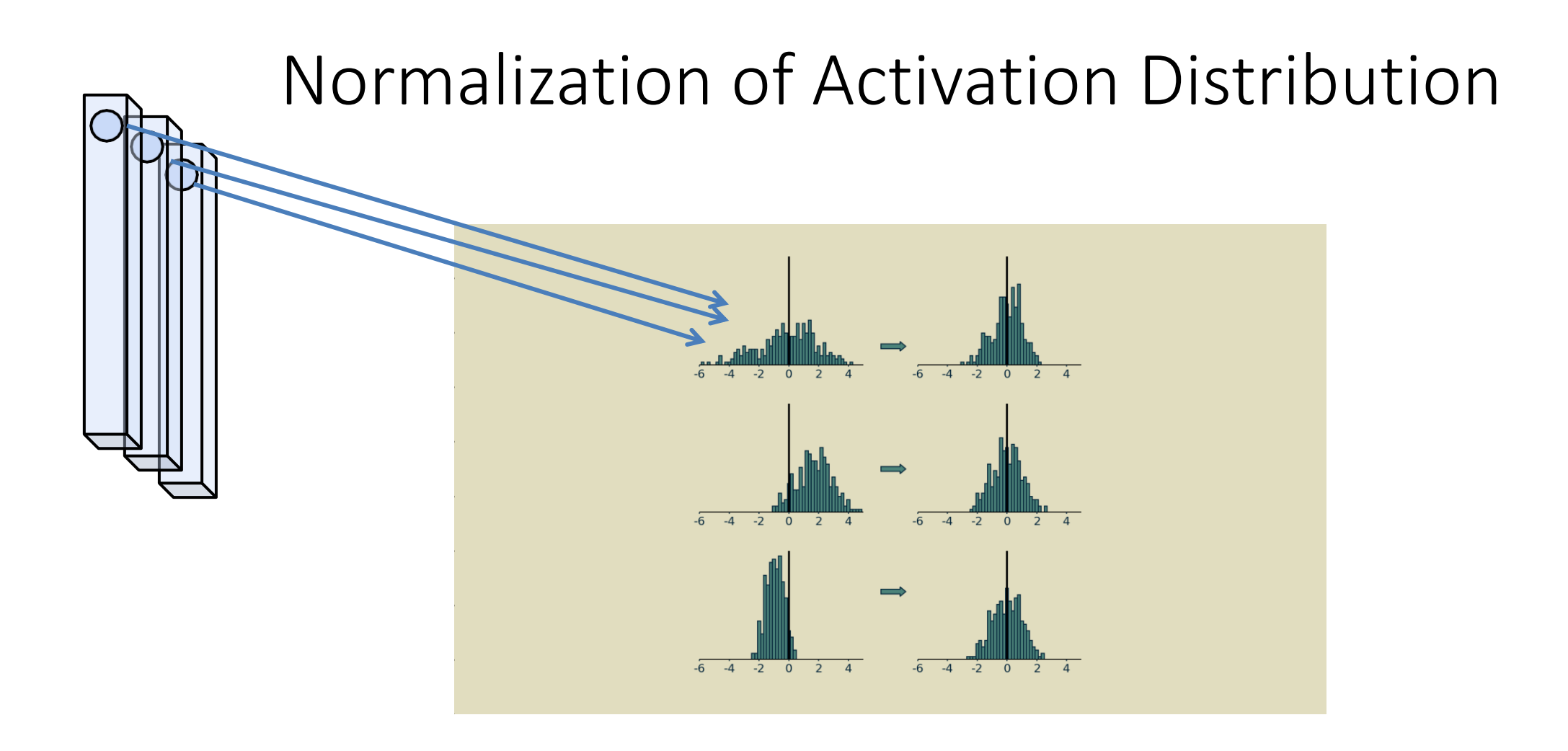

The size of a single batch used for computing SGD in parallel is considered good practice

Batch Normalization

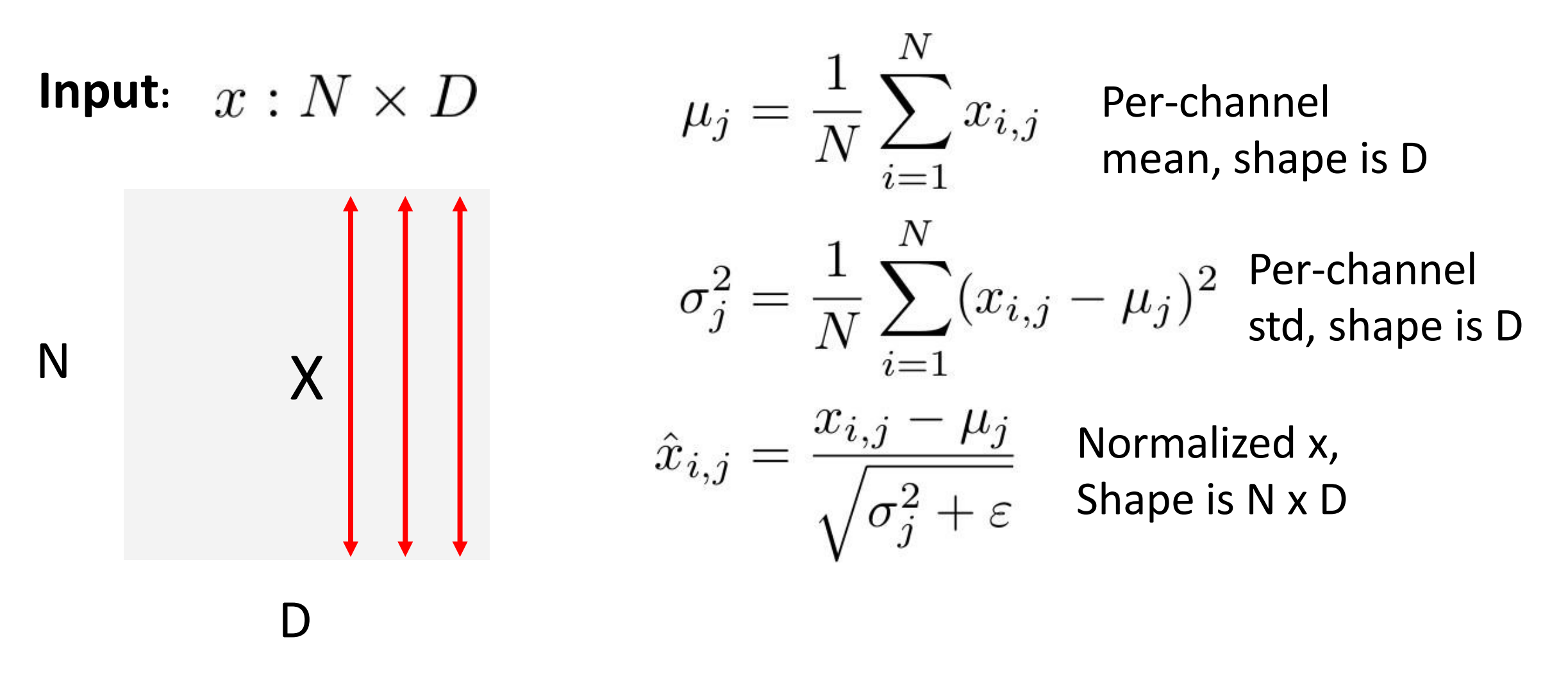

Ioffe and Szegedy, "Batch normalization: Accelerating deep network training by reducing internal covariate shift", ICML 2015

# Batch Normalization

**Input:**  $x: N \times D$ 

#### **Learnable scale and shift parameters:**

 $\gamma, \beta : D$ 

$$
\mu_j = \frac{1}{N} \sum_{i=1}^N x_{i,j} \quad \text{Per-channel} \text{mean, shape is D}
$$
\n
$$
\sigma_j^2 = \frac{1}{N} \sum_{i=1}^N (x_{i,j} - \mu_j)^2 \quad \text{Per-channel} \text{std, shape is D}
$$
\n
$$
\hat{x}_{i,j} = \frac{x_{i,j} - \mu_j}{\sqrt{\sigma_j^2 + \varepsilon}} \quad \text{Normalized x,}
$$
\n
$$
y_{i,j} = \gamma_j \hat{x}_{i,j} + \beta_j \quad \text{Output,}
$$
\nShape is N x D

#### Estimates depend on minibatch; Batch Normalization: Test time can't do this at test-time

**Input:**  $x : N \times D$ 

#### **Learnable scale and shift parameters:**

 $\gamma, \beta : D$ 

$$
\mu_j = \frac{1}{N} \sum_{i=1}^{N} x_{i,j} \quad \text{Per-channel} \\
\sigma_j^2 = \frac{1}{N} \sum_{i=1}^{N} (x_{i,j} - \mu_j)^2 \quad \text{Per-channel} \\
\hat{\sigma}_{i,j} = \frac{x_{i,j} - \mu_j}{\sqrt{\sigma_i^2 + \varepsilon}} \quad \text{Normalized x,} \\
\text{Shape is D}
$$

$$
y_{i,j} = \gamma_j \hat{x}_{i,j} + \beta_j
$$
Output,

Shape is N x D

| Batch Normalization: Test time                                                     | (Running) average of values seen during training                                                                         |                                |
|------------------------------------------------------------------------------------|----------------------------------------------------------------------------------------------------|--------------------------------|
| Input: $x : N \times D$                                                            | $\mu_j = \frac{1}{N} \sum_{i=1}^{N} x_{i,j}$                                                                             | Per-channel mean, shape is D   |
| Learnable scale and shift parameters:                                              | \n $\sigma_j^2 = \frac{1}{N} \sum_{i=1}^{N} (x_{i,j} - \mu_j)^2$ \n <th>Per-channel<br/>std, shape is D</th> \n          | Per-channel<br>std, shape is D |
| $\gamma, \beta : D$                                                                | \n $\hat{x}_{i,j} = \frac{x_{i,j} - \mu_j}{\sqrt{\sigma_j^2 + \varepsilon}}$ \n <th>Normalized x, shape is N x D</th> \n | Normalized x, shape is N x D   |
| $y_{i,j} = \gamma_j \hat{x}_{i,j} + \beta_j$ \n <th>Output, shape is N x D</th> \n | Output, shape is N x D                                                                                                   |                                |

# Batch Normalization

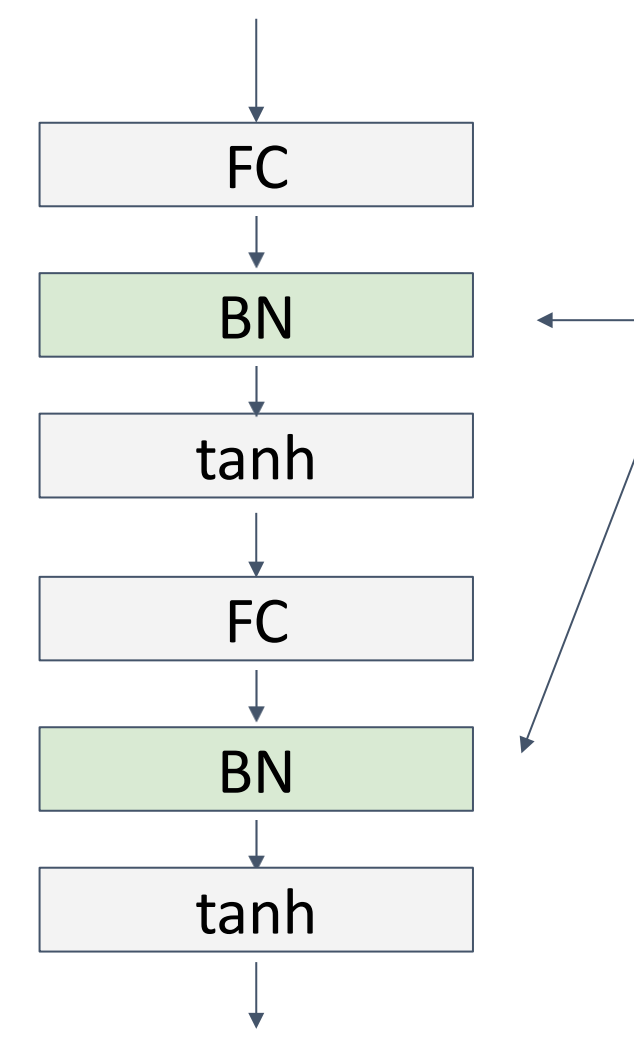

Usually inserted after Fully Connected or Convolutional layers, and before nonlinearity.

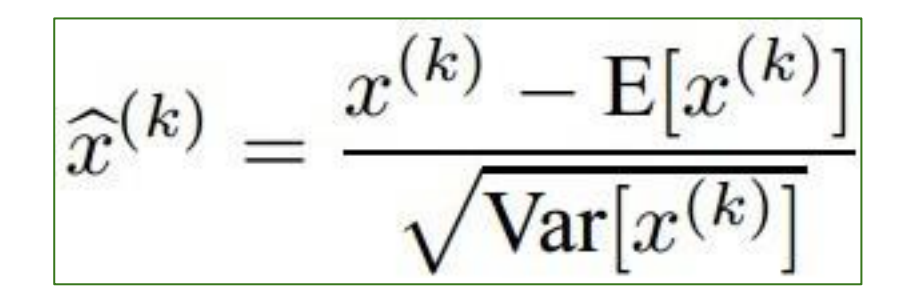

Ioffe and Szegedy, "Batch normalization: Accelerating deep network training by reducing internal covariate shift", ICML 2015

# Batch Normalization

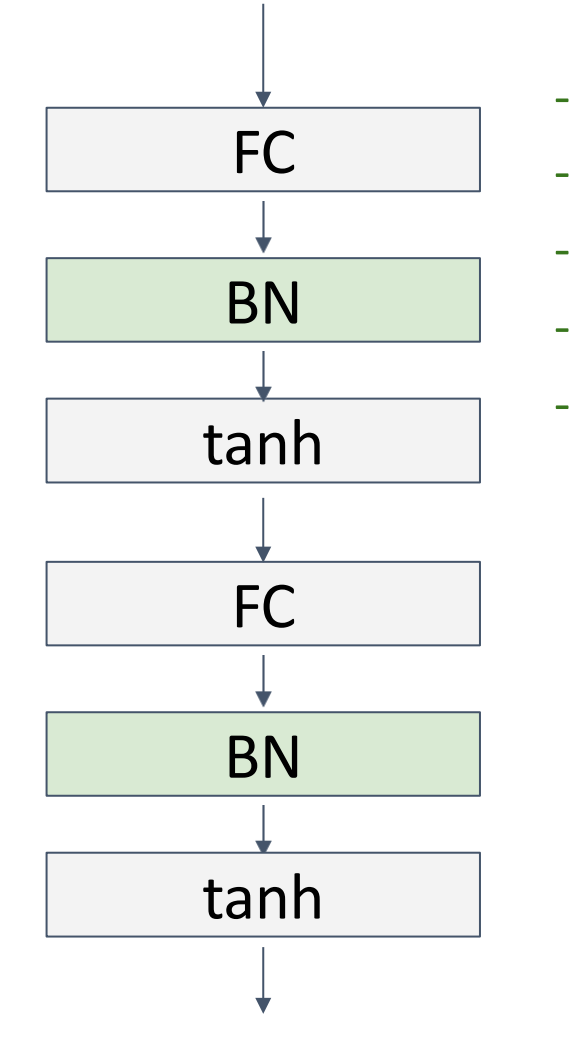

- Makes deep networks much easier to train
- Allows higher learning rates, faster convergence
	- Networks become more robust to initialization
- Acts as regularization during training
	- Zero overhead at test-time

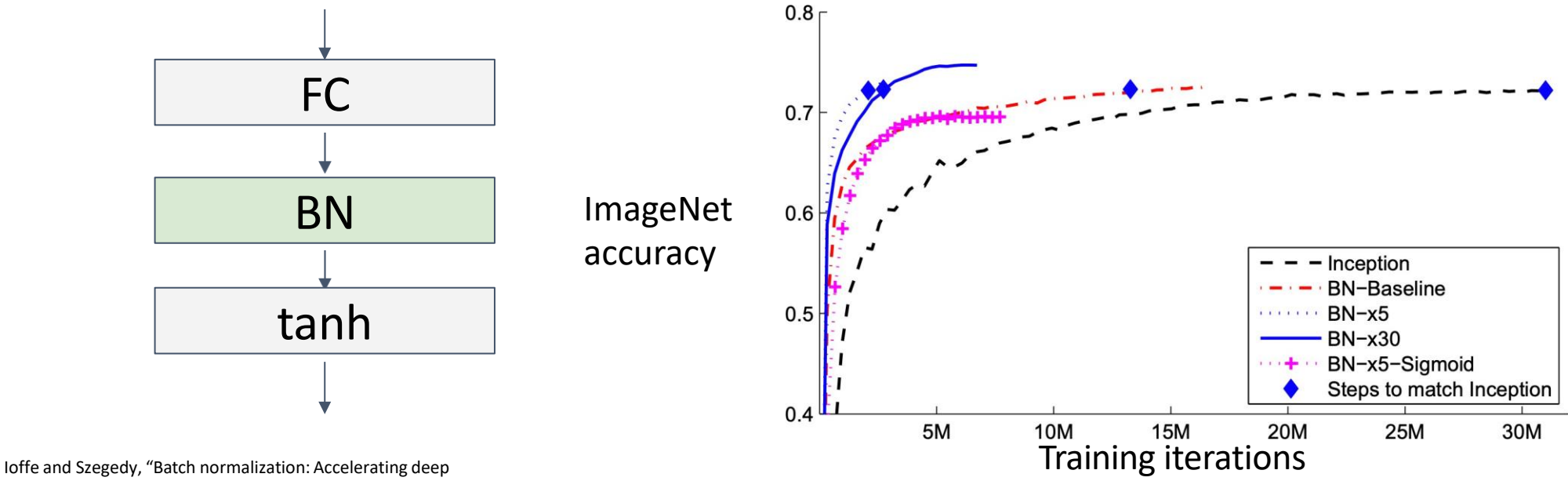

network training by reducing internal covariate shift", ICML 2015

# Components of a Convolutional Network

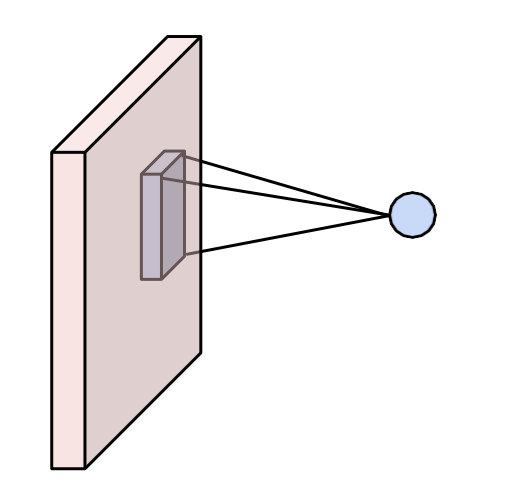

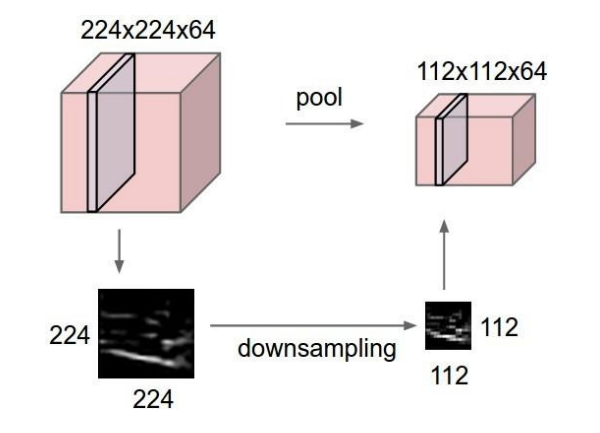

#### Convolution Layers **Pooling Layers** Fully-Connected Layers

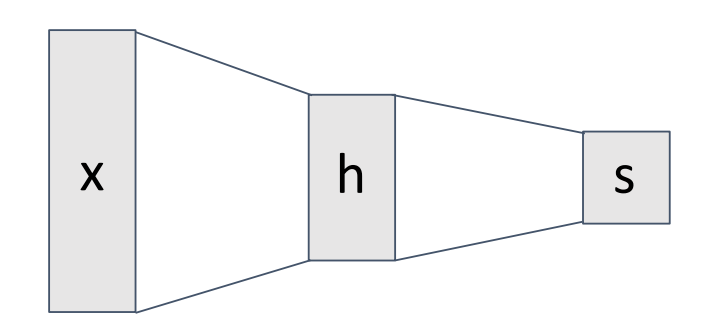

Activation Function **Normalization** 

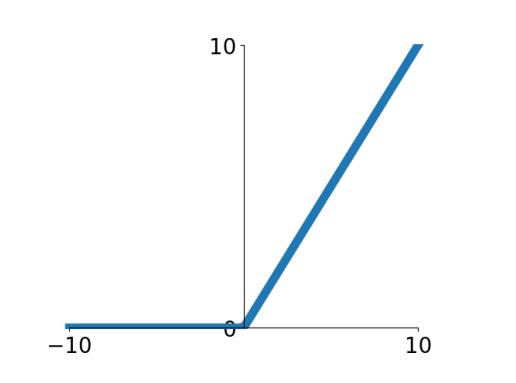

$$
\hat{x}_{i,j} = \frac{x_{i,j} - \mu_j}{\sqrt{\sigma_j^2 + \varepsilon}}
$$

# Components of a Convolutional Network

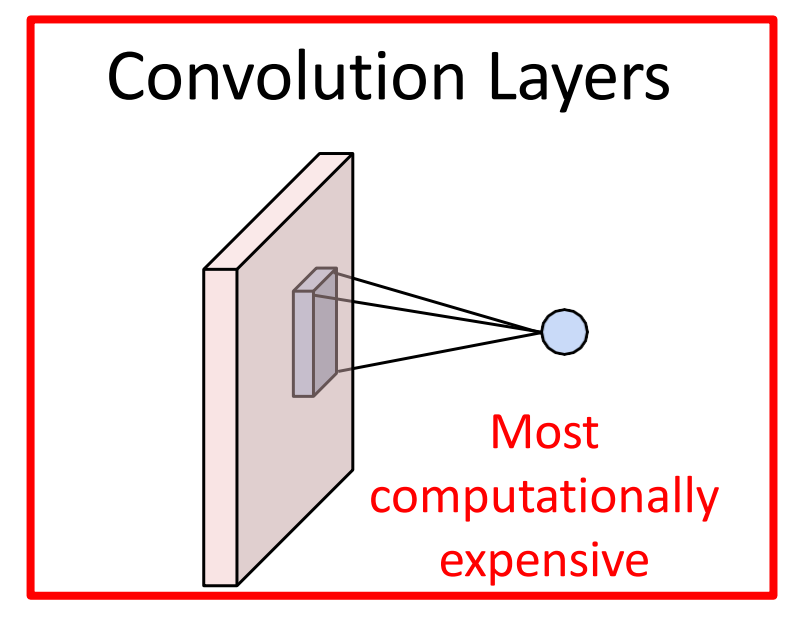

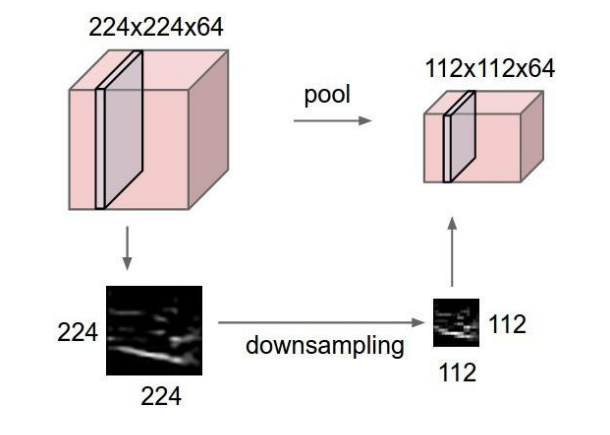

Pooling Layers Fully-Connected Layers

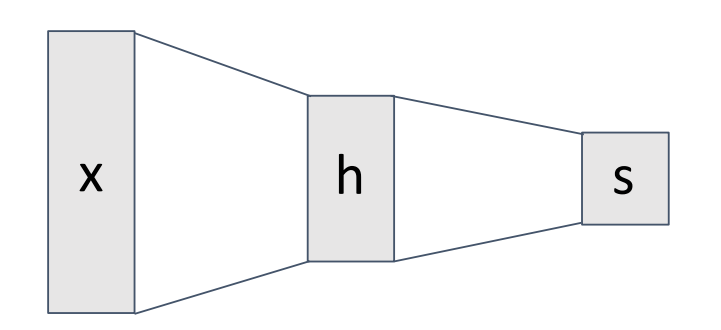

Activation Function **Normalization** 

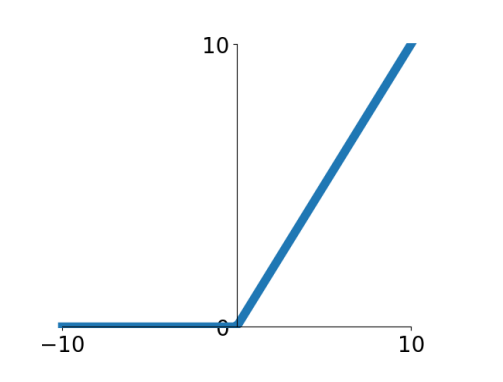

$$
\hat{x}_{i,j} = \frac{x_{i,j} - \mu_j}{\sqrt{\sigma_j^2 + \varepsilon}}
$$

# ImageNet Classification Challenge

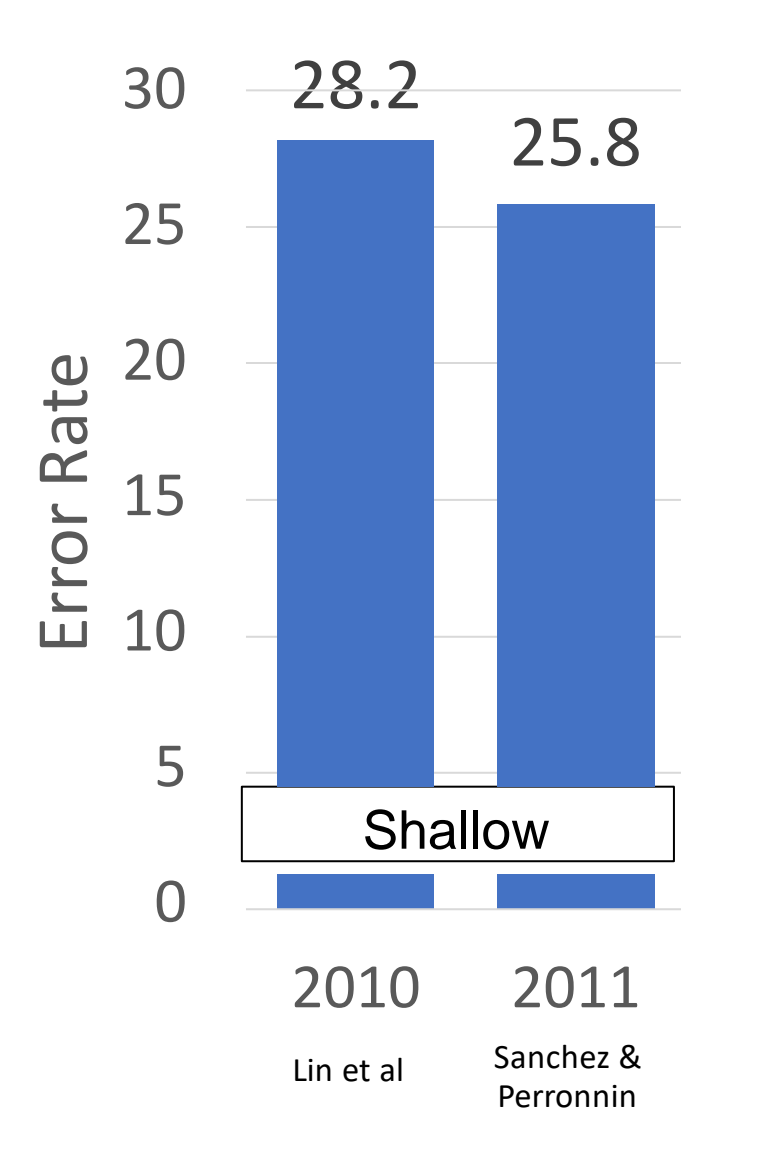

# ImageNet Classification Challenge

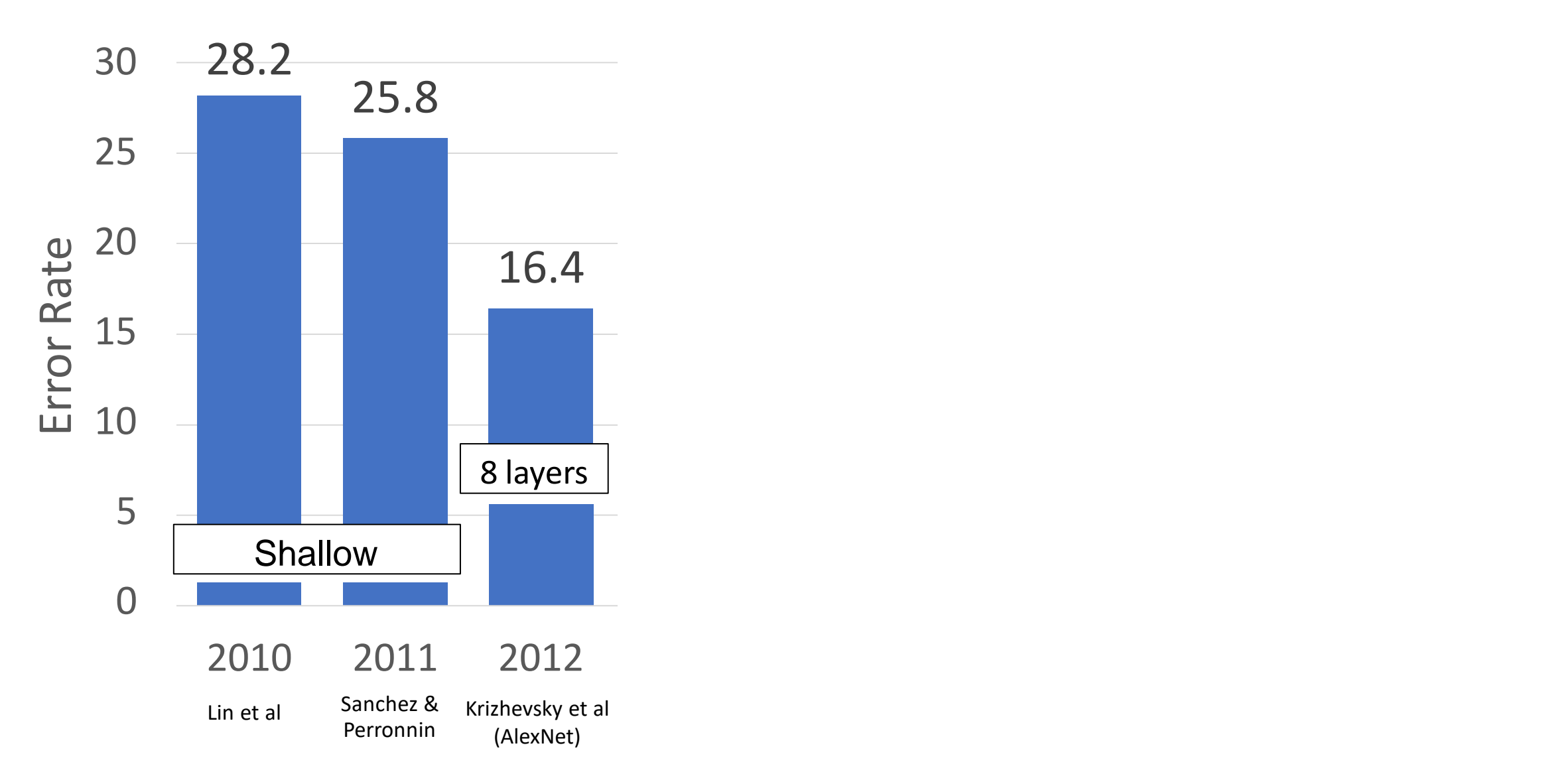

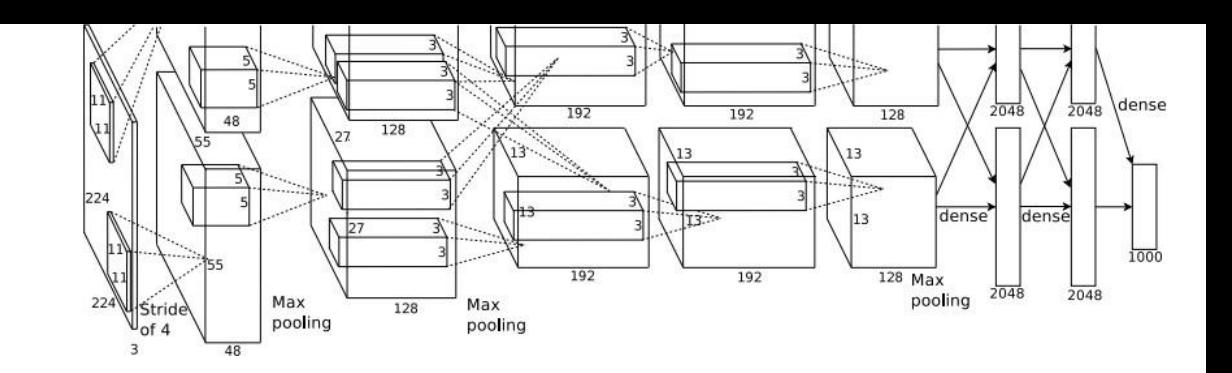

227 x 227 inputs 5 Convolutional layers Max pooling 3 fully-connected layers ReLU nonlinearities

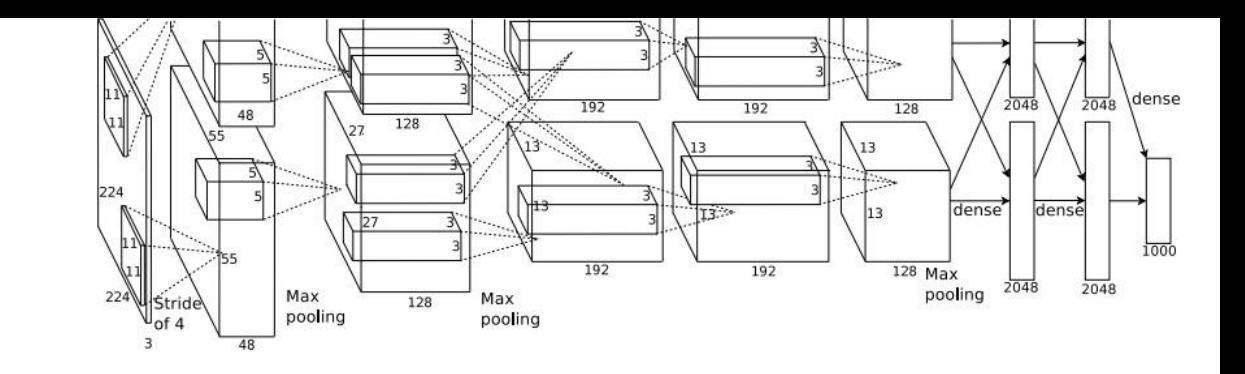

227 x 227 inputs 5 Convolutional layers Max pooling 3 fully-connected layers ReLU nonlinearities

Used "Local response normalization"; Not used anymore

Trained on two GTX 580 GPUs – only 3GB of memory each – model split over two GPUs

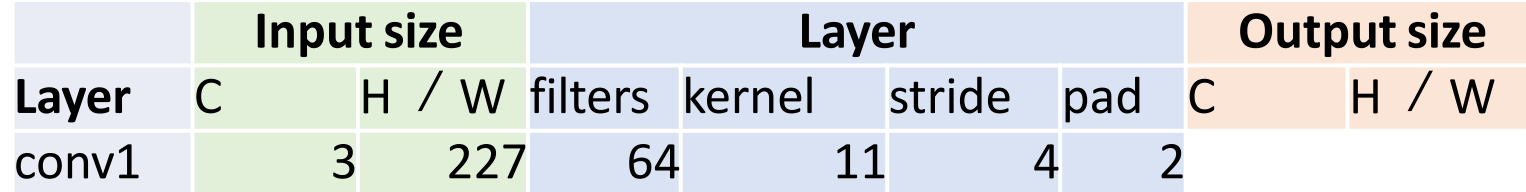

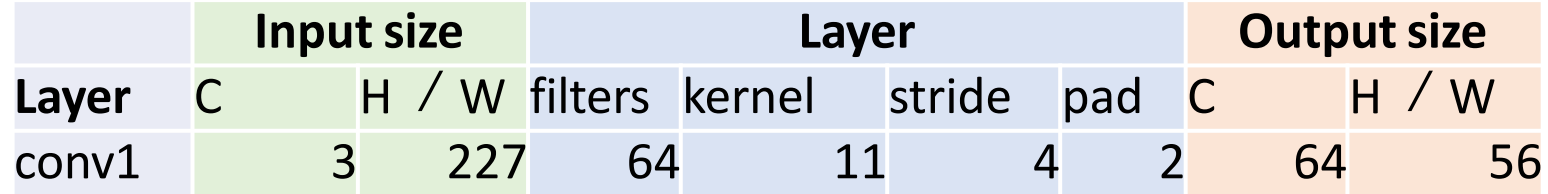

Recall: 
$$
W' = (W - K + 2P) / S + 1
$$
  
= (227 – 11 + 2\*2) / 4 + 1  
= 220/4 + 1 = 56

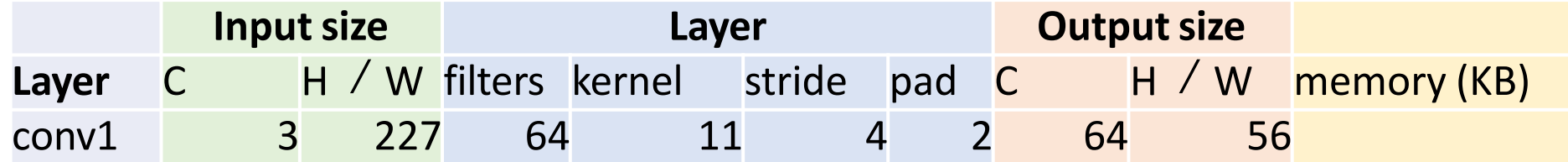

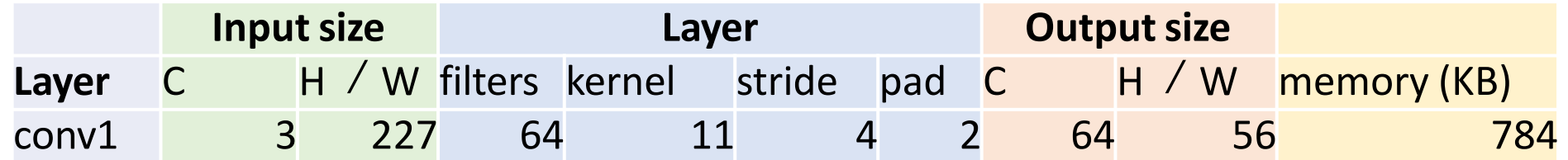

Number of output elements =  $C * H' * W'$  $= 64*56*56 = 200,704$ 

Bytes per element  $= 4$  (for 32-bit floating point)

 $KB =$  (number of elements)  $*$  (bytes per elem) / 1024  $= 200704 * 4 / 1024$ = **784**

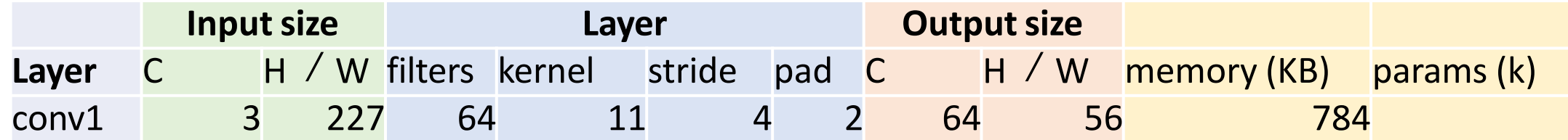

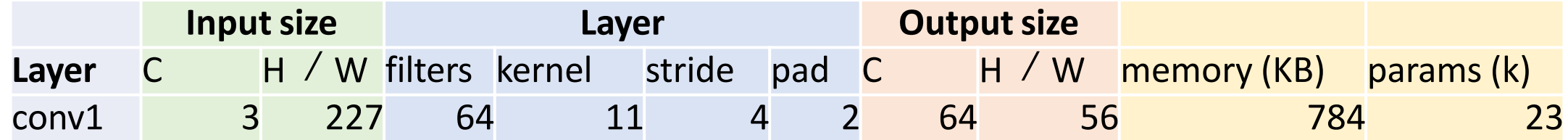

Weight shape = 
$$
C_{out} \times C_{in} \times K \times K
$$
  
\n= 64 x 3 x 11 x 11  
\nBias shape =  $C_{out} = 64$   
\nNumber of weights =  $64*3*11*11 + 64$   
\n= **23,296**

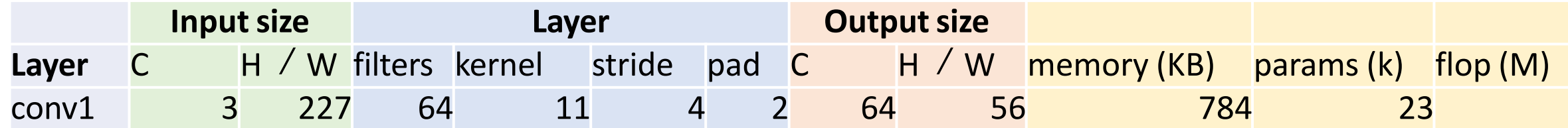

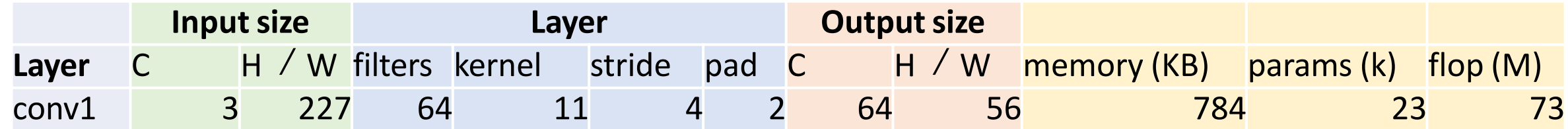

Number of floating point operations (multiply+add) = (number of output elements) \* (ops per output elem)  $= (C_{\text{out}} \times H' \times W') * (C_{\text{in}} \times K \times K)$  $= (64 * 56 * 56) * (3 * 11 * 11)$  $= 200,704 * 363$ = **72,855,552**
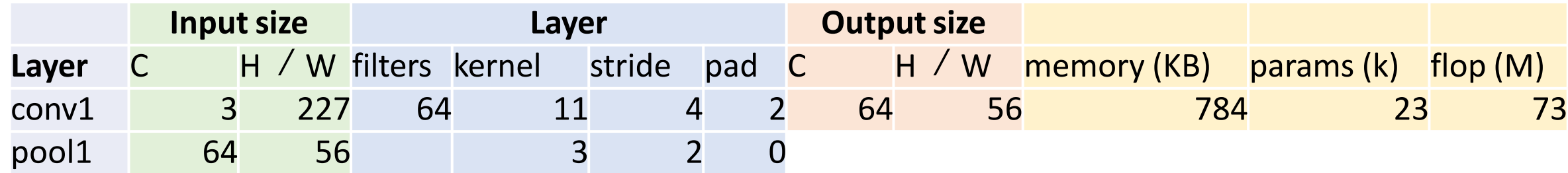

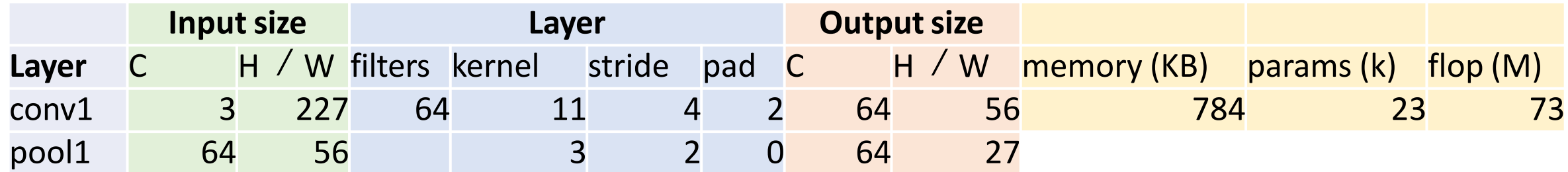

For pooling layer:

#output channels = #input channels = 64

$$
W' = floor((W - K) / S + 1)
$$
  
= floor(53 / 2 + 1) = floor(27.5) = **27**

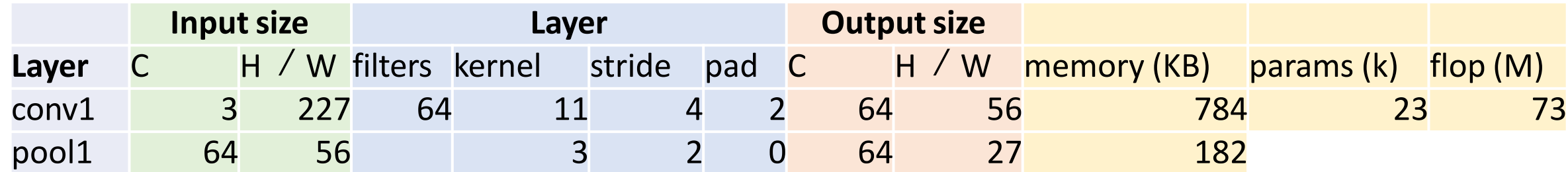

```
#output elems = C_{\text{out}} x H' x W'
Bytes per elem = 4KB = C_{out} * H' * W' * 4 / 1024= 64 * 27 * 27 * 4 / 1024= 182.25
```
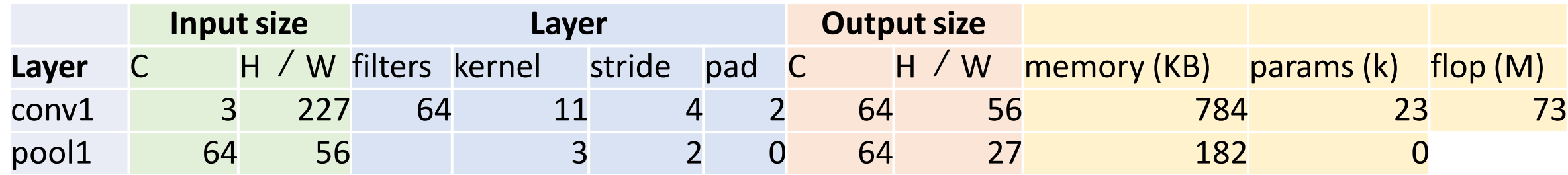

#### Pooling layers have no learnable parameters!

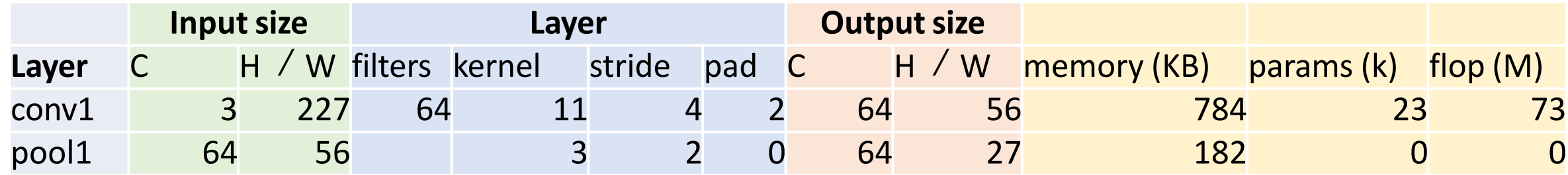

Floating-point ops for pooling layer

- = (number of output positions) \* (flops per output position)
- $= (C_{\text{out}} * H' * W') * (K * K)$
- $= (64 * 27 * 27) * (3 * 3)$
- $= 419,904$
- = **0.4 MFLOP**

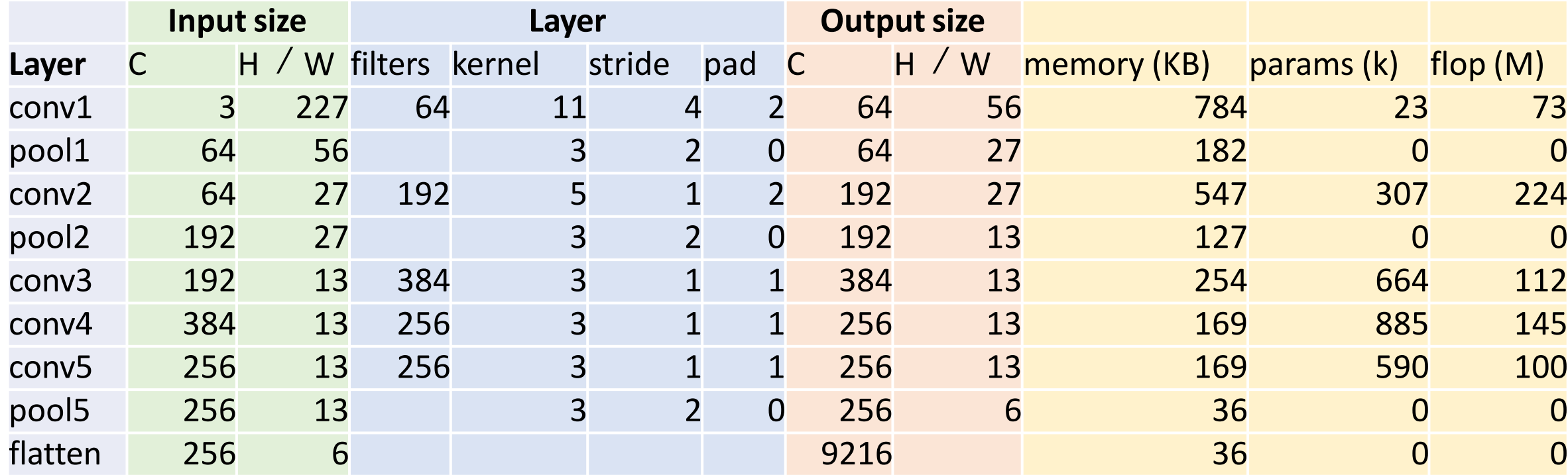

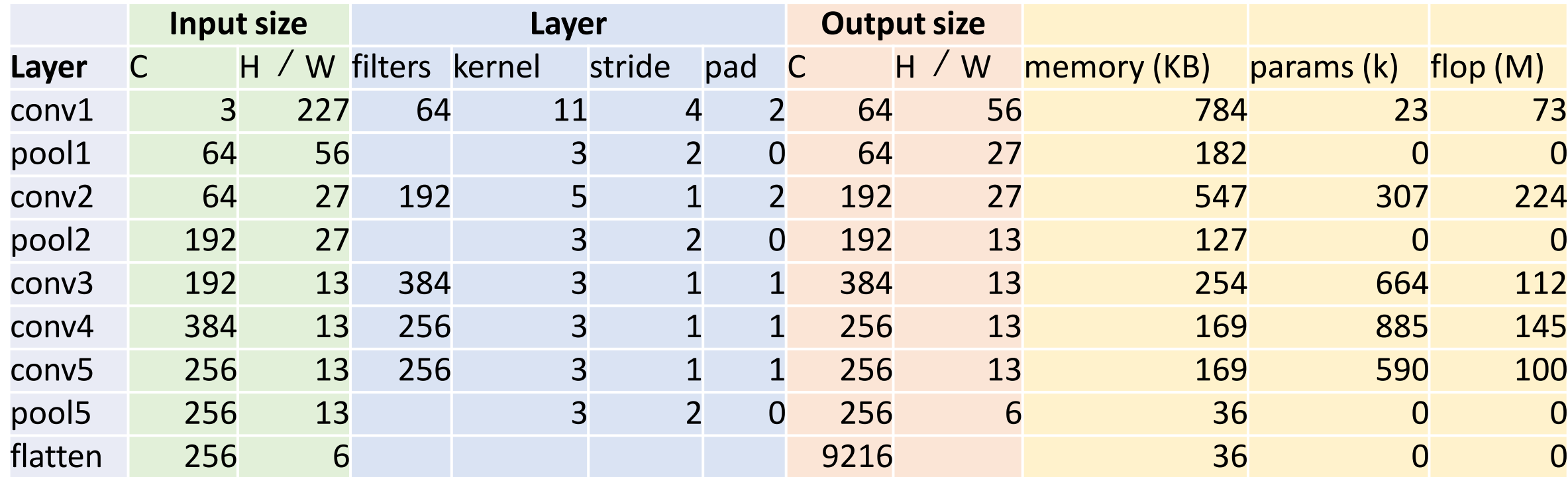

Flatten output size =  $C_{in}$  x H x W  $256 * 6 * 6$ 

$$
= 256 * 6
$$
  
= **9216**

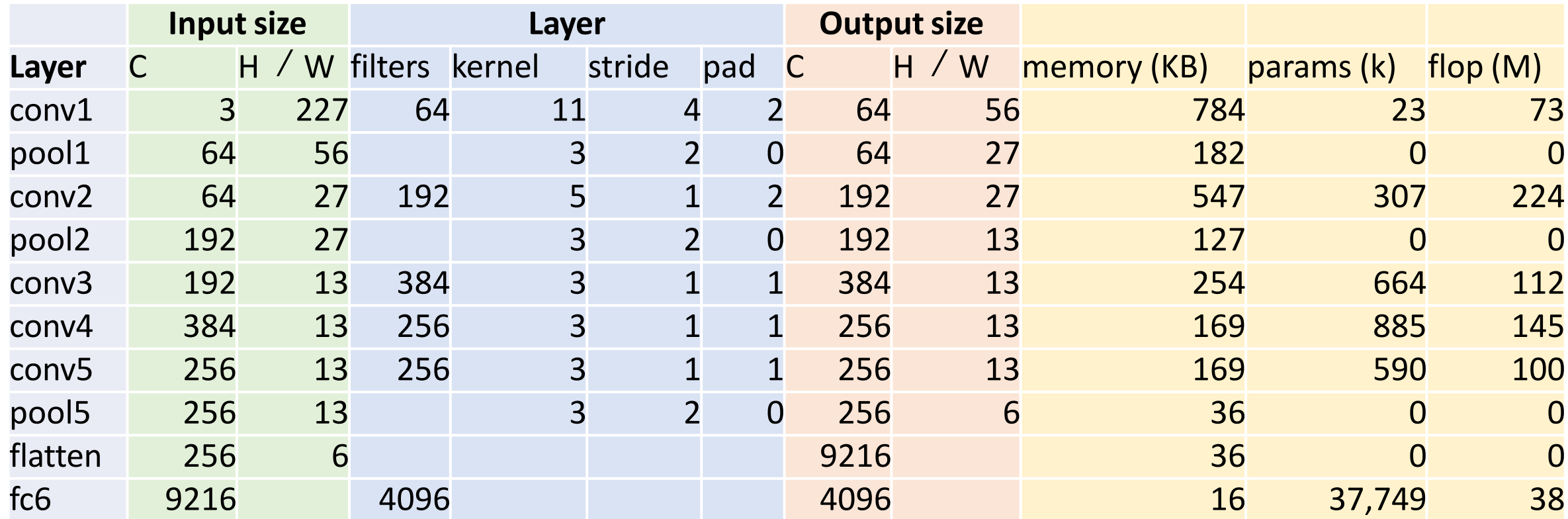

FC flops =  $C_{in}$  x  $C_{out}$  $= 9216 * 6409$  $= 37,748,736$ 

FC params =  $C_{in}$  x  $C_{out}$  +  $C_{out}$  $= 9216 * 4096 + 4096$  $= 37,725,832$ 

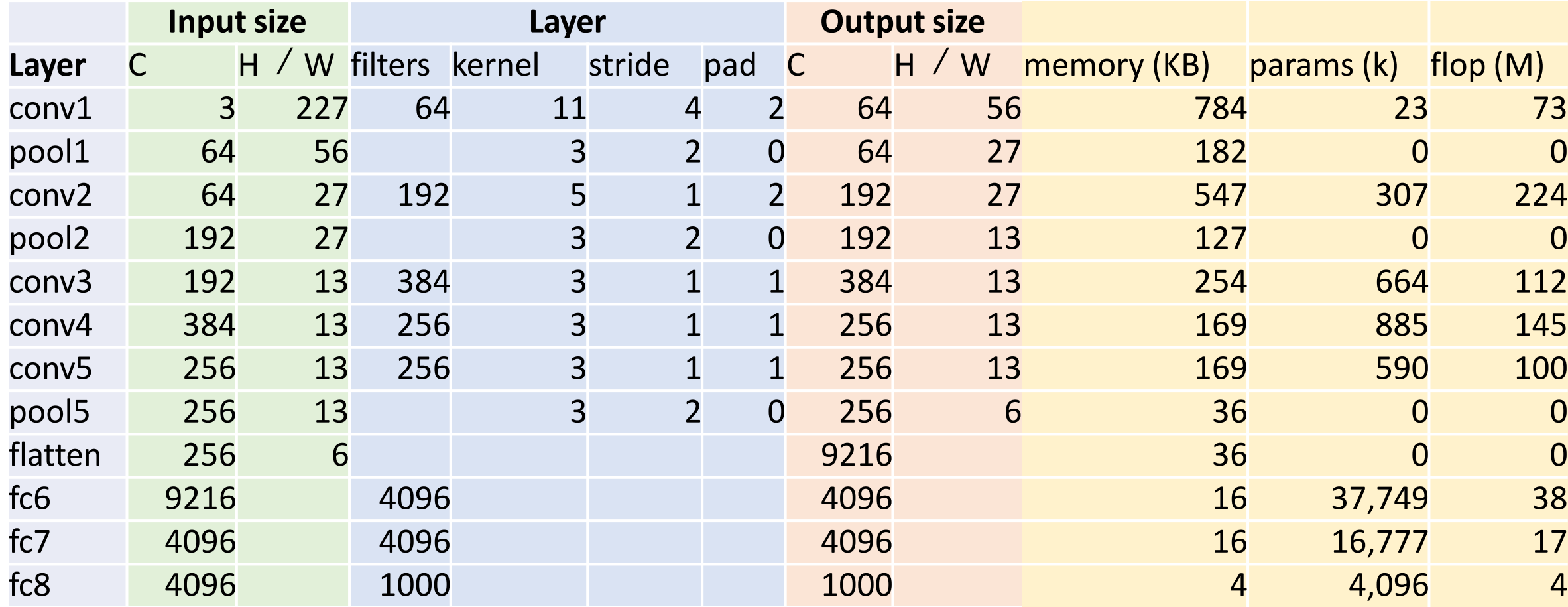

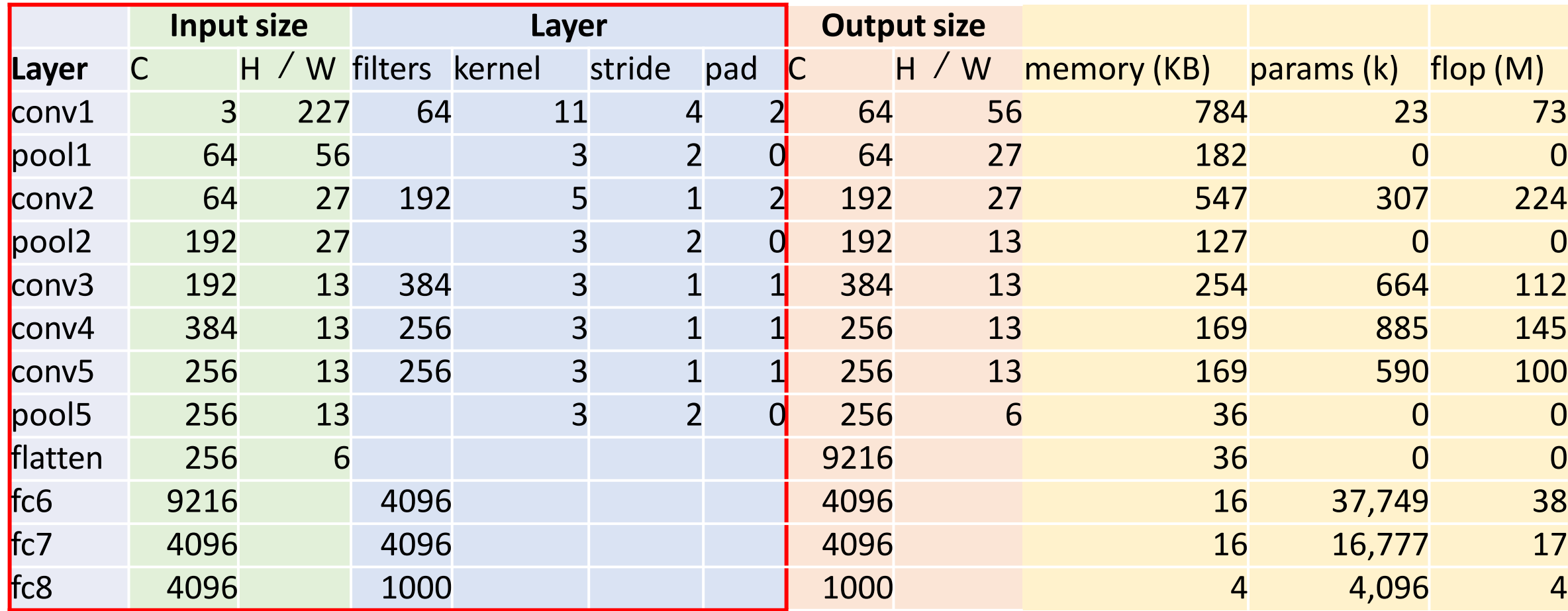

Determined by trial and error

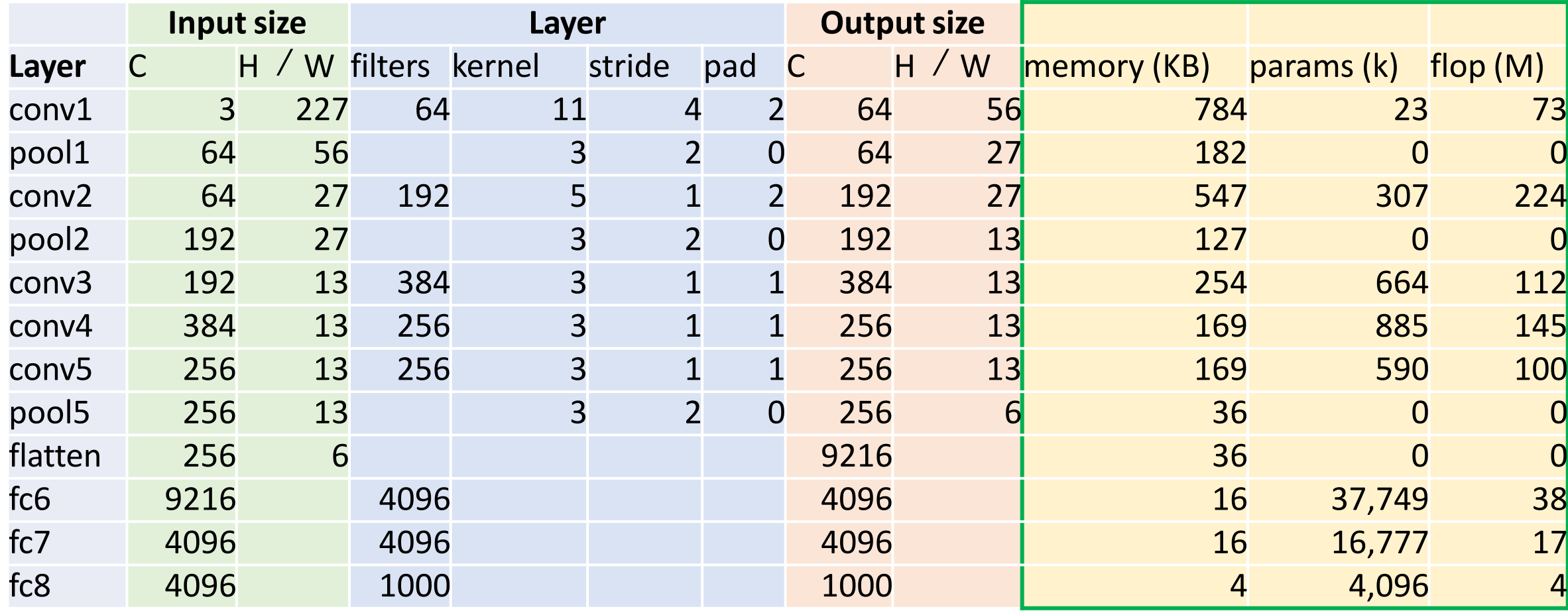

Max pooling inexpensive

Most of the **memory usage** is in the early convolution layers

#### Memory (KB)

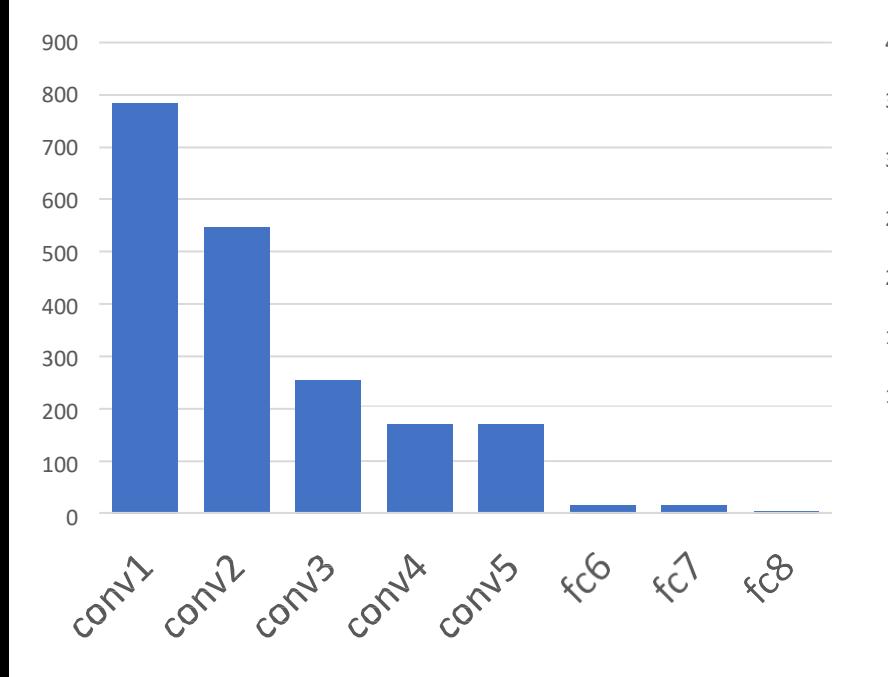

#### Nearly all **parameters** are in the fully-connected layers

#### Params (K) 40000 35000 30000 25000 20000 15000 10000 5000 0 Contro FCG  $K^{2}$ COMILL Control Cc L Contro COMUA  $x^{\theta}$

#### Most **floating-point ops** occur in the convolution layers

#### MFLOP

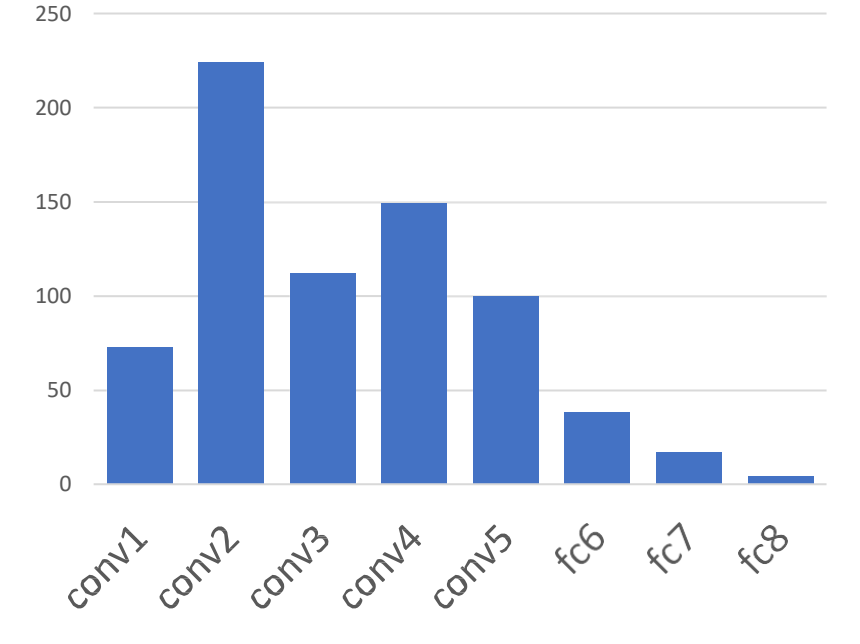